UNIVERSIDADE ESTADUAL DE CAMPINAS.- UNICAMP INSTITUTO DE GEOCIÊNCIAS

# MÉTODOS DE PREVISÃO DA DEMANDA MINERAL

PROF. Dr. SAOL B. SUSLICK *f.* 

 $C_{\Omega}$ lco

 $rac{\int_{0}^{1}}{\int_{0}^{1}}$ 

Rego in 15C

 $\mathbb{Z}_{\geq 0}$ 

TESE DE LIVRE-DOCÊNCIA APRESENTADA AO DEPARTAMENTO DE ADMINISTRAÇÃO E POLÍTICA DE RECURSOS MINERAIS - INSTITUTO DE GEOCIÊNCIAS - UNIVERSIDADE ESTADUAL DE CAMPINAS - UNICAMP

CAMPINAS - SP 19

> UNICAMP-BIBLIOTECA de Instituto de Geociências

**SUMÁRIO** 

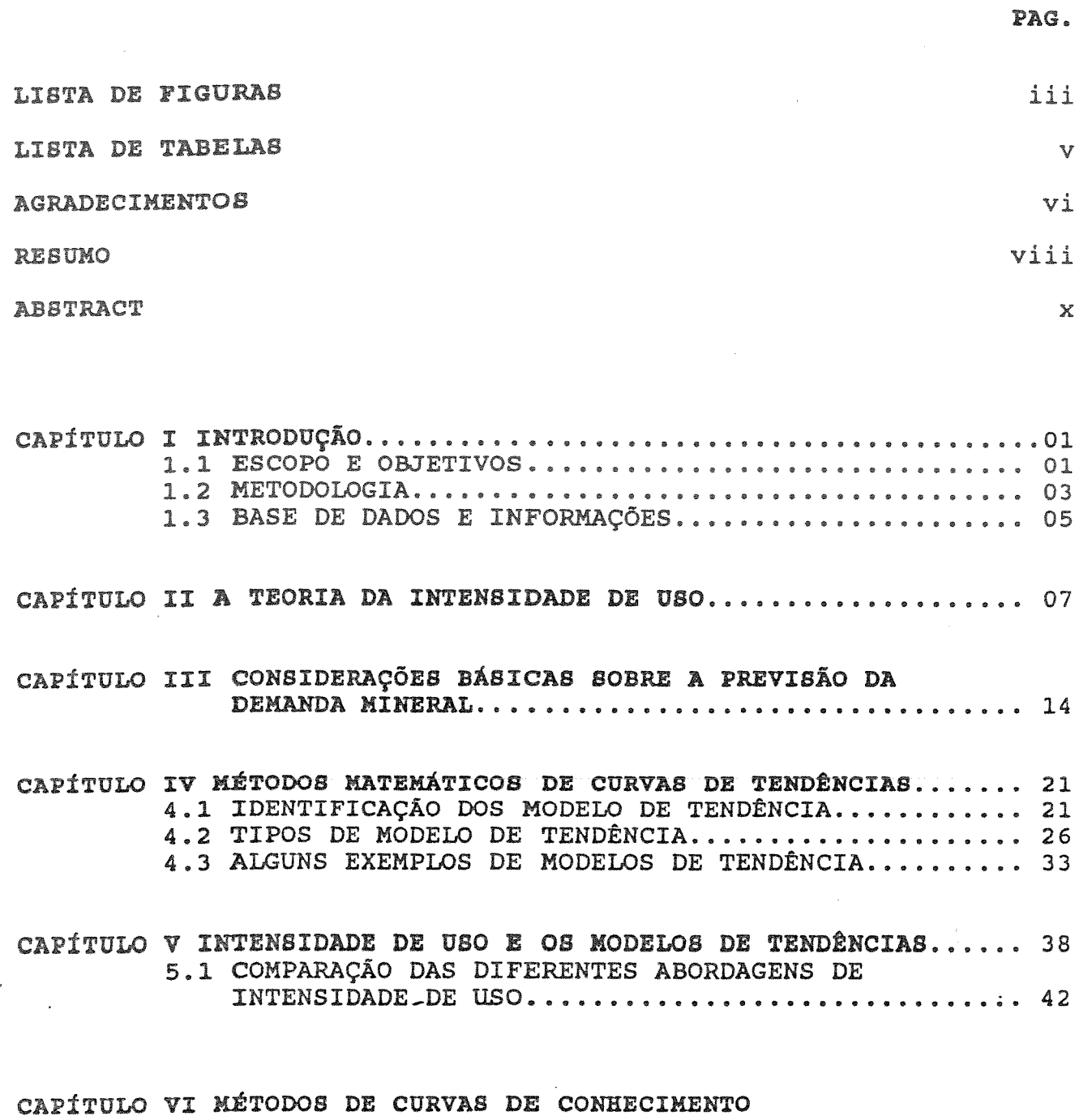

 $\hat{\boldsymbol{\beta}}$ 

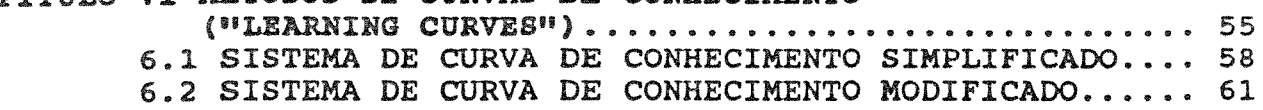

 $\label{eq:2.1} \frac{1}{\sqrt{2}}\left(\frac{1}{\sqrt{2}}\right)^{2} \left(\frac{1}{\sqrt{2}}\right)^{2} \left(\frac{1}{\sqrt{2}}\right)^{2} \left(\frac{1}{\sqrt{2}}\right)^{2} \left(\frac{1}{\sqrt{2}}\right)^{2} \left(\frac{1}{\sqrt{2}}\right)^{2} \left(\frac{1}{\sqrt{2}}\right)^{2} \left(\frac{1}{\sqrt{2}}\right)^{2} \left(\frac{1}{\sqrt{2}}\right)^{2} \left(\frac{1}{\sqrt{2}}\right)^{2} \left(\frac{1}{\sqrt{2}}\right)^{2} \left(\$ 

 $\mathcal{L}_{\text{max}}$  and  $\mathcal{L}_{\text{max}}$  . We see Eq.

 $\label{eq:2.1} \frac{1}{\sqrt{2}}\int_{0}^{\infty}\frac{1}{\sqrt{2\pi}}\left(\frac{1}{\sqrt{2\pi}}\right)^{2\alpha} \frac{1}{\sqrt{2\pi}}\int_{0}^{\infty}\frac{1}{\sqrt{2\pi}}\left(\frac{1}{\sqrt{2\pi}}\right)^{\alpha} \frac{1}{\sqrt{2\pi}}\frac{1}{\sqrt{2\pi}}\int_{0}^{\infty}\frac{1}{\sqrt{2\pi}}\frac{1}{\sqrt{2\pi}}\frac{1}{\sqrt{2\pi}}\frac{1}{\sqrt{2\pi}}\frac{1}{\sqrt{2\pi}}\frac{1}{\sqrt{2\pi}}$ 

 $\hat{\zeta}$ 

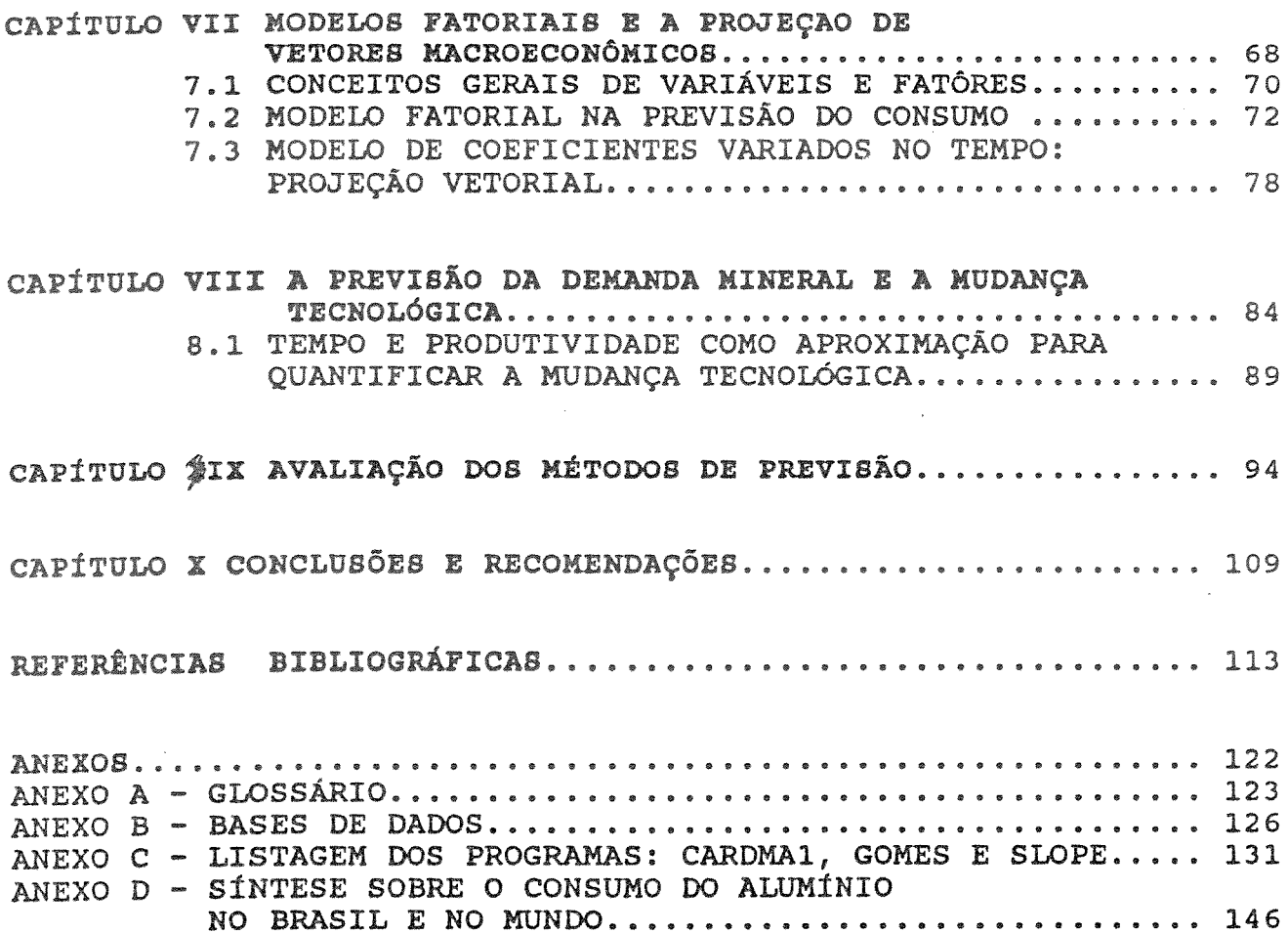

 $\sim$ 

# LISTA DE FIGURAS

 $\vec{\xi}$ 

 $\bar{\mathcal{A}}$ 

 $\bar{r}$ 

 $\sim 1$ 

 $\mathbb{Z}_2$ 

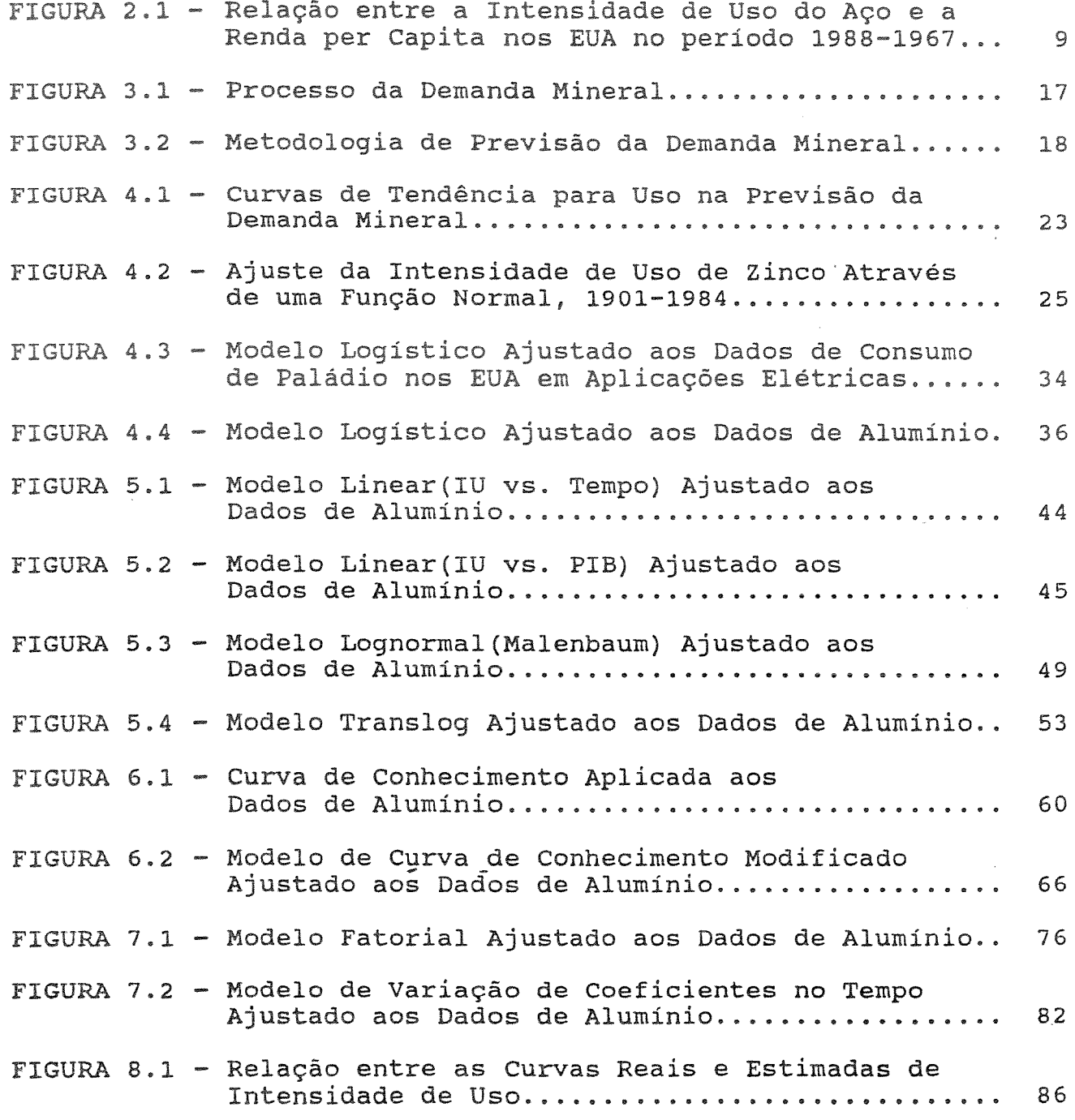

 $\mathcal{A}^{\mathcal{A}}$ 

# LISTA DE FIGURAS - continuação

 $\omega$ 

**u** 

 $\mathcal{J} = \mathcal{J}$ 

 $\mathcal{L}_{\rm{max}}$ 

 $\sim 10$ 

 $\sim 10^7$ 

 $\sim 10^7$ 

 $\label{eq:2.1} \frac{1}{\sqrt{2}}\sum_{i=1}^n\frac{1}{\sqrt{2}}\sum_{i=1}^n\frac{1}{\sqrt{2}}\sum_{i=1}^n\frac{1}{\sqrt{2}}\sum_{i=1}^n\frac{1}{\sqrt{2}}\sum_{i=1}^n\frac{1}{\sqrt{2}}\sum_{i=1}^n\frac{1}{\sqrt{2}}\sum_{i=1}^n\frac{1}{\sqrt{2}}\sum_{i=1}^n\frac{1}{\sqrt{2}}\sum_{i=1}^n\frac{1}{\sqrt{2}}\sum_{i=1}^n\frac{1}{\sqrt{2}}\sum_{i=1}^n\frac$ 

 $\sim$ 

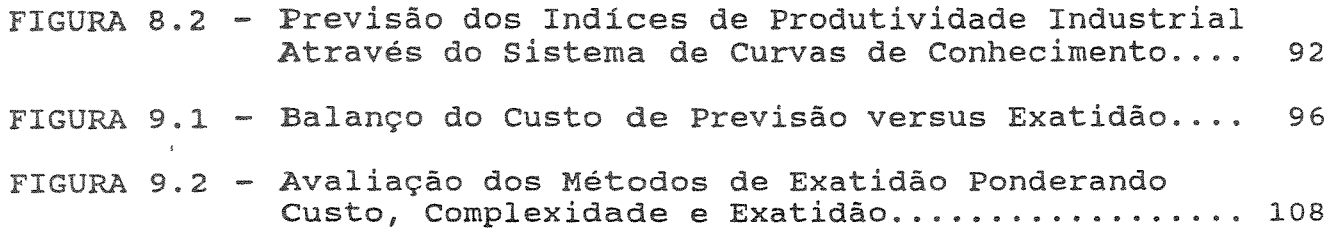

 $iv$ 

# LISTA DE TABELAS

 $\overline{\mathcal{L}}$ 

 $\Delta \sim 10^4$ 

# PG.

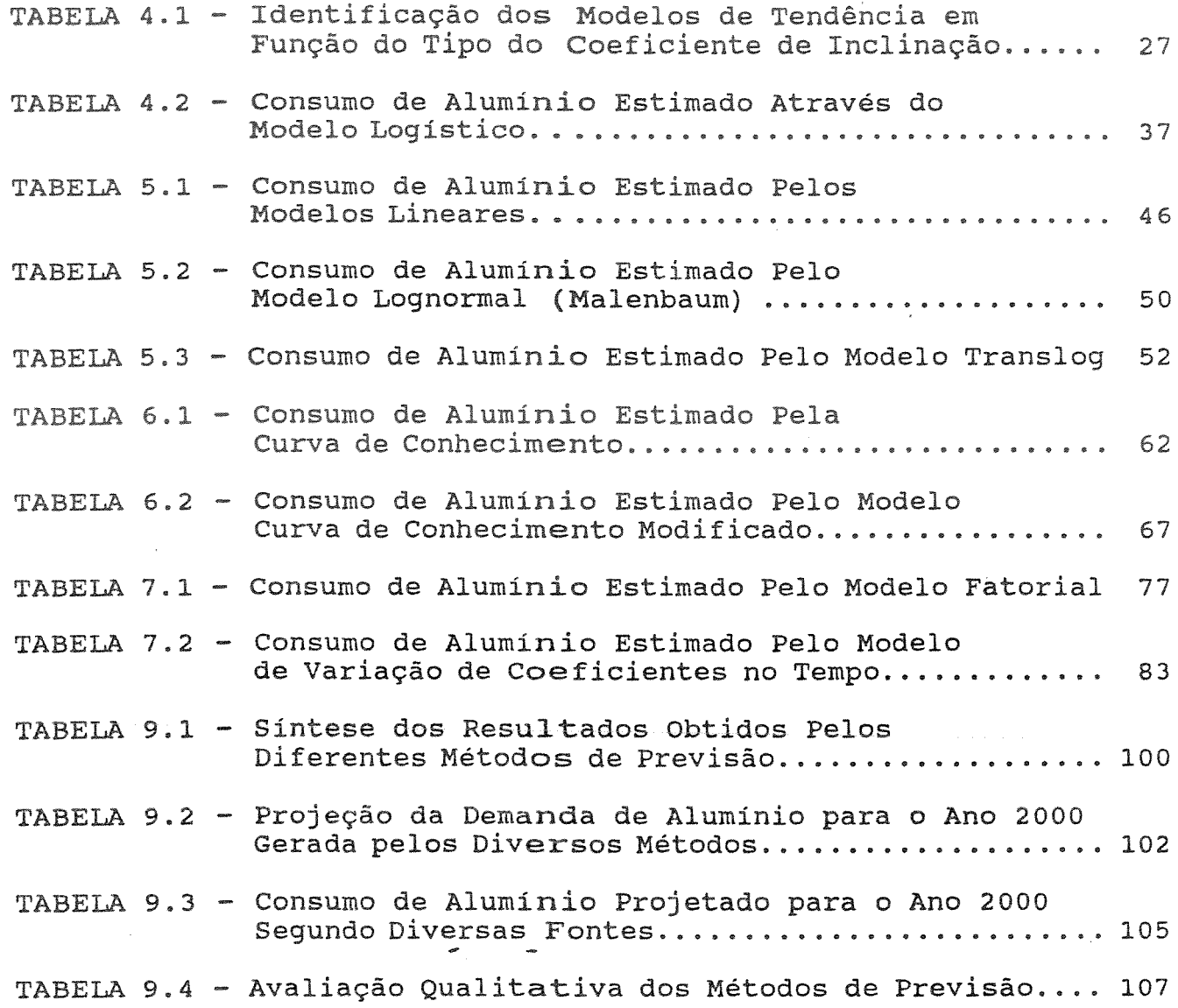

 $\mathcal{L}^{\text{max}}_{\text{max}}$  and  $\mathcal{L}^{\text{max}}_{\text{max}}$ 

#### **AGRADECIMENTOS**

Ź

A elaboração deste trabalho tornou-se possível graças à ssoas e entidades, às quais gostaria registrar os meus agradecimentos.

Celso P. Ferraz (IG/UNICAMP), por ter me no desafiante universo do consumo mineral. Aos Profs. Iran F. ildebrando Herrmann, Luis Augusto Milani e demais membros de Administração e Pol: Departamento de Recursos  $10$ inerais (DARM), e aos Profs. Amilcar O. Herrerra, Bernardino liqueiredo e Tamás Szmrecsányi do IG/UNICAMP pelo incentivo e apoio para a realização deste trabalho.

s, diretor do Mineral Economics Program da University of zona (EUA) , me propore todas as condições *e* o apoio Cabe aqui um agradecimento especial ao Prof. DeVerle P. >ara o desenvolvimento deste trabalho, em Tucson (Arizona) , durante <sup>&</sup>gt;meu ano sabático, na qualidade de professor-visitante. Gostaria :ambém de agradecer ao Prof. Richard Newcomb pelas valiosas ;ugestões apresentadas durante as nossas descontraídas discussões obre o futuro da demanda mineral nos países industrializados e do 'erceiro Mundo.

Aos alunos do DARM, gostaria de expressar a minha gratidão elo incentivo e os polêmicos debates e "papers" apresentados urante a disciplina GA-107 Consumo de Bens Minerais, que chamou minha atenção sobre o papel relevante desempenhado pelo consumo ineral no contexto econômico.

vi

Devo destacar a participação da minha esposa Desiree Nacson pelo auxílio na correção dos originais e pelas sugestões apresentadas ao texto, de modo a torná-lo compreensível para os indíviduos não iniciados no mundo da demanda mineral.

 $\mathcal{L}$ 

Finalmente, gostaria de registrar o meu agradecimento à Fundação de Amparo à Pesquisa do Estado de São Paulo - FAPESP pelo apoio financeiro proporcionado para a realização deste trabalho durante a minha permanência na University of Arizona em 1989.

# RESUMO

A previsão da demanda mineral envolve um grande número de problemas conceituais e metodológicos. A forma como estes problemas afetar de maneira significativa os resultados isão. Um dos instrumentos tradicionalmente utilizados consumo mineral é a intensidade de uso de um bem como a razão entre o consumo mineral dividido pelo produto interno bruto.

O objetivo deste trabalho é apresentar uma resenha dos principais métodos utilizados na previsão da demanda mineral a longo prazo. A técnica de intensidade de uso a demanda tanto na sua forma original concebida pelo Dr. W. MALENBAUM como em modelos com maior complexidade, que buscam capturar as especificidades das variáveis econômicas no consumo mineral não incluídas pelo autor.

As limitações da teoria da intensidade de uso em relação aos demais métodos de previsão mineral de longo prazo serão objeto de discussão em decorrência da proposta original de MALENBAUM não ter incorporado os preços e as mudanças tecnológicas, bem como a utilização de técnicas estatísticas mais consistentes na análise dos resultados finais.

Como objeto de previsão, restringiu-se à intensidade de uso e consumo de alumínio primário no Brasil cobrindo o período de 1950 a 1987 e sua projeção para o ano 2000. As razões da escolha do

alumínio recaem sobre a existência de enormes reservas de bauxita no Brasil, o esforço dispendido nas últimas décadas na criação de uma imensa capacidade na produção de alumínio e a disponibilidade de fontes de dados e informações sobre esta commodity.

ise fatorial e o sistema de curvas de as complexas funções (preço, mudança tecnológica e ição) na dinâmica da demanda mineral. uma tentativa neste trabalho de conhecimento ("learning curves") - pouco empregadas no âmbito da

Finalmente, como sempre ocorre em qualquer processo de isão, cotejando-se as vantagens e desvantagens em termos de exatidão, custo, grau de complexidade da técnica, direta da muda<mark>nça t</mark>ecnológica e requisitos e avaliação, será apresentada uma classificação dos diferentes facilidade de manuseio por indivíduos não familiarizados com as técnicas quantitativas.

ix

#### **ABSTRACT**

A variety of conceptual and methodological issues as well as data problems are encountered in forecasting metal demand. How can significantly affect the final The intensity of use of a divided by gross domestic product are commonly used for demand projections.

other economic variables such as technological change and material f intensity of use were used as as well as agregate by complex methods for captured substitution. The purpose of this research is showing a framework of the principal methods for long-range forecasting of mineral demand. The

This research also include some discussion about the limitations of the original theory proposed by MALENBAUM. The analysis demonstrates that technological change and material substitution have decidedly been the predominate factors in ing the intensity of use of several commodities in most ialized countries. These results suggest that the intensity of use as originally proposed failed by not incorporated these variables as well as some statistical techniques for consistency analysis.

Data on aluminum consumption in Brazil on the observed period (1950-1987) were studied to determine the performance of each

 $\mathbf{x}$ 

methods. Models were compared by expost results on a test period (1981-1987) and forecasting aluminum consumption in the year 2000. The choice of aluminum are due to a huge amount of bauxite, a great effort by brazilian government in creating large aluminum supply in the last two decades and the data availability.

Other major finding of this research is that learning model and factor model (factor scores and time varying coefficients) were very useful in long-range forecasting by incorporate several variables such as own price, substitute prices, technical change and others in the dynamics of mineral demand.

An evaluation procedure was used to estimate the behavior of each method in relation to different criteria: accuracy, cost, complexity, technological degree of change and requirements (manipulation, utilization by people not acquainted with quantitative techniques).

 $x_1$ 

# **INTRODUÇÃO**

#### 1.1 ESCOPO E OBJETIVOS

 $\epsilon$ 

A análise do consumo das substâncias minerais e suas interrelações constitui uma tarefa de suma importância, tendo em vista a crescente complexidade das relações entre fatores e variáveis que participam neste universo.

Nas últimas décadas, o perfil de utilização dos recursos minerais vem sendo afetado por modificações na tecnologia e pelos padrões de consumo dos países industrializados e, mais recentemente do Terceiro Mundo, gerando flutuações e limitações de magnitudes desconhecidas em passado recente.

Os impactos em todos os setores econômicos das alterações do consumo mineral são significativos, principalmente após a década mineral mundial tornou-se mais lento e inclusive declinou para o 70 (período marcado pelos dois choques do petróleo e a crise internacional da dívida), quando o ritmo do crescimento do consumo aço, cobre e chumbo.

Neste sentido, torna-se necessário preparar-se para essa nova realidade, buscando conhecê-la e, se possível, prevê-la com certo grau de confiabilidade.

O Brasil, além de detentor de abundantes reservas minerais em

governo como da iniciativa privada. contribuir para o planejamento <mark>e à tomada de decisã</mark>o voltados para a valorização dos recursos minerais tanto a nível de significativo e diversi al. Deste modo, a análise e a previsão do consumo

 $\epsilon$ 

etivo deste trabalho é apresentar uma resenha dos s métodos utilizados na previsão da demanda mineral a zo. A técnica da intensidade de uso será utilizada a demanda tanto na sua forma original concebida por MALENBAUM (1975) como em modelos com maior complexidade que buscam capturar todas as especificidades das variáveis econômicas no consumo mineral.

As limitações da teoria da intensidade de uso em relação aos is métodos de previsão serão objeto de discussão devido ao la teoria original de MALENBAUM não ter incorporado os preços e as nudanças tecnológicas, bem como a utilização de técnicas estatísticas mais consistentes na análise dos erros cometidos na lrevisão do consumo mineral.

Serão apresentadas novas técnicas, como as curvas de :onhecimento ("learning curves") empregadas inicialmente no lanejamento estratégico industrial na área mercadológica e na rodução. As curvas de conhecimento são pouco utilizadas no setor ineral e representam uma grande contribuição na previsão da emanda e da mudança tecnológica, pela sua simplicidade e peracionalidade.

Uma alternativa mais formal, que será objeto no final deste

 $\overline{2}$ 

trabalho, porém mais complexa do que a intensidade de uso e as curvas de conhecimento, são os modelos (fatoriais) que empregam os escores $\widehat{\mathsf{f}}$ atoriais e coeficientes combinados em complexas para capturar a dinâmica da demanda mineral. Estes modelos utilizam um espaço vetorial ao invés daqueles das variáveis, onde são estimados os coeficientes temporais.

A parte final da obra abrange uma discussão dos métodos somente em termos de exatidão, mas as vantagens e desvantagens de cada um envolvendo custo, grau de complexidade, mudança tecnológica, requisitos e facilidade de manuseio por indíviduos não familiarizados com as técnicas quantitativas.

#### 1.2 METODOLOGIA

 $\frac{1}{2}$ 

<sup>A</sup>teoria de intensidade de uso constitui o elemento central deste trabalho, que mede a razão entre a quantidade da substância consumida num país *e* a sua respectiva renda per capita. A partir deste conceito, buscou-se modelizar diferentes formas matemáticas de expressar esta relação variando desde os métodos de tendência até as funções Translog e os modelos baseados em projeções dos vetores macroeconômicos.

Como objeto de previsão, restringiu-se à intensidade de uso

 $\overline{3}$ 

e ao consumo de alumínio primário no Brasil no período de 1950 à ao seu comportamento em às mudanças tecnológicas, à demanda crescente nas últimas décadas tanto no Brasil como no mundo e à disponibilidade de dados e informações.

 $\frac{\partial}{\partial x}$ 

incluiu 3 fases: análise formal dos métodos, o processo de ajuste uso (e posterior conversão para o consumo 1) e avaliação dos resultados gerados através da comparação os valores projetados e valores reais ou observados. diferentes modelos

de regressão e de seus modelos derivados (características das estatísticas utilizadas se concentraram na análise inclinações), com exceção da análise fatorial aplicada na identificacão dos vetores macroeconômicos. Os programas computacionais empregados para o uso destas técnicas foram gerados através do sistema SAS (1988) versão 6.03 para microcomputadores PC-IBM compatível. O cálculo das características das inclinações, dos polinômios de Gomes e do ajuste pelos métodos de tendência foram feitos por algorítmos específicos em linguagem FORTRAN desenvolvidos pela equipe do Prof. DeVerle P. Harris da "University of Arizona" e adaptados pélo autor para o sistema PC-IBM compatível  $(ANEXO C)$ .

 $\Delta$ 

# 1.3 - BASE DE DADOS E INFORMAÇÕES

ł.

se da demanda mineral envolve um número s de problemas conceituais e metodológicos, onde a qualidade e o e da base de dados desempenham um fundamental na definição do consumo.

e suas peculiaridades, as substâncias consumidas em diferentes estágios. Por sua vez, a quantidade é demandada pode ser dividida em duas componentes: a primeira é a quantidade para o consumo durante o período corrente (p.ex.: a quantidade de metal que é utilizada pela indústria de ) e a segunda é a quantidade utiliza do estoque.

Neste sentido, as medidas da demanda mineral neste trabalho refletem o consumo informado medido nos primeiros estágios de processamento obtido a partir dos dados de produção, do comércio internacional e da movimentação dos estoques. Na maioria dos metais a identificação dos diferentes estágios é bastante dificil, mas no caso do alumínio esta separação é mais visível, pois se trata do consumo primário do metal.

Os dados de METALLGESELLSCHAFT, compilados a partir de diversos volumes e aluminio foram obtidos da publicação efetuadas as alterações de estoques (ANEXO B). Infelizmente, o nivel de na área dos estoques é bastante .fragmentado e correções necessárias para abranger eventuais

desconhecido, o que dificulta a quantificação de suas variações e, a determinação dos seus impactos no consumo mineral efetivo.

 $\mathcal{E}$ 

Os dados macroeconômicos do PIB (Produto Interno Bruto) foram convertidos em moeda constante expressa em doláres de 1980. As do PIB e da população foram retiradas do IMF(1988 ECLA/UN(vários anos) e do WORLD BANK (1987) ; os indíces de produção industrial foram obtidos da FGV (vários anos) e UN (vários anos); e os dados de produtividade industrial do WORLD BANK(1987). O conjunto destas informações encontra-se no ANEXO B.

## CAPÍTULO II

 $\frac{1}{2}$ 

# A TEORIA DA INTENSIDADE DE USO

dos estudos mais interessantes sobre a anál é a teoria da intensidade de uso (IU) MALENBAUM(1973, 1975, 1978), que define a razão entre a quantidade da substância mineral consumida num país (D.) e a sua respectiva renda (Y.) expressa na forma de produto interno bruto per capita  $(y_*)$ :

$$
IU_t = \frac{D_t}{Y_t} = f(Y_t) \qquad (2.1)
$$

MALENBAUM ( op. cit.) mediu o consumo de 12 substâncias minerais durante o período de 1950-1975 e efetuou uma projeção até o ano 2000 para diversos países. os elementos utilizados nesta análise foram: o crescimento populacional, a variação do PIB e as elasticidades de renda em<sup>-</sup>função da demanda. De acordo com o autor, a relação consumo/PIB (IU) exibe um crescimento inicial rápido e, com o aumento da renda per capita, um lento decréscimo, com exceção alumínio e da platina. A relação entre a IU e a renda per capita assumiria a forma de "U" invertido conforme mostra a FIGURA 2.1. Segundo MALENBAUM, nos países com baixa renda per capita, o

 $\overline{7}$ 

crescimento da renda (Y.) provoca um aumento da intensidade de uso da substância mineral, enquanto o oposto é esperado para os países industrializados.

 $\frac{1}{2}$ 

A lógica da hipótese de MALENBAUM está ligada aos padrões de uso das substâncias minerais em função do ciclo de desenvolvimento de uma Nação. Nos primeiros estágios de crescimento econômico os requisitos para utilização das matérias-primas são muito reduzidos, tendo em vista que a economia se encontra merqulhada numa fase ainda pré-industrial (p.ex.: agricultura não-mecanizada). Segundo o autor, a partir do aumento da renda e da expansão do processo de industrialização, são atendidas às necessidades básicas e de infraestrutura. Neste período econômico, a tendência do consumo aumenta gradativamente na direção do setor de serviços. Este setor possui uma intensidade de uso em metais muito inferior do que o setor industrial e de construção cívil, que induziu MALENBAUM(1975) a criar a lei da demanda mineral.

A grande vantagem da hipótese da intensidade de uso reside na sua simplicidade. Pode-se também acrescentar o fato de evitar uma longa e enfadonha tarefa de análise dos usos finais dos materiais, consequência, dos impactos das novas tecnologias, por  $\Xi$ , preferência dos consumidores e demais fatores que intervêm ou interviram nas tendências do consumo mineral.

As explicações de MALENBAUM e sua polêmica **lei** de demanda muito criticadas no âmbito da economia mineral. VOGELY(1976) lertou que a teoria não considerava diversas variáveis Explicativas, tais como, o fenômeno da substituição e as complexas

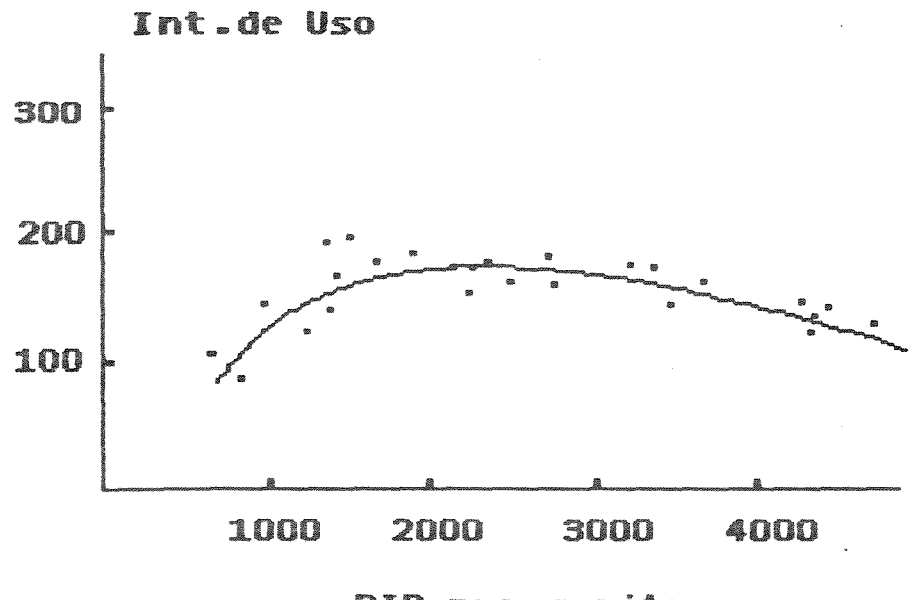

ł

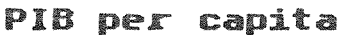

Int.de uso = ton./USS milhões em valores constantes de 1963 Fonte: OECD(1974), IILION(1989)

**FIGURA 2.1-RELAÇÃO ENTRE A INTENSIDADE DE USO<br>DO AÇO E A RENDA PER CAPITA NOS EUA<br>NO PERÍODO 1888-1967** 

 $\overline{9}$ 

relações que envolvem a tecnologia e o consumo dos materiais. TILTON(1985, 1986), em estudo semelhante envolvendo a demanda mineral, definiu duas componentes que participam na intensidade de uso: o produto da composição de renda (PCI) e a componente material dos produtos (MCP). A primeira componente (PCI) reflete o mix de as e serviços gerados na economia e é influenciada pelas as do consumidor e demais características da demanda no tocante ao consumo de bens duráveis. Por sua vez, a componente dos (MCP) é ligada à tecnologia de produção e à oferta do mercado.

Ť

TILTON (op. cit) alertou para o fato de que as novas tecnologias a intensidade de uso no tempo e entre os países, e nem sempre se comportam de forma sistemática em relação à renda per capita.

Trata-se de um extremamente difícil aspecto importante, na medida que <sup>é</sup> definir um índice exato para o poder aquisitivo de uma economia, pois mesmo o PIB não mede alguns items que são essenciais em muitas sociedades, tais como, distribuição de renda, taxas de emprego, etc... particularmente quando a estrutura de renda é bastante diversificada como a brasileira. )bviamente, duas economias que possuem o mesmo PIB, sendo uma com nenor população e, por consequência, renda per capita superior, possuirá mais renda disponível para adquirir maior número de bens, considerando-se as demais variáveis equivalentes.

Em decorrência dos aspectos mencionados acima, propõe uma distinção entre a técnica e a teoria da intensidade de

zação da IU como uma simples técnica esta não pressupõe que a renda per capita seja uma ("proxy") para as variáveis que determinam a intensidade de uso das substâncias minerais. Esta abordagem será utilizada os métodos de previsão da demanda nos capítulos subsequentes.

 $\mathcal{E}$ 

da hipótese da intensidade de uso CANAVAN(1983) e ROBERTS(1985). Ambos descrevem uma metodologia para a intensidade de uso, onde são incorporadas as seguintes componentes: inovações técnicas, substituições entre materiais. preços  $\epsilon$ preferência dos consumidores. **OS** CANAVAN (op.cit.), analisando cinco aplicações de estanho para soldas, estimou que a componente da mudança tecnológica é mais do que a renda per capita. ROBERTS(1985) definiu um modelo teórico para o consumo mineral na indústria automobilística e avaliou a qualidade da previsão utilizando o modelo tradicional da intensidade de uso. Segundo ROBERTS ( 1985) , o modelo de IU *é*  muito instável para projeções de longo prazo, caso não sejam incluídas outras variáveis, tais como, preço e mudança tecnológica. Estas mesmas conclusões foram encontradas por NEWCOMB(1976), VOGELY & BONCZAR(1977), WRIGHT(f977)" e HARRIS (1984).

Um desdobramento teórico da intensidade de uso foi proposto BERNDT & WOOD (1974), recorrendo-se a uma função de produção utilizando a razão energia/PIB, condicionando-se a um valor minímo de custo de produção.

AUTY(19B5) organizou uma excelente revisão dos trabalhos

MALENBAUM(1975), LEONTIEF(1982), FISCHMAN(1980) e RADCLIFFE et.al. 1981) numa tentativa de determinar a com mais precisão as tendências mineral definidas pelos autores acima consumo mencionados. AUTY (op. cit.) concluiu que os trabalhos de **MALENBAUM** não incorporaram fatores de causa-efeito para a análise da intensidade os de "input-output" para estabelecer as relações entre os materiais medidos em têrmos monetários, ass: como a estrutura industrial dos países em diferentes níveis . Segundo o autor, os seus estudos num número restrito de substâncias e não reconheceu as cerâmicas e os polímeros nas transformações de intensidade de uso.

 $\vec{r}$ 

Uma análise abrangente da teoria da intensidade de uso e suas limitações foi realizada por HUMPHREYS(1987) e CONSIDINE(1987). Os autores apontaram para o fato de que a intensidade de uso ignora que os metais possuem diferentes propriedades físicas e usos distintos. Neste sentido, propõem a utilização de um indíce para medir o consumo baseando-se tanto no peso como no valor das substâncias. A incorporação da variável valor possibilita avaliar o consumo dentro do plano geral da economia, pois segundo HUMPHREYS(op.cit.), o que motiva a indústria mineral é a ilidade *e* não o simples aumento da tonelagem do material.

WADDELL & LABYS(1988) desenvolveram o conceito de transmaterialização que implica a utilização de uma série de ciclos de intensidade de uso em intervalos regulares. Segundo os autores,

a transmaterialização descreve um comportamento peculiar do mercado de materiais (substâncias minerais) através do tempo na forma de ciclos de desenvolvimento, onde os materiais com melhor performance e propriedades técnicas mais apropriadas substituem os materiais ligados às indústrias mais maduras. Este processo da demanda mineral se diferencia da "desmaterialização" porque não se dá uma mudança estrutural na economia nem uma redução do consumo de materiais ou declínio da produção industrial.

ł

 $13<sup>°</sup>$ 

## CAPÍTUIO III

# CONSIDERAÇÕES BÁSICAS SOBRE A PREVISÃO DA DEMANDA MINERAL -

e conceituais da previsão da demanda mineral. As principais finições e termos técnicos utilizados na análise da demanda o envolve a na forma de um glossário no ANEXO A.

Nas últimas décadas, o foco das discussões envolvendo os recursos minerais e a economia sempre se concentraram no oferta, ou <mark>seja na dis</mark>ponibilidade física, econômica ou política uma determinada substância mineral. Esta postura justif na medida que se tomava como premissa que o crescimento da demanda repetiria as taxas de crescimento experimentadas em passado recente, acompanhando o crescimento da renda. Entretanto, os pesquisadores constataram que os métodos de previsão não poderiam basear-se somente nestes pressupostos.

A preocupação com a oferta sempre requereu e ainda concentra mais atenção devido a duas razões básicas: primeiro, devido à preocupação com a escassez de recursos minerais e, consequentemente, as empresas de mineração dedicam grandes esforços e investimentos na manutenção de seus estoques. Um segundo aspecto deve-se ao fato de que a previsão da demanda mineral sempre foi encarada como uma tarefa relativamente simples e restrita mais ao

campo da especulação do que propriamente da área mineral.

uma considerável ambiguidade sobre o na área mineral. Ele não representa <mark>as <u>necessidades</u></mark> em termos absolutos e nem tampouco demanda, mas sim as diferentes quantidades de uma substância mineral que os consumidores gostariam de adquirir sob diferentes condições de preço e renda (ou lucro). Quando se realiza a previsão da demanda mineral deve-se considerar que o passado é um amálgama das forças de oferta e demanda atuando conjuntamente. Neste trabalho, em algumas projeções da demanda futura, assume-se também que estejam relacionadas a eventos que ocorreram com a oferta em passado recente. Para maiores detalhes, veja as definições no ANEXO A.

Obviamente, a simples configuração de um cenário não possibilita capturar toda a complexidade que envolve o consumo das substâncias minerais. É necessário definir os limites no seu ciclo agregração de valor e qualificar as etapas que estão sendo zonsideradas no processo de transformação desde o minério até os produtos intermediários e finais.

'ara complicar ainda mais esta situação, a sucata de cobre pode ser Neste processo, além do reconhecimento destas etapas, deve-se sempre que possível buscar caracterizar as fontes de dados e informações. Por exemplo, o consumo de cobre na metalurgia (refino) uma contribuição dos concentrados do minério 'material primário) como do material secundário (sucata de cobre). priunda de sucatas produzidas recentemente na manufatura de grodutos de cobre e/ou sucatas recuperadas ("velhas") a partir de

produtos que se encontram no seu processo final de vida econômica A complexidade desta situação pode ser 3.1, que mostra um esquema simpli processo de demanda.

Essas considerações mostram que qualquer tentativa para análise do consumo das substâncias minerais envolve a definição de conceitos explícitos e categorias que, na maior parte das aplicações, necessitam um extenso e profundo exercício de teoria econômica da demanda mineral, que não será abordado neste trabalho. Alqumas análises neste campo podem ser encontradas nos trabalhos de 976), VOGELY et al.(1977 CAMPBELL (1985,1986).

A previsão do consumo é bastante complexa de formular lise oferta-demanda. Os métodos variam muito e não existe uma forma única de abordagem. Estes devem abranger os fatores que desempenham um papel-chave como determinantes nos estudos de demanda: o nível da atividade econômica, o preço real do metal ou commodity a ser analisada, o preço real dos substitutos e por fim as mudanças tecnológicas conforme mostra a FIGURA 3.2. Nas análises considerar também as variações na composição do PIB (Produto e do produto da composição de renda (PCI). dos determinantes do consumo mineral a longo prazo devem-se ), assim como a componente material do produto (MCP)

componentes MCP e PCI são utilizados nos trabalhos de ROBERTS(1988) para explicar a queda do consumo mundial de metais e por SUSLICK & HARRIS(1989) na identificação dos determinantes do

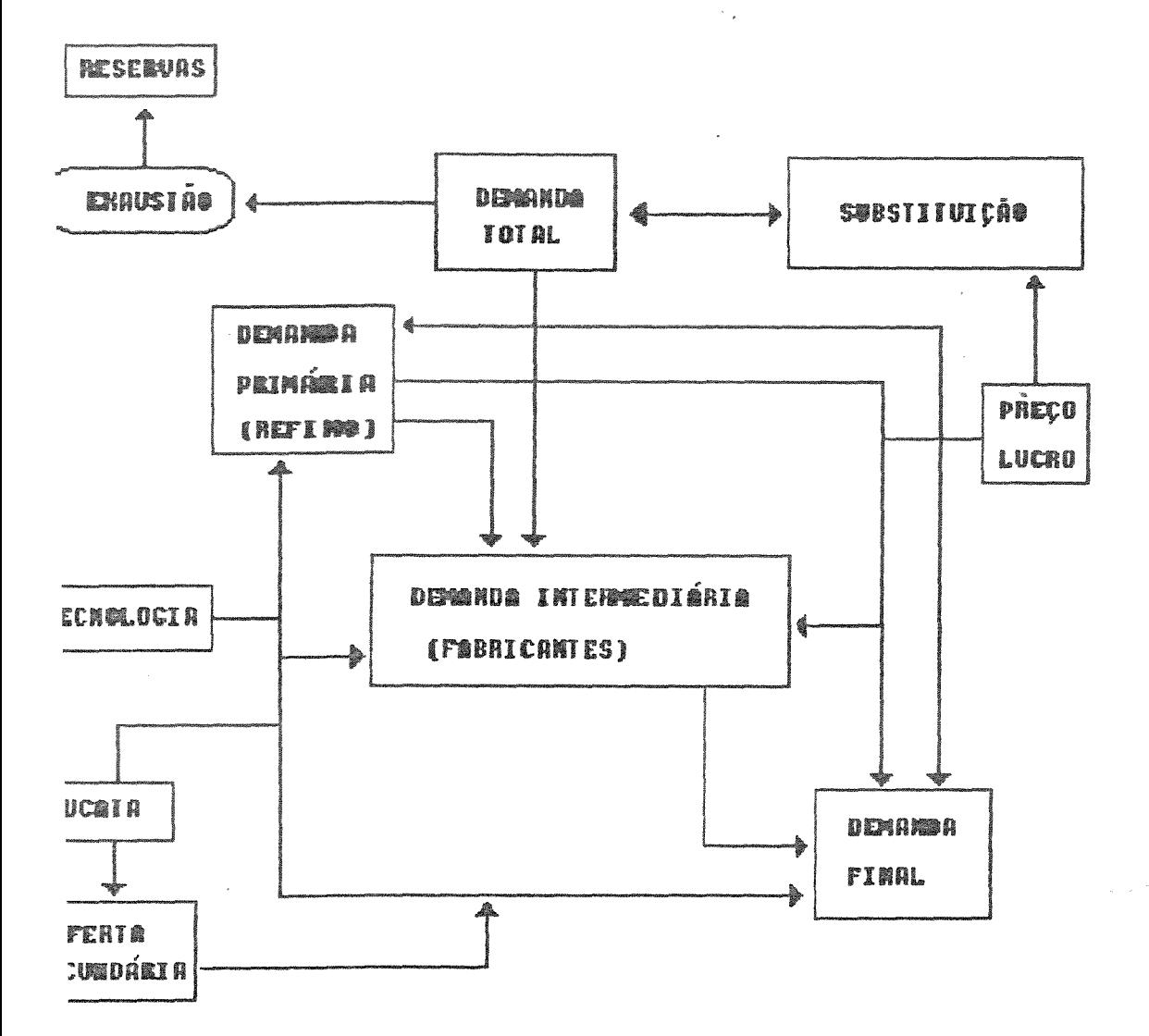

**FIGURA 3.1 - PROCESSO DA DEMANDA MINERAL** 

: onte: adaptado de LABYS(1988)

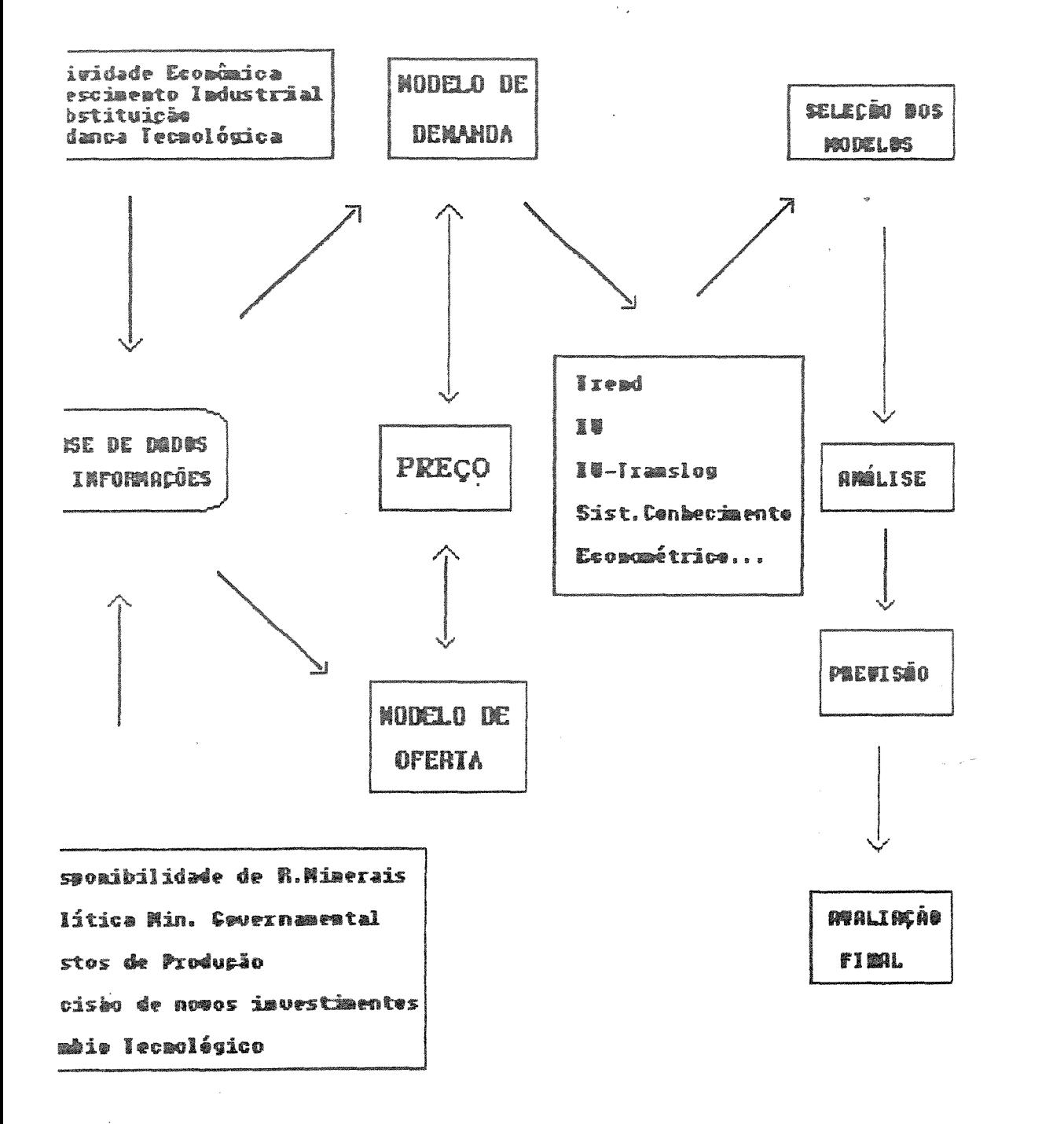

FIGURA 3.2 - METODOLOGIA DA PREUISÃO DA DEMANDA fonte: adaptado JEON(1988)  $\mathcal{L}^{\text{max}}_{\text{max}}$ 

consumo na América Latina e no Brasil no período após 1973.

De uma maneira geral pode-se conceituar o <u>modelo</u> como uma representação quantitativa de um sistema de demanda na indústria mineral. Por sua vez, o processo de modelagem abrange a escolha de diferentes tipos e combinações de metodologias e pressupõe a resposta a três questões básicas: o objetivo da metodologia, o tipo de método quantitativo empregado e a especificação do comportamento das variáveis econômicas e suas inter-relações.

Os métodos de previsão da demanda mineral serão agrupados conforme sua aplicação em relação à técnica de IU (intensidade de uso) em: métodos matemáticos de curvas de tendência, curvas de conhecimento e fatoriais. O primeiro grupo abrange o maior número de técnicas empíricas utilizadas na modelização da demanda, tais como, curvas de tendência, extrapolação de séries temporais, análise de regressão, etc... Em sentido estrito, as demais técnicas poderiam também estar incluídas numa classificação única, mas dadas às suas especificidades, decidiu-se agrupá-las isoladamente.

Deve-se mencionar que neste trabalho não abordaremos os métodos de Box-Jenkins (BOX & JENKINS ,1976) e as técnicas econométricas utilizadas na previsão da demanda a curto prazo. As técnicas qualitativas como o método de Delphi (HELMER, 1968; LINSTONE & TUROFF, 1975 e MARTINO, 1985), que realizam a previsão baseada em opinões coletadas junto a especialistas, também não serão objeto de discussão.

Na indústria mineral podem também ser encontradas algumas aplicações das técnicas de previsão por contingência, que consiste

avaliação de recursos minerais baseada em "premissas na ou contingências" que definem diversos cenários para as componentes tecnológicas, sociais e do meio físico dentre outras. O U.S. Bureau of Mines (USBM) utiliza algumas variações desta técnica na previsão da oferta e demanda mineral na série quinquenal "Mineral Facts and Problems", que traça uma resenha de 88 commodities minerais. Maiores detalhes sobre os métodos de contingência podem ser encontrados em MORRISON(1976).

Neste sentido, pode-se observar que o universo de métodos utilizados na previsão é bastante amplo. Não se pretende aqui esgotar o assunto, mas sim enfatizar aqueles com maior aplicabilidade na previsão da demanda mineral. Maiores detalhes sobre os principais métodos de previsão utilizados em diversas áreas do conhecimento podem ser encontrados em THOMOPOULOS(1980), MAKRIDAKIS et al. (1983), MAKRIDAKIS & WHEELWRIGHT (1984) e ARMSTRONG(1985). Uma resenha sobre os diferentes tipos de modelos de demanda mineral pode ser encontrada nos trabalhos de NAS (1982), LABYS & POLLACK(1984), LABYS et.al.(1985) e SUSLICK(1988).

No Brasil, o número de trabalhos envolvendo tanto os modelos como a previsão da demanda mineral ainda é muito incipiente. Cabe destacar algumas variações do modelo de input-output proposto por LEONTIEF(1982, 1983) para o minério de ferro(IG/UNICAMP, 1982). Mais recentemente foi realizada uma análise sobre o impacto da mineração os agregrados industriais na economia baiana por sobre DAMÁSIO(1986) utilizando relações e matrizes inter-setoriais (DAMÁSIO et. al., 1987).

 $20<sub>o</sub>$ 

### CAPÍTULO IV

# MÉTODOS MATEMÁTICOS DE CURVAS DE TENDÊNCIA

# 4.1) IDENTIFICAÇÃO DO MODELO DE TENDÊNCIA

Um dos métodos mais utilizados na indústria mineral para a previsão tanto do consumo como da produção é a análise de tendências. O princípio deste método baseia-se na premissa que a demanda apresenta um comportamento regular e previsível em relação ao tempo. Neste sentido, pode-se projetar o consumo futuro de uma substância mineral, assumindo-se a mesma dinâmica experimentada no passado.

Dentro desses pressupostos, pode-se ajustar um modelo matemático de tendência("trend") à série histórica dos dados e, consequentemente, projetar-se o consumo futuro da substância mineral. De uma maneira geral é bastante dificil a seleção do lo que represente os dados na sua totalidade. Para obstáculos, GREGG et.al. (1968) concebeu algumas transformações através da aplicação de médias-movéis aos dados originais de demanda que produzem uma relação linear com o tempo. Baseadas nestas transformações são calculadas as inclinações ou taxas de crescimento das diversas curvas de tendência (retas de

regressão), através das quais pode-se selecionar o modelo mais adequado de curva de tendência.

Os autores denominaram estas transformações de características da inclinação. A vantagem deste procedimento em relação às estatísticas usuais, tais como,  $R^2$  (soma de quadrados) e análise de resíduos, é bastante significativa quando dois ou mais modelos ajustam-se igualmente aos dados de consumo. A FIGURA 4.1 apresenta o roteiro básico desta metodologia ajustado à previsão da demanda mineral. Para o cálculo dos valores de inclinação foi desenvolvido por HARRIS e sua equipe o programa CARDMA1 adaptado por SUSLICK(1989) ao microcomputador PC-IBM em linquagem FORTRAN-77 (ANEXO C).

Uma equação de tendência pode ser considerada como um simples modelo econômico agregrado, onde assume-se que a dinâmica da economia está refletida na série histórica de alguma atividade mineral quer na produção como no consumo. A análise de tendência e a sua extrapolação requer uma história da economia suficiente, para estimar-se os parâmetros da curva que representa a série temporal e sua projeção num determinado horizonte de tempo.

A simples projeção não pode ser um elemento estático, pois a de "trends" correlacionados entre si. Outro é que as séries anuais acumuladas de dados projeção da atividade mineral (demanda) implica também a projeção também exibem uma tendência. Em algumas situações, esta propriedade possibilita projetar as séries anuais, tendo em vista que a integral (dados acumulados) é matemáticamente mais fácil de

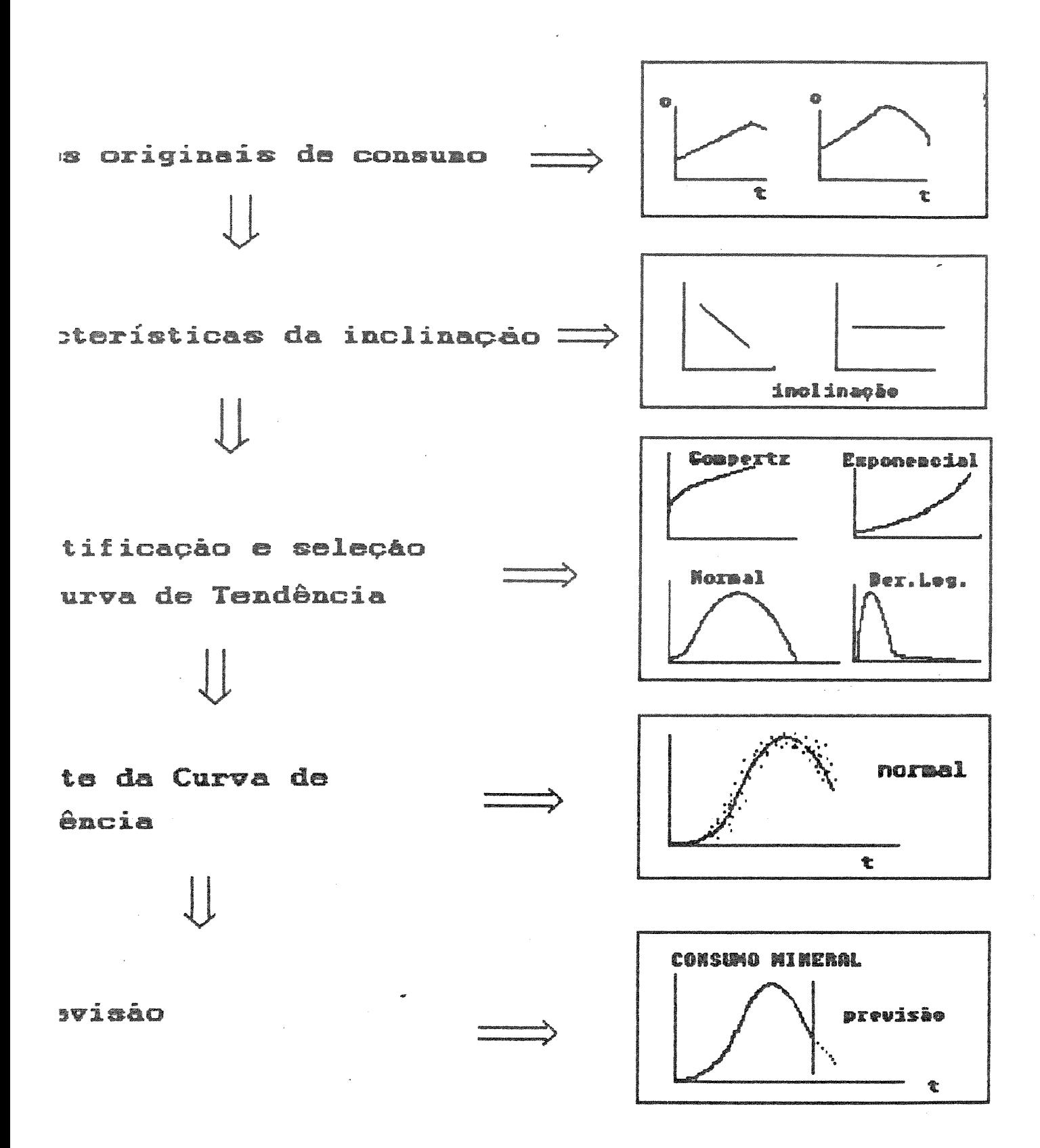

RA4.1 - Curvas de Tendência Para Uso na Previsão da Denanda Mineral.

24

modelizar.

Poulo S. CADINE

Estas restrições conduzem o analista a especificar um modelo de tendência da atividade econômica através do tempo. Embora a teoria econômica não determin $\overset{\sim}{e}$  a forma do modelo para industria mineral, utiliza-se em algumas situações o conceito intuitivo de ciclo de vida. Este modelo traduz o "ciclo de vida" de um depósito mineral, desde a sua descoberta até a exaustão, reproduzindo - padrões ciclícos de desenvolvimento de modo análogo aos processos orgânicos. HUMPHREYS(1982) utilizou o modelo de ciclo de vida para interpretar as relações entre preço, produção e recursos de substâncias minerais diferentes definindo 4 fases de desenvolvimento: juvenil, matura, gerôntica e declinante.

forme oderways

O conceito de ciclo de vida não se aplica unicamente à produção mineral, conforme mostram os resultados de ajuste para uma curva normal para a intensidade de uso de zinco nos EUA na FIGURA 4.2. Um exame detalhado dos planejamentos estratégicos de corporações empresariais revela que o conceito de ciclo de vida de um produto constitui o elemento-chave para análise e previsão do consumo. De maneira análoga, podemos aplicar para a demanda mineral os mesmos princípios de ciclo de vida de um material.

Segundo HARRIS(1989), a teoria de ciclo de vida apresenta restrições quando se realiza a previsão de curto e médio prazo em decorrência dos sequintes aspectos:

o horizonte de previsão não é suficientemente longo para itar que a dinâmica do ciclo de vida exerça um papel relevante;
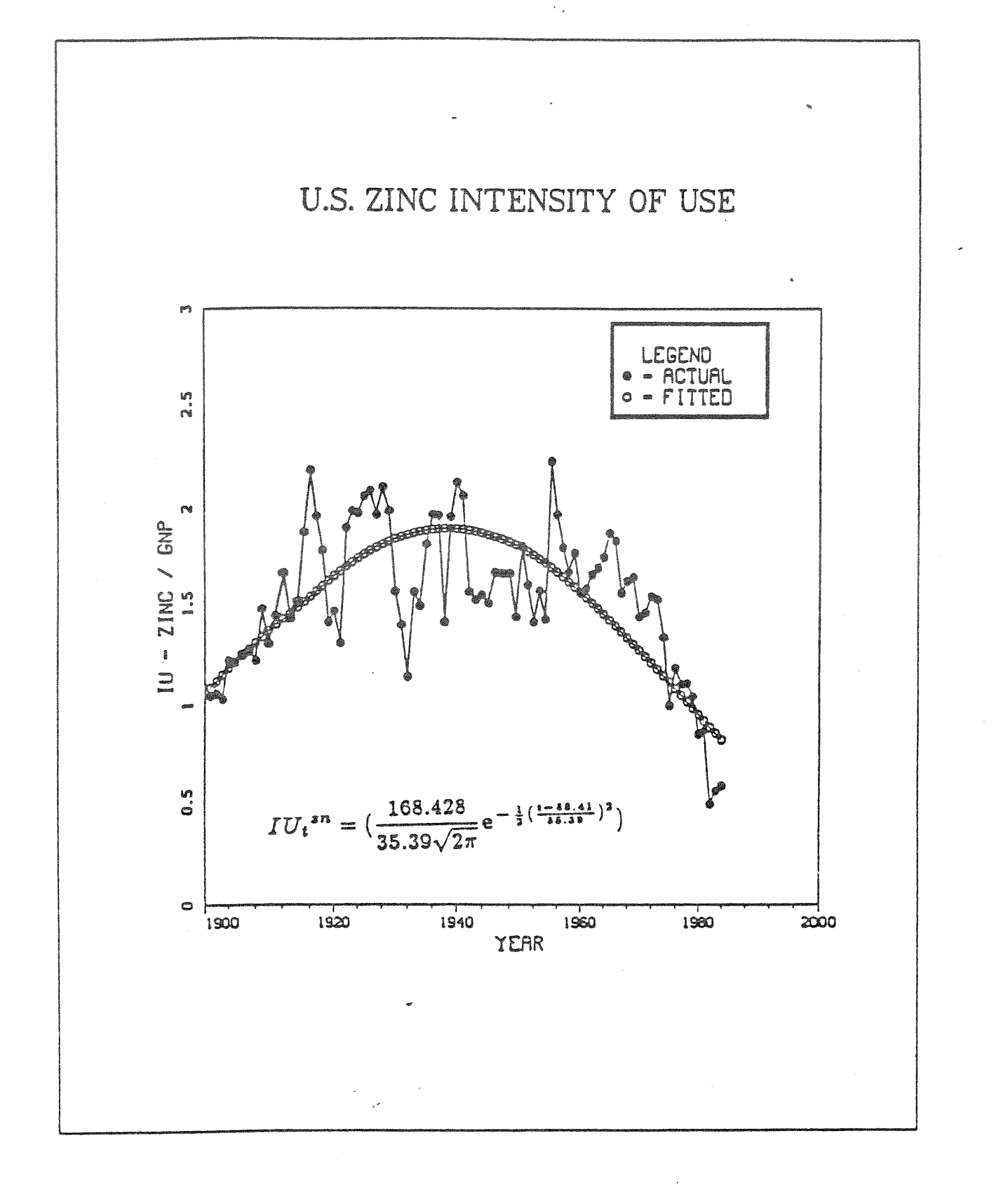

FIGURA 4.2 - AJUSTE DA INTENSIDADE DE USO DE ZINCO ATRAVÉS DE UMA FUNÇÃO NORMAL, 1901-1984<br>fonte: HARRIS & JEON (1988)  $\mathcal{L}^{(2)}$ 

- uma série temporal extremamente longa provoca muitas perturbações no ajuste da função, consequentemente tornando mais difícil a projeção dos dados mais recentes.

Em decorrência destes aspectos recomenda-se a utilização da projeção do "trend" na previsão da demanda, assim como o analista deve examinar toda a família de modelos de tendência para a seleção os objetivos da previsão e as características dos dados.

4.2) TIPOS DE MODELOS DE TENDÊNCIA

HARRIS(1989), trabalhando com os métodos de curvas de tendência sistematizados por GREGG et.al.(1968), propôs os seguintes tipos de curvas de demanda mineral: Linear, **Parabólica,**  Exponencial, Exponencial Modificada, Logistica, Gompertz, Normal, Lognormal, Derivada Logística e Derivada de Gompertz. A estimativa demanda através destas curvas é baseada nos métodos de minimos ou equivalentes. A identificação destes modelos e as características das suas respectivas inclinações estão relacionadas na 4.1.

# TABELA 4.1 - IDENTIFICAÇÃO DOS MODELOS DE TENDÊNCIA EM FUNÇÃO DO TIPO DE COEFICIENTE DE INCLINAÇÃO DO AJUSTE.

 $\mathcal{L}_{\mathcal{A}}$ 

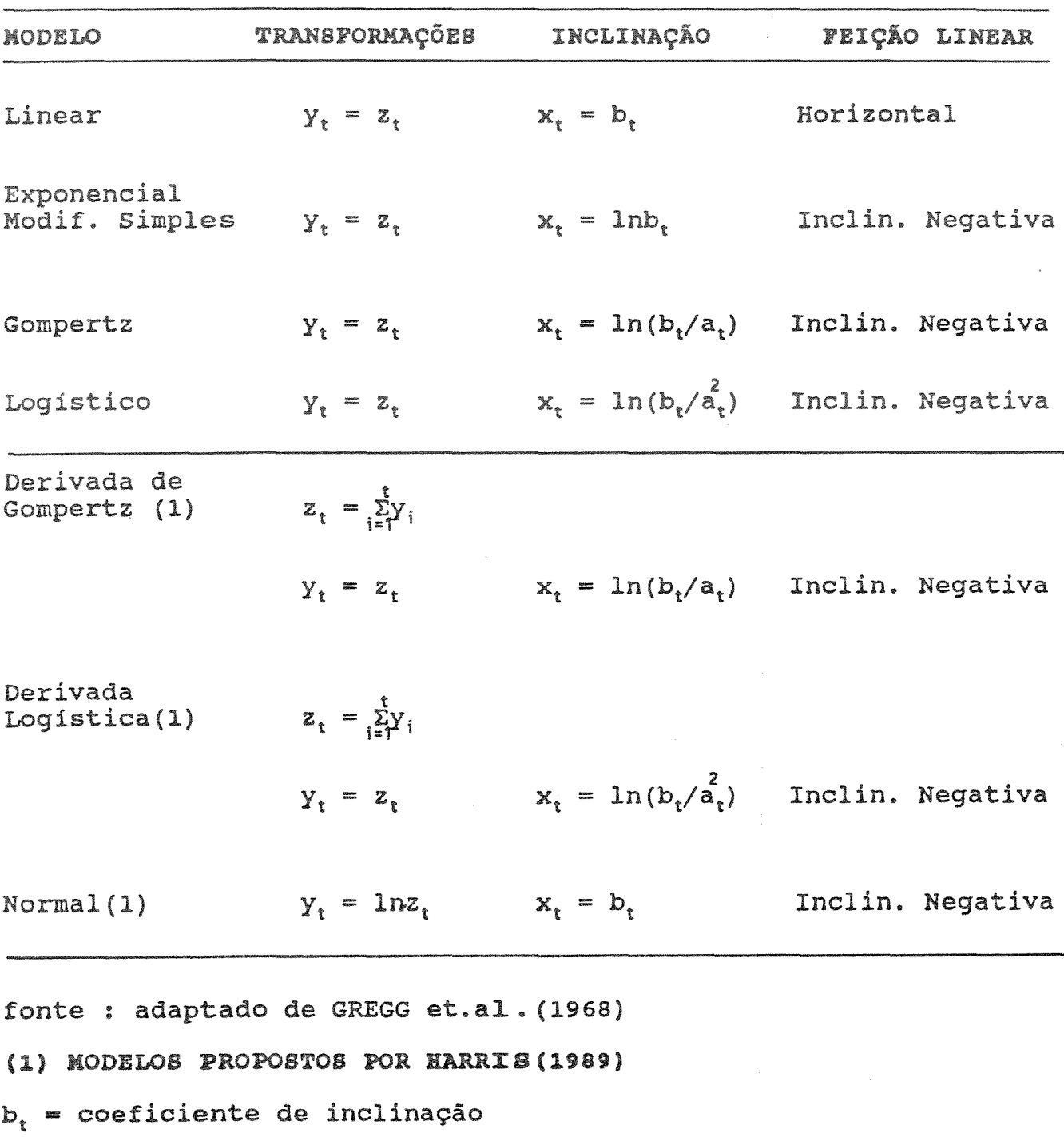

 $a_t =$  média móvel

$$
\text{Linear} \qquad (Y_t = \beta_0 + \beta_1 t) \tag{4.1}
$$

 $28$ 

A estimativa dos parâmetros do modelo linear é feita diretamente através do recurso da análise de regressão, onde a variável dependente  $y_t$ , é calculada em função do tempo, t, fornecendo os parâmetros estimados  $\beta_0$  e  $\beta_1$ . O coeficiente de inclinação de uma linha reta é uma constante, implicando que o aumento da demanda anual seja através de um fator constante.

$$
\mathbf{Exponential} \qquad \mathbf{z}_{t} = \mathbf{A} \mathbf{e}^{\beta_{t} t} \tag{4.2}
$$

Os parâmetros da exponencial podem ser estimados da mesma maneira que no modelo linear, bastando submeter os dados originais z, à transformação logarítmica:

$$
y_{t} = \ln z_{t} = \ln [A e^{\beta_{1} t}] = \ln A + \beta_{1} t
$$
 (4.3)

ficando l $nz_{\rm t}$  como sendo  ${\rm y}_{\rm t}$  e lnA como  $\beta_{\rm 0}$ , pode-se reescrever a equação acima na forma linear exposta anteriormente.

A demanda na curva exponencial simples aumenta segundo um percentual constante em cada ano, e a razão entre a inclinação da demanda e o seu próprio valor é constante.

$$
\text{Parábola} \quad (Y_t = \beta_0 + \beta_1 t + \beta_2 t^2) \tag{4.4}
$$

29

Os parâmetros  $\beta_0$ ,  $\beta_1$  e  $\beta_2$  são estimados também através da regressão de y em função de t e t<sup>2</sup>. Enquanto no modelo exponencial a razão entre a inclinação da demanda e a demanda permanece constante, no caso da parábola esta razão varia linearmente com o tempo, produzindo uma linha reta.

#### Curva Normal

A fórmula para os valores na ordenada da função normal de distribuição é definida por:

$$
f(x) = \frac{1}{\sigma \sqrt{2\pi}} e^{-\frac{1}{2} \left( \frac{x - \mu}{\sigma} \right)^2}
$$
 (4.5)

onde  $\mu$  e  $\sigma$  são parâmetros da função que satisfazem as seguintes condições:

$$
\int_{-\infty}^{\infty} f(x) dx = 1 e P(X < x) = \int_{-\infty}^{x} f(y) dy
$$
 (4.6)

Este modelo é bastante utilizado como inferência estatística e para a previsão de longo prazo de trends em indústrias maduras, que exibem um ciclo de vida econômica simétrico. Para ajustar este tipo de modelo é necessário calcular o primeiro e o segundo momentos de t para estimar  $\mu$   $\,$  e  $\sigma^2$ . Não basta considerar t uma variável aleatória, tendo em vista a sua regularidade. De modo geral esta função é representada por uma equação simétrica na forma de sino para ser ajustada às series de consumo (FIGURA 4.2).

Curva Lognormal

A função de densidade lognormal é uma simples transformação da normal para v, onde v = lnx: V  $\approx$  N( $\mu$ , $\sigma^2$ ). Neste sentido, as mesmas observações realizadas anteriormente no caso da normal se aplicam. Deve-se salientar que este modelo é muito utilizado para interpretar o ciclo de vida de indústrias maturas quando apresentam um distribuição assimétrica, isto é, exibindo uma assimetria positiva no lado direito. Este tipo de curva quando plotado num papel em escala logarítmica se reduz ao caso da normal.

Os dados coletados de intensidade de uso por MALENBAUM (1978) apresentaram uma distribuição lognormal para a maioria das commodities minerais. Apesar das críticas de diversos especialistas (ver Cap.II), o ajuste através da distribuição lognormal continua sendo muito utilizado como modelo para IU de diversas substâncias minerais.

#### Modelo Logistico

O modelo logístico serve para representar as indústrias maduras que dispõem de séries históricas bastante completas, cobrindo desde o seu início até o presente. A função logística pode ser definida por:

$$
Y = \frac{K}{1 + be^{-at}}
$$
 (4.7)

Os parâmetros K, a e b são estimados através do método de mínimos quadrados.

O modelo logístico representa uma série que experimenta um pequeno crescimento de consumo no início de sua vida econômica, posteriormente passa por uma fase de grandes aumentos, atingindo em sequida atinge um novo patamar de baixos indíces de crescimento, embora numca apresente um decréscimo. O modelo logístico é denominado de "Curva de Pearl-Reed" ou "Curva de Crescimento", onde combinam-se duas curvas exponenciais consecutivas, sendo a última uma exponencial modificada que se torna assimptótica à medida que o tempo aumenta.

Modelos da Familia Exponencial Modificada

 $\mathcal{L}_{\text{max}}$  and  $\mathcal{L}_{\text{max}}$  and  $\mathcal{L}_{\text{max}}$ 

 $\sim 10^{-1}$ 

A equação para uma curva exponencial modificada pode ser descrita da seguinte maneira:

$$
z_t = a - b r^t, \qquad 0 \le t \le \infty
$$
\n
$$
0 < r < 1
$$
\n
$$
(4.8)
$$

A família da exponencial modificada abrange três tipos de

 $31$ 

 $\sim 10^{12}$  km  $^{-2}$ 

nodelos matemáticos:

 $z_{\epsilon} = a - b r^t$ Sxponencial Modificada bogistico = a a - b **Sompertz**  $=$  e  $=$  A e  $=$  AB

reduzir todos >s modelos acima à família da exponencial modificada, conforme lostra-se a sequir:

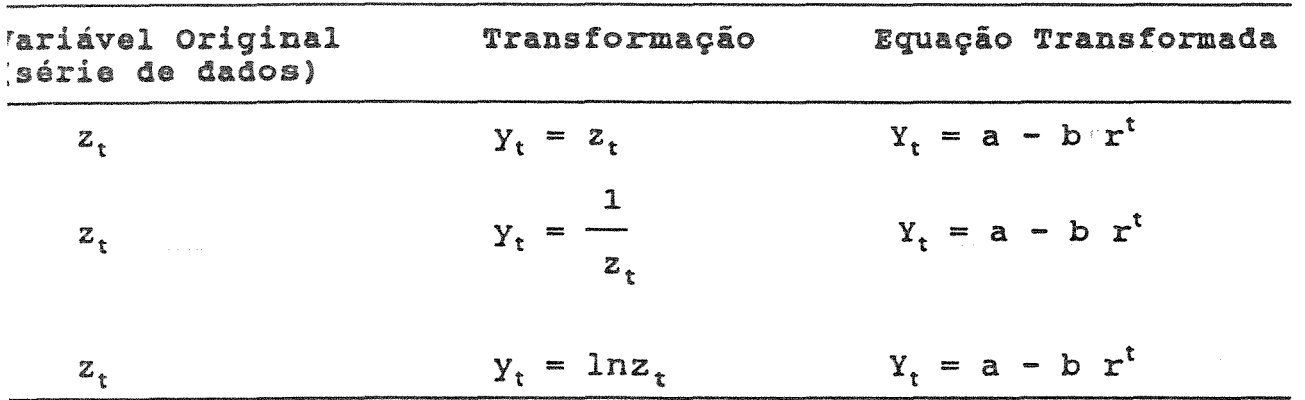

urvas de Gompertz e Logística. Infelizmente, não existe um izar todas estas transformações utiliza-se um irocedimento idealizado por GREGG et. al. (1968) para ajustar as lgorítmo para um ajuste exato através dos métodos de mínimos uadrados para a familia de curvas pertencentes ao modelo xponencial modificado. Este fato deve-se ao seu caráter não-linear ue não permite a linearização por métodos simples.

Para superar este impasse existe um método conhecido como polinômios de GOMES que fornece uma aproximação ao ajuste dos mínimos quadrados e fornece um teste para avaliar a sua qualidade. Tendo em vista que a sequência dos cálculos é bastante longa esta será omitida. HARRIS e sua equipe desenvolveram o programa GOMES em linguagem FORTRAN que executa todos os passos necessários, que foi adaptado por SUSLICK(1989) ao microcomputador PC-IBM compatível  $(ANEXO C)$ .

### 4.3 - ALGUNS EXEMPLOS DE MODELOS DE TENDÊNCIAS

#### CONSUMO DE PALÁDIO NOS EUA EM APLICAÇÕES ELÉTRICAS

O consumo de paládio nos EUA em aplicações elétricas constitui um bom exemplo de ajuste de uma curva de tendência. A FIGURA 4.3 apresenta a relação a/b<sup>2</sup> (inclinações) em relação ao tempo com uma média-móvel de 11 anos e a série ajustada através de uma curva logística. No gráfico das inclinações a série foi truncada no seu periodo inicial, fornecendo assim um segmento de reta.

A curva logística foi obtida pelo método de mínimos quadrados através da sequinte equação:

$$
CONSt = \frac{375.371}{1 + 21.5125 e^{-0.164942(t)}} R2 = 0.8225
$$

O efeito do truncamento da série inicial destina-se a aumentar

 $33<sub>1</sub>$ 

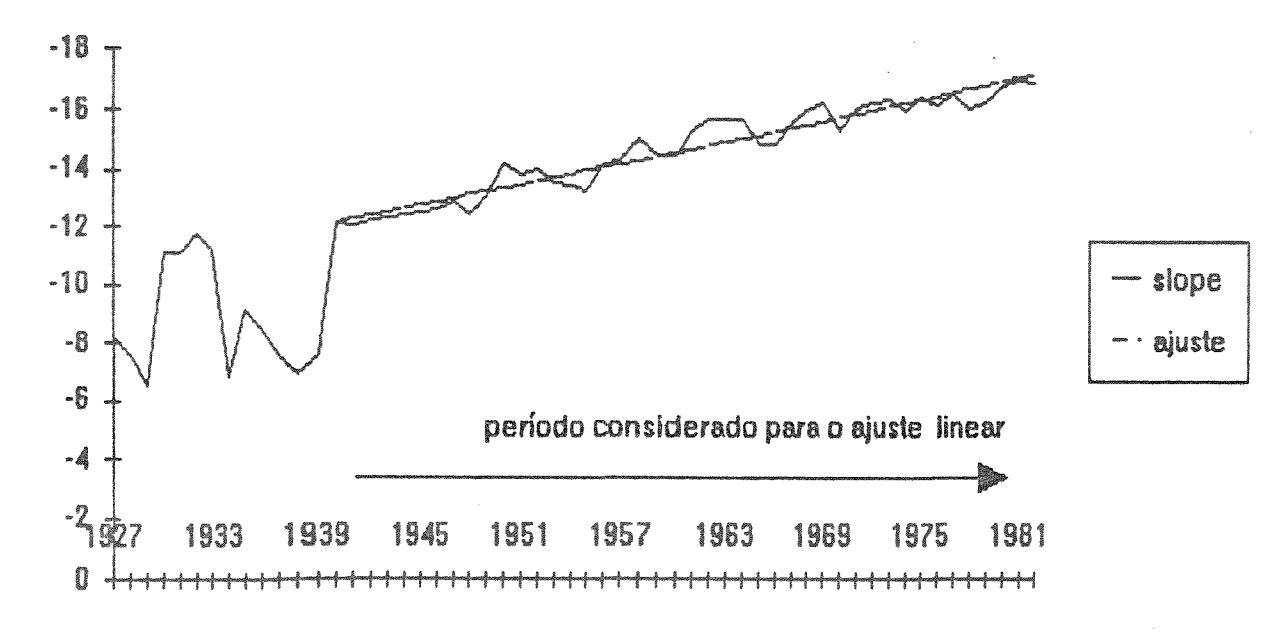

Características da inclinação do Modelo Logístico - Paladio - USA

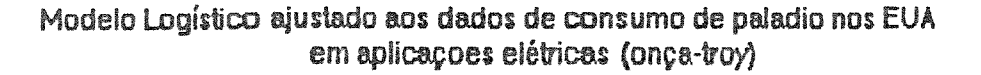

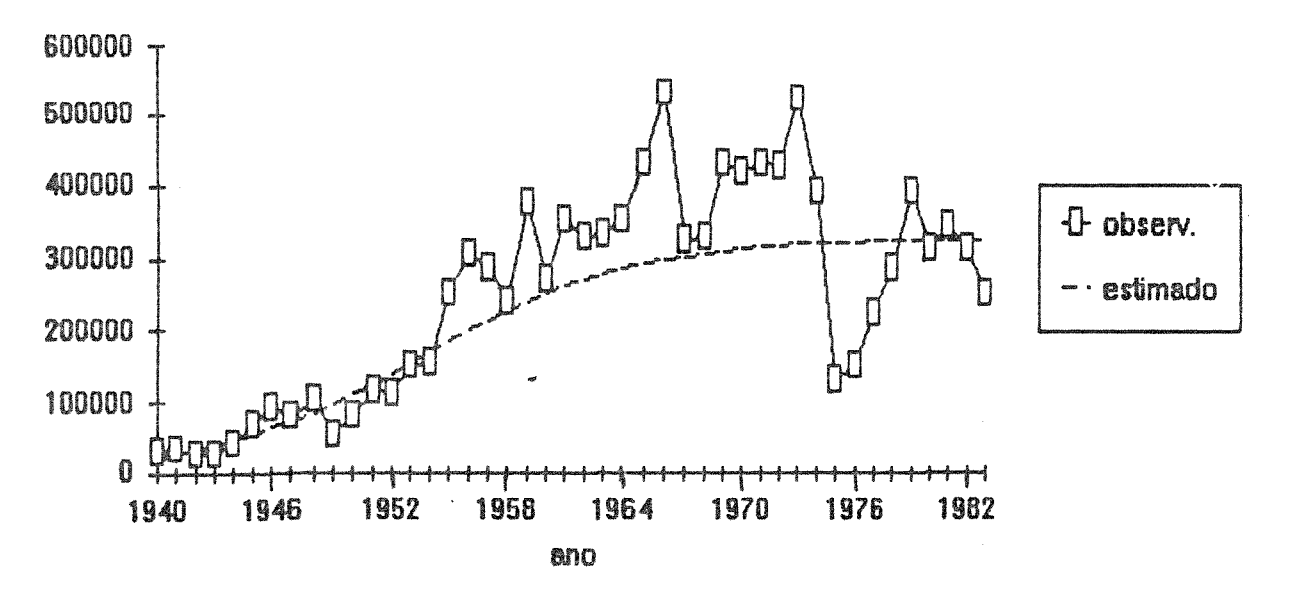

- MODELO LOGISTICO AJUSTADO AOS DADOS DE CONSUMO DE **FIGURA 4.3** PALÁDIO NOS EUA EM APLICAÇÕES ELÉTRICAS

o efeito de tangenciamento da curva (assíntota) nos anos finais. O cálculo do consumo no ano 2000 foi estimado em 375.350 oncastroy.

INTENSIDADE DE USO DE ALUMÍNIO PRIMÁRIO NO BRASIL

Os dados de intensidade de uso (IU) de alumínio primário do ANEXO B foram ajustados também por um modelo logístico sequindo a mesma metodologia utilizada anteriormente. O cálculo do consumo foi feito multiplicando-se o valor estimado de IU pelo produto do PIB. A FIGURA 4.4 apresenta os ajustes da IU e do consumo de alumínio no Brasil. A equação do modelo logístico para a IU é a sequinte:

$$
IU_t = \frac{1}{0.737362 + 1.02268 * 0.892382^{t}}
$$

o periodo escolhido para o truncamento para o ajuste da curva logistica foi entre 1950 a 1962. O cálculo do consumo de aluminio para o ano 2000 foi estimado em 1.068,7 x  $10^3$  toneladas métricas, projetando-se o crescimento do PIB através de um modelo exponencial (PIB = US\$ 800911,50 x 10<sup>6</sup> em valores constantes de 1980). Deve-se salientar que o modelo logístico é bastante conservador nas suas previsões (ex-post), na medida que supõe uma certa saturação do consumo, pois a parte final da curva tende a atingir um patamar.

A TABELA 4.2 apresenta os valores reais e estimados em função do modelo logístico, bem como os erros médios absolutos (AAE), o que permite avaliar o desempenho da previsão (ver Cap. IX).

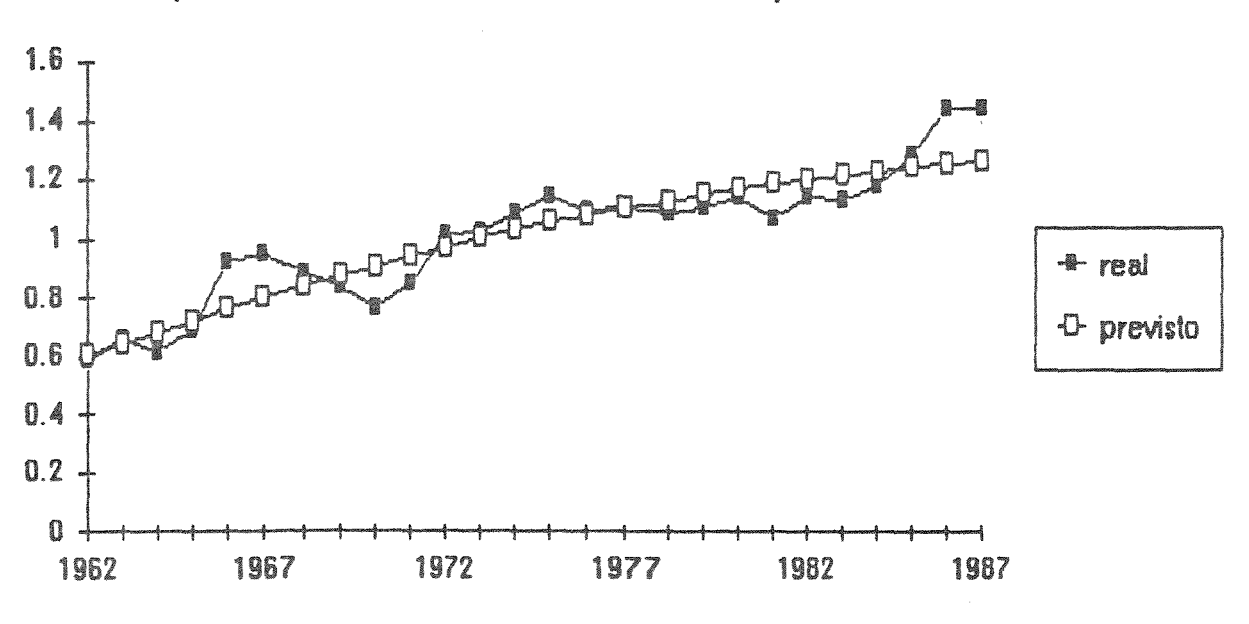

IU - Aluminio ajustado pelo modelo logistico: 1962-1987  $(10 - \text{ton.}/\text{US} \cdot \text{x} 1000000 \text{ em valores const. } 1980)$ 

Consumo de Aluminio ajustado pelo modelo Logistico: 1962-1987 (consumo em 1000 ton. metricas)

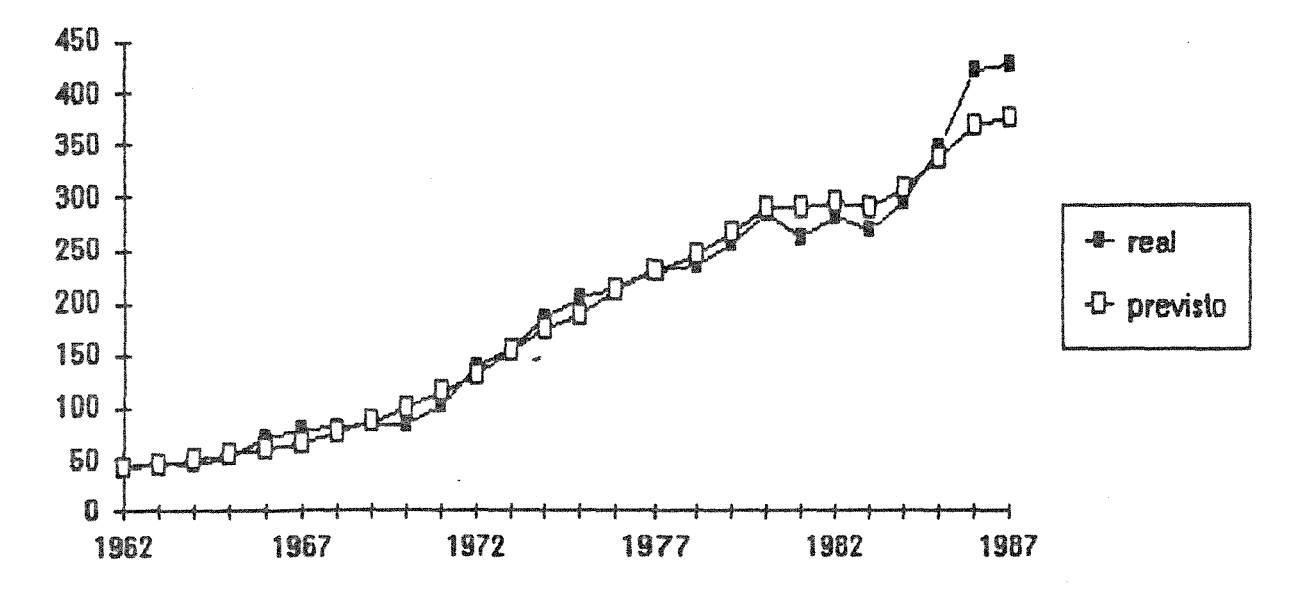

- MODELO LOGISTICO AJUSTADO AOS DADOS DE ALUMÍNIO FIGURA 4.4

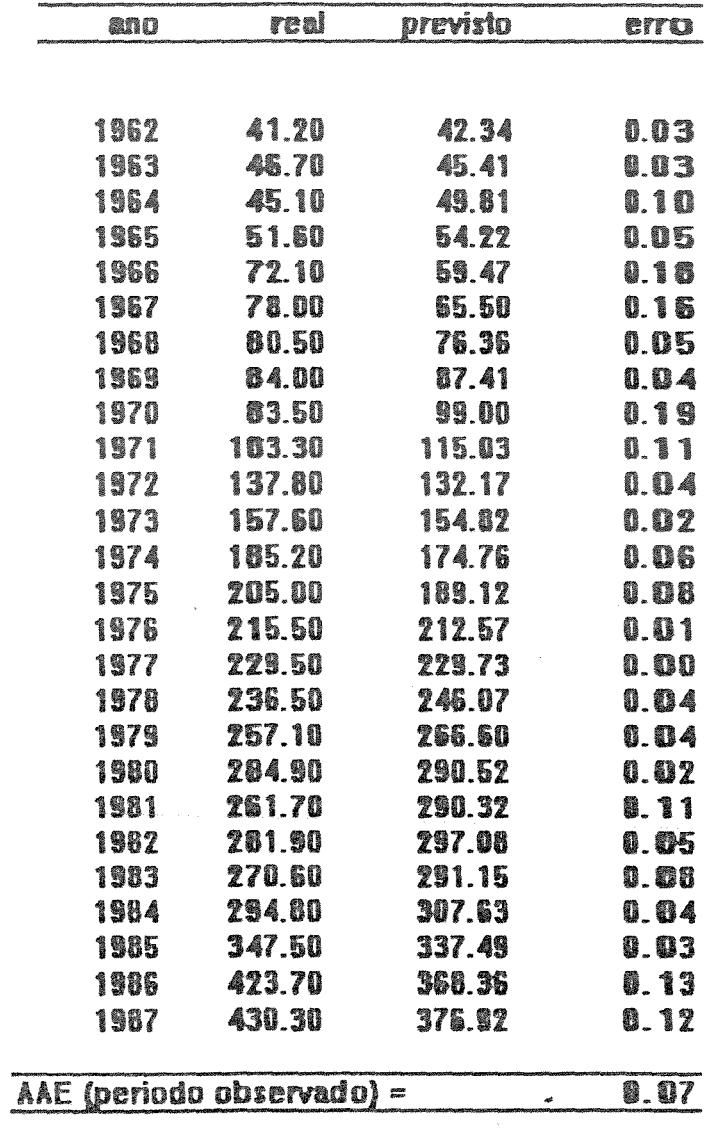

ABELA 2 - Consumo de Alumínio calculado atraves do<br>lodelo Logístico: 1962-1987

 $\mathcal{L}^{\pm}$ 

 $AAE =$  erro absoluto medio

#### CAPÍTULO V

#### INTENSIDADE DE USO E OS MODELOS DE TENDÊNCIA

Conforme visto no Capítulo II, a teoria da intensidade de uso (IU) inicialmente proposta por MALENBAUM (1973, 1975, 1978) apresentava limitações devido à rigidez do seu modelo ao considerar somente a relação da renda com o consumo mineral. Neste capítulo serão evidenciadas diversas extensões do conceito de IU, de modo a superar esta restrição e incrementar a qualidade da previsão da demanda mineral.

Um exame detalhado da definição de IU proposta pelo mencionado autor possibilita estabelecer um paralelo com um simples modelo de renda, expresso da seguinte maneira:

$$
d_t = A y_t^{\alpha} \tag{5.1}
$$

onde: d, é o consumo per capita de metal e

y, a renda per capita.

Au & são pavâmetros da tungão

Aplicando a definição de MALENBAUM, teremos:

$$
IU_t = \frac{D_t / pop_t}{Y_t / pop_t} = \frac{d_t}{Y_t}
$$

E, em consequência, implica:

$$
IU_t = AY_t
$$
 (5.2)

A equação 5.2 é uma simples decorrência do modelo de Malenbaum de intensidade de uso, embora não se ajuste adequadamente em todo contexto global dos dados, pois se trata de um modelo exponencial. Esta função é crescente e decrescente em relação a  $y_t$ , e se torna constante para  $\alpha = 1$ . Por sua vez, pode-se considerar-se esta função como equivalente da lognormal, na seguinte forma:

$$
IU_t = AY_t^{\alpha_1} e^{2(1ny_t)^2}
$$
 (5.3)

onde:

$$
\ln A = K - \ln \sigma - \ln(2\pi) - \mu^2/2\sigma^2
$$
  
sendo:  $\alpha_1 = \frac{\mu}{\sigma^2}$  e  $\alpha_2 = \frac{1}{2\sigma^2}$ 

tem-se:

$$
1nIU_t = 1nA + \alpha_1 \ln Y_t + \alpha_2 (\ln Y_t)^2 \tag{5.4}
$$

A expressão (5.4) indica que a demanda mineral se relaciona com a renda per capita através de uma função exponencial de lny<sub>t</sub>. os logarítmos, e que resulta no <u>Modelo Lognormal de IU:</u> Pode-se obter melhores résultados sobre esta relação retirando-se

$$
IU_t = Ay_t^{\alpha_1 + \alpha_2 lny_t}
$$
 (5.5)

e na forma de consumo mineral, no Modelo Lognormal de Consumo

Mineral:

$$
d_t = Ay_t^{\alpha_1 + 1 + \alpha_2 ln y_t}
$$
 (5.6)

As transformações efetuadas anteriormente demonstram que o modelo lognormal representa também uma função translog, que permite utilizar um Modelo Translog de renda per capita no calculo da demanda mineral. Para a utilização deste modelo se faz necessário submeter a função agregrada de produção a um máximo, condicionandose a função de custo como um modelo mínimo para a demanda derivada em relação ao tempo, através da seguinte expressão:

$$
D_t = f(P_t, P_{st}, Y_t, \Gamma_t)
$$

onde:

 $P_t$  e  $P_{st}$  = fator-preço da commodity e do seu substituto;  $Y_t$  = renda;  $\Gamma_t$  = mudança tecnológica no processo de utilização da substância mineral; *f(* ) = função translog

A utilização da função translog *f(* ) resulta na seguinte expressão para a demanda mineral:

$$
D_{t} = \alpha Y_{t}^{\beta} Y_{0}^{(1)} P_{t}^{\beta} P_{st}^{(1)} P_{st}^{(2)} T_{t}^{(3)}
$$
(5.7)

Para obter a IU, basta dividir ambos os lados da equação por Y., obtendo-se a seguinte expressão:

$$
IU_t = \frac{D_t}{Y_t} = \alpha Y_t^{\beta} v_0^{-1} (\frac{\beta_p}{P_t}) \frac{\beta_{ps}}{P_{st}} (\frac{\beta_r}{\Gamma_t})
$$
(5.8)

As equações 5.7 e 5.8 demostram que no modelo translog a demanda per capita e a IU diferem apenas do expoente de  $Y_t$ :  $\beta_{y0}$ para a demanda e  $\beta_{v0}$  - 1 para a intensidade de uso (IU).

Estes modelos são consistentes com a teoria proposta por Malenbaum. Para selecionar o modelo Translog utiliza-se a regressão "stepwise" (passo a passo), que permite selecionar a melhor equação de acordo com as características de consumo da substância mineral. A presença das componentes preço, tecnologia e demais variáveis possibilita uma melhor análise de sensibilidade do modelo, bem como a descrição de diversos cenários econômicos.

A variável tempo é utilizada como aproximação ("proxy") para a tecnologia. Esta prática é bastante comum nos modelos econométricos e nas previsões de longo prazo, na medida que o seu valor futuro é conhecido. Entretanto, deve-se salientar que este tipo de aproximação contém limitações na medida que caracteriza as mudanças como uma função mecânica e determinística (ver Cap. VIII) .

o modelo translog permite também incorporar outros tipos de variáveis e informações, tais como, produtividade, preço e consumo energia, etc. FAUCETT & CHMELYNSKI (1986), analisando os fatores intervêm na demanda mineral em vários países, utilizaram além do PIB per capita e o preço dos metais, introduzindo também como uma variável explanatória o preço da energia e seus substitutos.

Um trabalho detalhado de previsão do consumo de diferentes substâncias minerais, utilizando o modelo translog, foi realizado HARRIS & JEON(l987) e JEON(l988).

## 5.1 - COMPARAÇÃO DAS DIFERENTES ABORDAGENS DE INTENSIDADE DE USO VIA MODELOS DE TENDÊNCIA

Para melhor avaliar a performance e a evolução de cada modelo de IU mencionado anteriormente, serão apresentados 3 tipos de ajustes - LINEAR, LOGNORMAL E TRANSLOG - para a IU de aluminio no Brasil, no período comprendido entre 1950-1987 e entre 1950-1980, e utilizando-se a equação dos anos 1950-80 para prever (expost) o período de 1981 a 1987. As equações que cobrem o período entre 1950-1987 serão utilizadas para calcular o consumo do metal no ano 2000. os tipos de modelos utilizados são os seguintes:

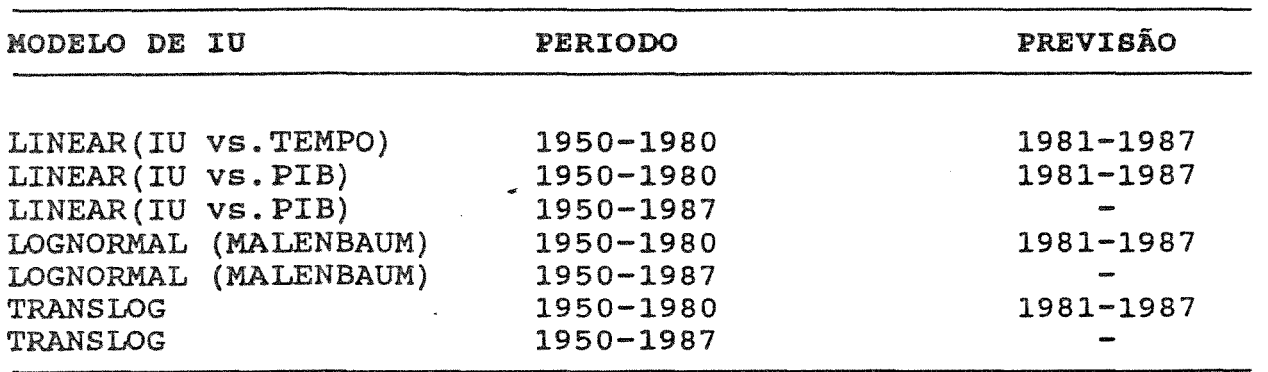

Para cada modelo serão apresentadas as curvas de IU e de

consumo, bem como os ajustes e o erro médio absoluto (AAE). Os B. dados de consumo real (registrado) e de IU encontram-se no ANEXO

#### MODELO LINEAR DE IU - ALUMINIO

dos dados de consumo em função do tempo e do PIB. As o linear foi calculado através de uma regressão simples obtidas e as suas estatísticas foram as sequintes:

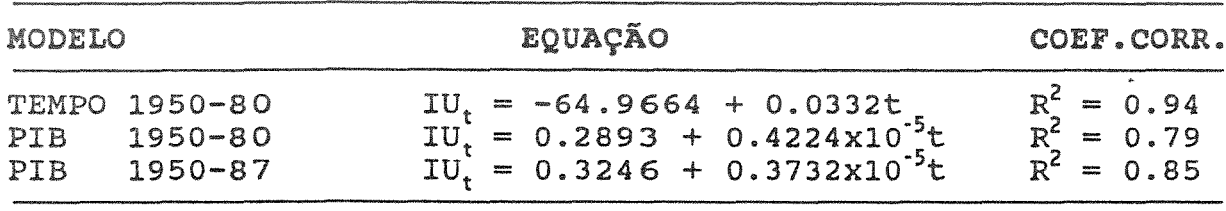

O resultado dos ajustes para os modelos de IU em relação ao tempo e ao PIB encontram-se na FIGURAS 5.1 e 5.2. A TABELA 5.1 exibe os valores reais (registrados) e os estimados pelas diferentes equações. De maneira análoga aos itens anteriores foi calculado o erro absoluto médio, que fornece uma medida da lidade da estimativa efetuada. Maiores informações sobre o cálculo do erro médio absoluto ver Capítulo XIX.

Apesar do modelo de IU em função do PIB ser mais flexível e acompanhar as variações de IU (FIGURA 5.2), a previsão do consumo no período de 1981-87 (expost) através do modelo linear em função do tempo apresenta menores flutuações (FIGURA 5.1). Este fato pode

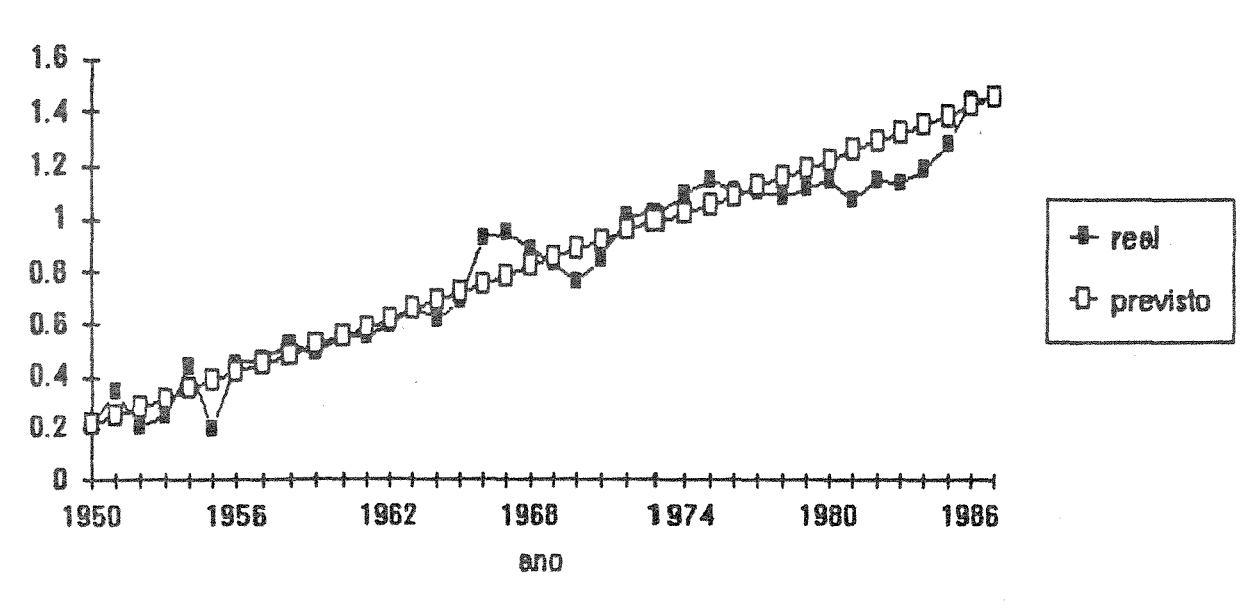

Consumo de Aluminio (1000 ton.) ajustado pelo modelo linear de IU (tempo) 1950-1980, expost 198 1-1987

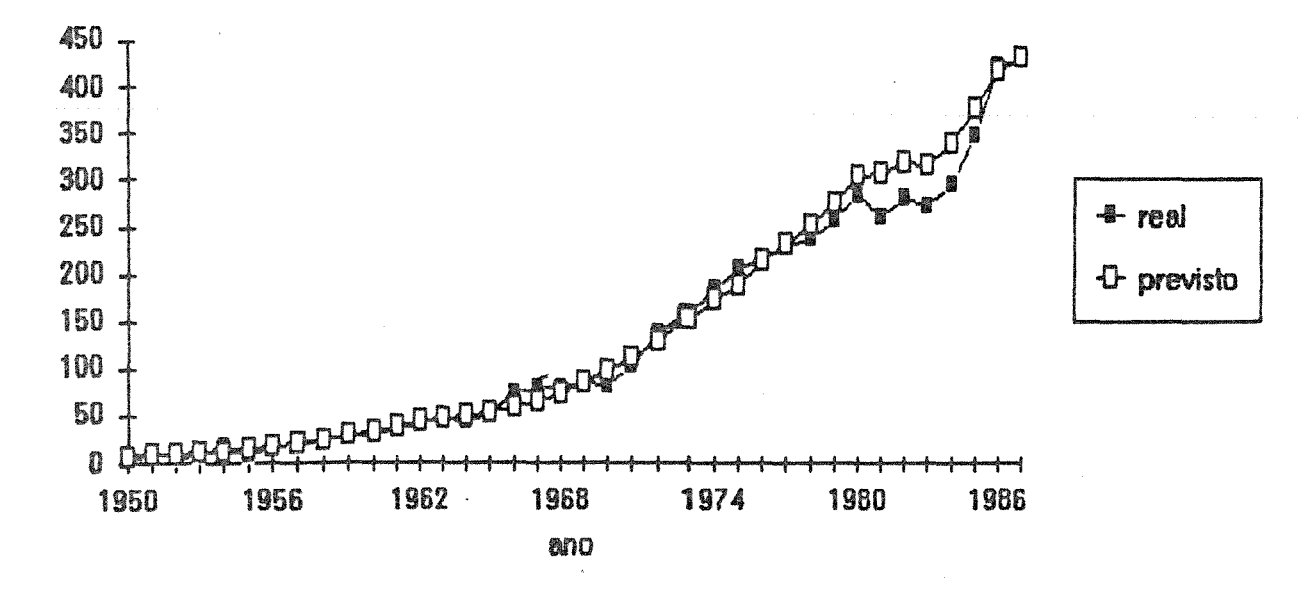

### FIGURA 5.1 - MODELO LINEAR (IU vs. TEMPO) AJUSTADO AOS DADOS DE ALUMÍNIO

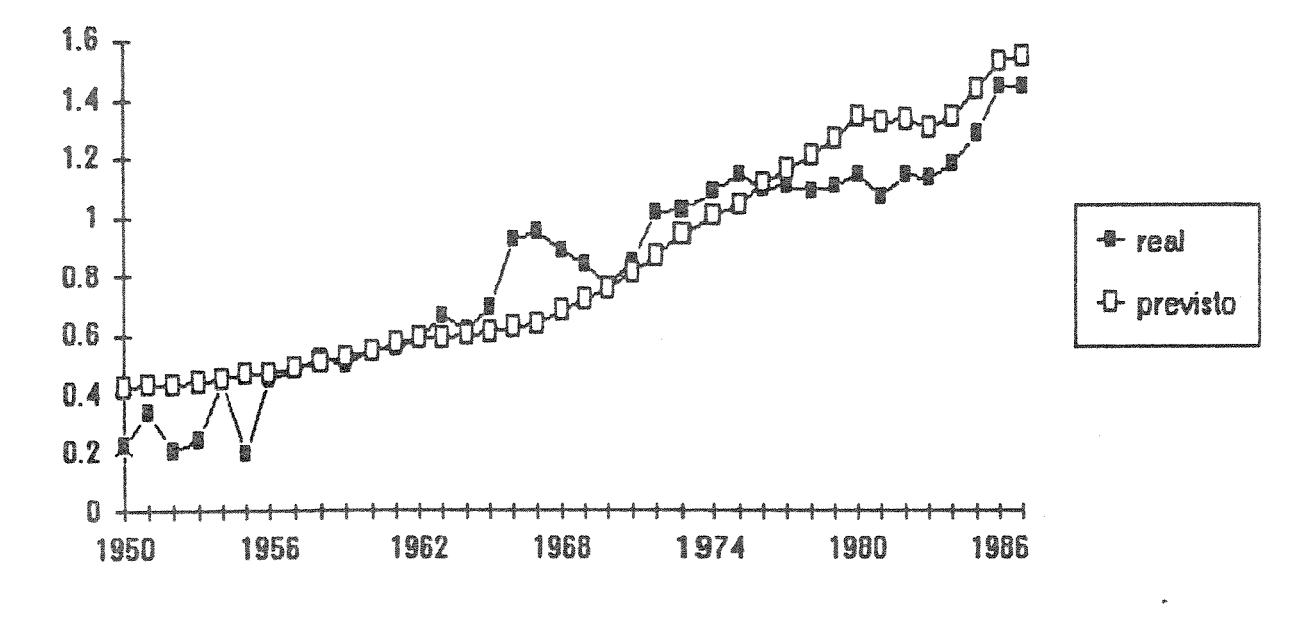

### **N-Aluminio ajustado pelo modelo linear (PIB). 1950-1980. expost 1981-87**  $(10 - 1000$  ton/milhoes  $US$$

Consumo de Aluminio (1000 ton.) ajustado pelo modelo linear de IU (PIB) 1950-1980, expost 1981-87

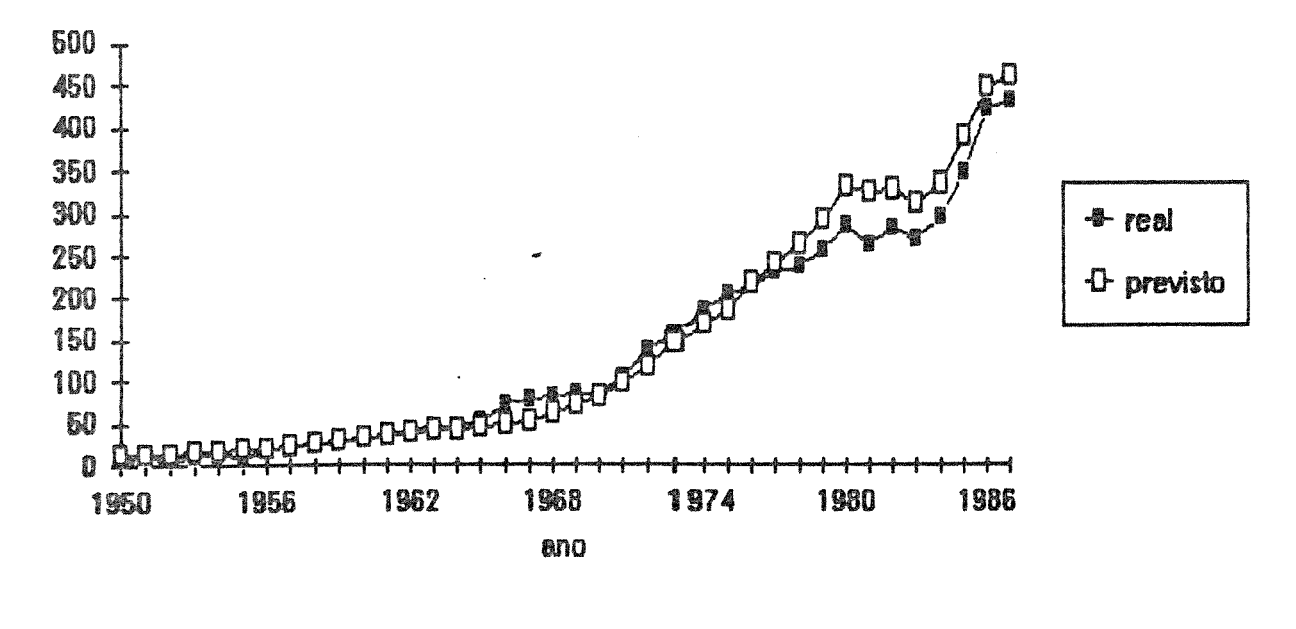

**FIGURA 5.** $\chi$ MODELO LINEAR (IU vs. PIB) AJUSTADO AOS DADOS DE ALUMÍNIO

**IBELA 5.1 - Consumo de Aluminio estimado pelos modeios lineares de IU**<br>em relacao ao tempo e ao PIB (Produto Interno Bruto)

**TEMPO** 

 $\hat{\mathcal{F}}_{\mathbf{a}}$ 

PIB

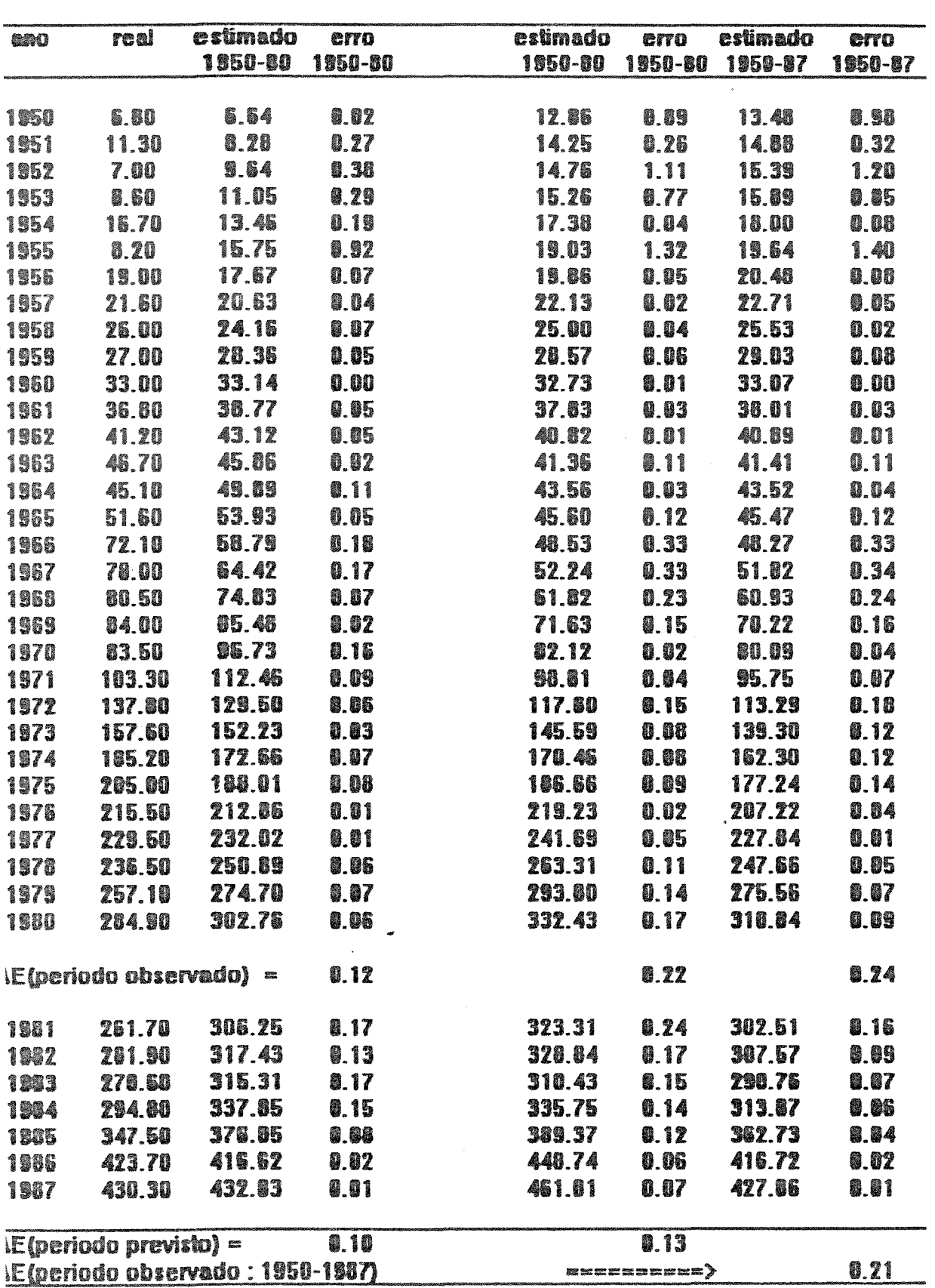

ser creditado ao próprio comportamento do PIB no período de 1980-87, que apresentou grandes variações, que dificulta um ajuste adequado. Deve-se chamar atenção para o fato de que, apesar das limitações do modelo linear, ele vem sendo ainda amplamemente utilizado pelos organismos responsáveis pela previsão da demanda mineral em diversos países (p.ex. Bureau of Mines(EUA), CERNA (França), etc..) em decorrência do seu fácil manuseio.

A previsão do consumo de alumínio no ano 2000 seguiu o mesmo procedimento adotado anteriormente, projetando-se o crescimento do PIB através de um modelo exponencial (ANEXO B), com valor estimado para o ano 2000 de US\$ 800.911, 5 x 10<sup>6</sup> e um PIB per capita de US\$ 3965.59 em valores constantes de 1980. Os resultados para o modelo linear foram os sequintes:

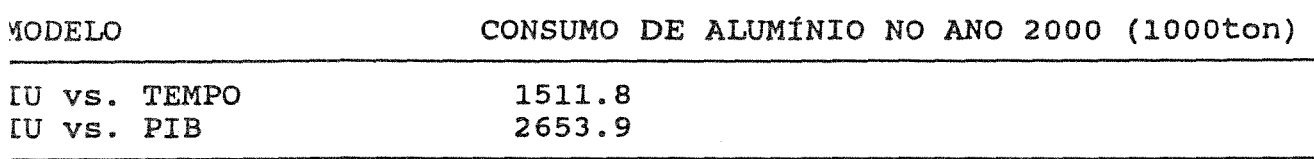

#### 10DELO LOGNORMAL DE IU - MALENBAUM - ALUMINIO

O modelo lognormal de Malenbaum foi calculado utilizando-se , equação 5.4 através da regressão dos dados de consumo em função los logs da renda per capita. Os valores  $\alpha_{0}^{}$ ,  $\alpha_{1}^{}$  e  $\alpha_{2}^{}$  podem ser acilmente estimados através de simples transformações. Os dados e consumo ajustados (1950-80, expost: 1981-87) por este modelo

encontram-se na FIGURA 5.3, enquanto a TABELA 5.2 exibe os erros. As equações encontradas foram as seguintes: ra os 1950-80 e 1950-87 e seus

$$
\frac{1950-1980}{10!} \quad e^{-58.5603}
$$
\n
$$
IU_t = (\frac{e^{-\frac{k}{\lambda}}}{1.0962} \quad 2\pi \quad e^{-\frac{k}{\lambda}} (\frac{1}{1.0962}) \quad 0.90
$$

$$
1950 - 1987
$$

$$
IU_t = (\frac{e^{-45.6075}}{1.2146 \t 2\pi} e^{-\frac{x}{h}} (\frac{lnPIB_t - 3.5392}{1.2146}) ) PIB_t \t R^2 = 0.91
$$

O valor do consumo de alumínio através da equação do período 1950-87 para o ano 2000 foi estimado em 652,7 x  $10^3$  toneladas métricas, o que representa uma estimativa bastante inferior aos demais modelos. A teoria de IU expressa através do modelo lognormal impõe certos limites ao crescimento da demanda mineral, quando a sociedade atinge um determinado nivel de renda per capita. Este modelo busca reproduzir o processo de ciclo de vida entre os materiais e a renda menéionado no capitulo anterior. Por outro lado, os ajustes efetuados no período 1950-80 situaram-se na mesma ordem de grandeza dos demais modelos.

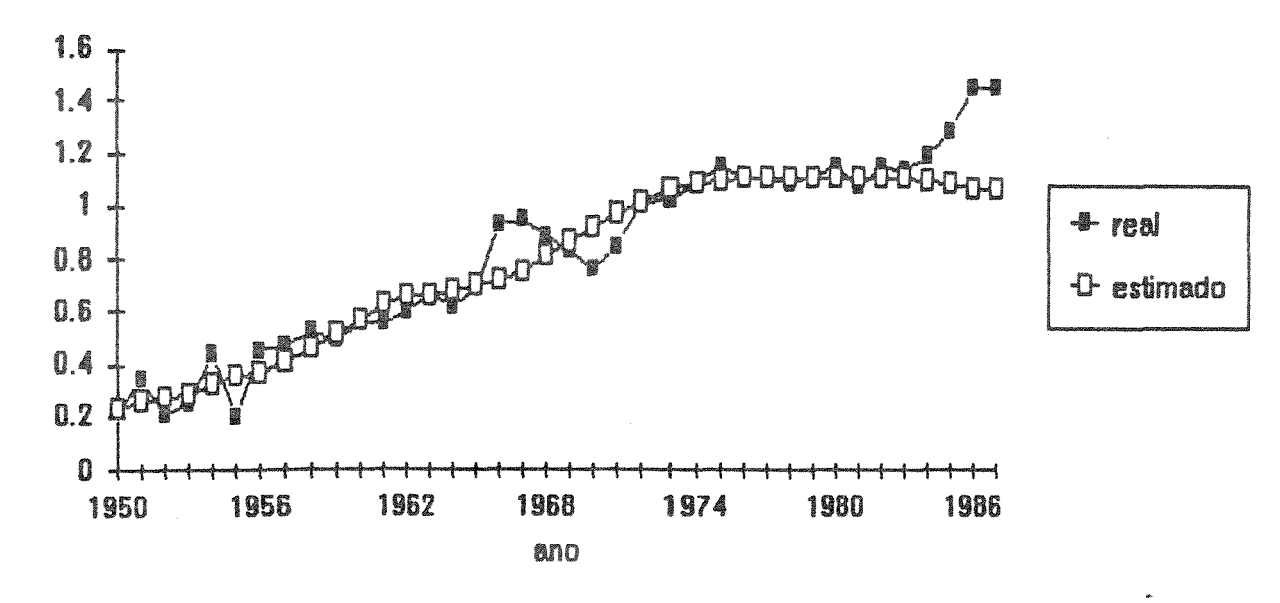

#### KJ-Aluminio alustado pelo modelo Lognormal (Malenbaum) 1950-1980, expost 1981-87 (IV = 1000 ton/milhoes US\$)

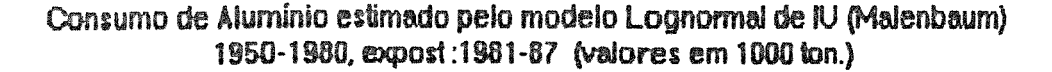

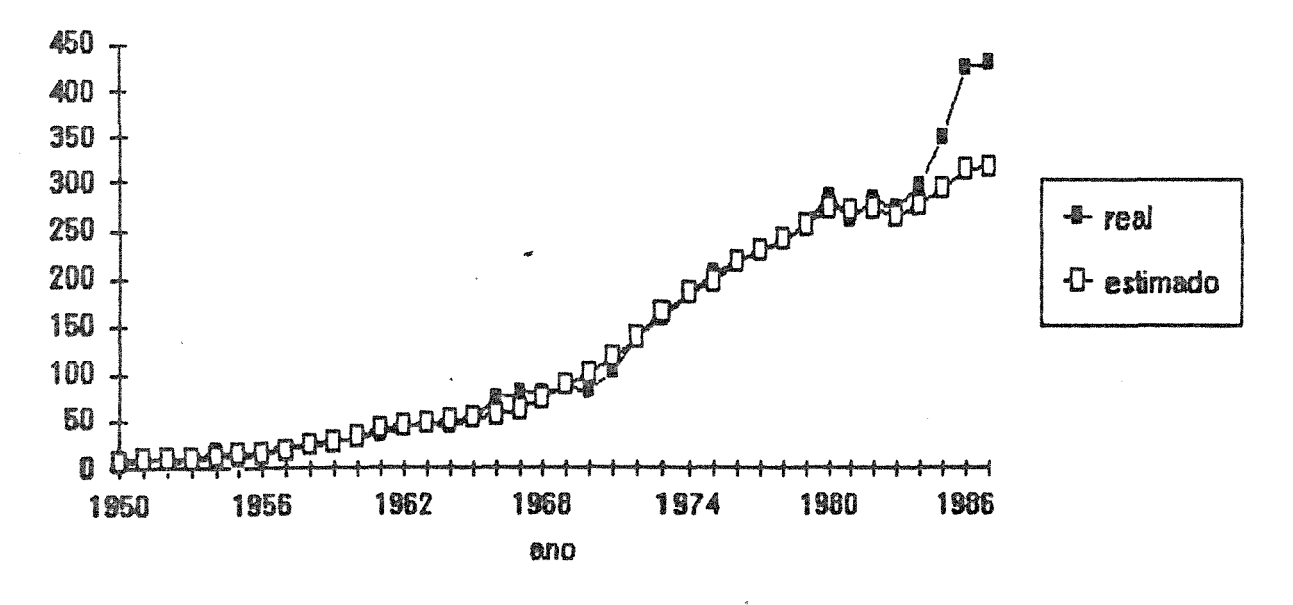

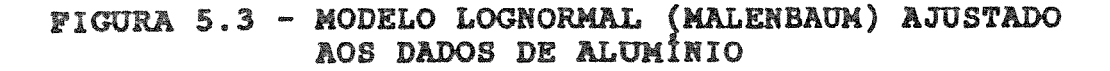

| w                          | real                   | previsto                 | err          | previsto | erro         |
|----------------------------|------------------------|--------------------------|--------------|----------|--------------|
|                            |                        | 1950-80                  | 1950-00      | 1950-00  | 1959-80      |
|                            |                        |                          |              |          |              |
| 1950                       | 6.80                   | 6.97<br>8.53             | 0.02<br>0.25 | 7.22     | 0.06<br>8.23 |
| 1851                       | 11.30                  |                          |              | 8.74     |              |
| 1952                       | 7.00                   | 9.12                     | 0.30         | 9.32     | 0.33         |
| 1953                       | 8.60                   | 9.72                     | 0.13         | 9.90     | 8.15         |
| 1954                       | 16.70                  | 12.33                    | 0.26         | 12.43    | 0.26         |
| 1955                       | 0.20                   | 14.47                    | 0.76         | 14.49    | 0.77         |
| 1956                       | <b>19.80</b>           | <b>15.50</b>             | 0.18         | 15.56    | 0.16         |
| 1957                       | 21.60                  | 18.65                    | 0.14         | 18.52    | 8.14         |
| 1958                       | 26.DO                  | 22.66                    | 0.13         | 22.37    | 8.14         |
| 1959                       | 27.00                  | 27.77                    | Q.03         | 27.27    | 0.01         |
| 1960                       | 33.00                  | 33.79                    | 0.02         | 33.05    | 0.00         |
| 1961                       | 36.80                  | 41.18                    | 0.12         | 40.18    | 0.09         |
| 1962                       | 41.20                  | 45.49                    | 0.10         | 44.36    | 0.08         |
| 1963                       | 46.70                  | 45.26                    | 0.01         | 45.11    | 0.03         |
| 1964                       | 45.10                  | 49.40                    | 0.10         | 48.16    | 9.O7         |
| 1965                       | 51.50                  | 52.29                    | 0.61         | 50.98    | 0.01         |
| 1966                       | 72.10                  | 56.41                    | 0.22         | 55.00    | 0.24         |
| 1967                       | 78.00                  | \$1.57                   | 0.21         | 60.06    | 0.23         |
| 1968                       | 80.50                  | 74.45                    | 0.08         | 72.82    | 0.10         |
| 1969                       | 84.DO                  | 87.02                    | 0.04         | 85.41    | <b>Q.D2</b>  |
| 1970                       | 83.50                  | 99.72                    | 0.19         | 98.33    | 0.16         |
| 1971                       | 103.30                 | 118.51                   | 0.15         | 117.76   | 0.14         |
| 1972                       | 137.80                 | 137.74                   | <b>0.00</b>  | 130.09   | 0.00         |
| 1973                       | 157.60                 | 163.15                   | 0.04         | 185.72   | 8.95         |
| 1974                       | 185.20                 | 183.00                   | 0.01         | 187.95   | 0.01         |
|                            |                        | 194.76                   | 0.05         | 201.42   | 0.02         |
| 1975                       | 205.00<br>215.50       | 216.08                   | 0.00         | 226.44   | <b>0.05</b>  |
| 1976                       | 229.50                 | 229.22                   | 0.00         | 242.27   | 8.85         |
| 1977                       | 236.50                 | 240.83                   | <b>G.02</b>  | 256.57   | 9.90         |
| 1976                       | 257.10                 | 255.72                   | 8.01         | 275.32   | 0.07         |
| 1979                       |                        |                          |              |          |              |
| 1980                       | 284.90                 | 272.45                   | 8.04         | 297.04   | 0.04         |
| $AE$ (periodo observado) = |                        |                          | 0.12         |          | 0.12         |
| 1981                       | 261.70                 | 268.70                   | 0.03         | 292.10   | 0.12         |
| 1982                       | 281.90                 | 270.99                   | 8.84         | 295.11   | <b>0.05</b>  |
| 1983                       | 270.60                 | 263.18                   | 8.03         | 284.83   | 0.05         |
| 1984                       | 294.80 273.80          |                          | <b>9.07</b>  | 298.81   | 8.01         |
| 1985                       |                        | 347.50 293.60            | 0.16         | 325.50   | 0.05         |
| 1986                       |                        | 423.70 312.18            | 8.26         | 351.74   | 8.17         |
| 1987                       |                        | 430.30 316.55            | 0.27         | 356.75   | 0.17         |
|                            | <b>IAE</b> (previsao)  | $\overline{\phantom{0}}$ | 0.12         |          |              |
|                            | AE (periodo observado) |                          | <b>Exect</b> | 1950-87  | 0.12         |

ABELA 5.2 - Consumo de Aluminio estimado pelo modelo Lognormal de IU<br>segundo a definicao de Malenbaum  $\mathbf{r}$ 

o modelo translog foi calculado através da regressão 'stepwise" (passo a passo), que resultou nas sequintes equações:

 $950 - 80$  $\overline{B_+} = -2.8805+0.31511n$ PIB+0.45781nT-0.570x10<sup>-3</sup>Pal-0.129x10<sup>-4</sup>Pcu  $^{2} = 0.89$  $F(4,30) = 53.9$  $= -4.0481+0.40281$ nPIB+0.40251n $\Gamma$ -0.198x10<sup>-3</sup>Pal-0.0.306x10<sup>-4</sup>Pcu  $2 = 0.90$  F(4,37) = 77.96

 $Z_t = 1nIU,$ nde:

= logarítmo da intensidade de uso;

rB = produto interno bruto per capita (valores em US\$ de 1980);

<sup>=</sup>tecnologia, utilizou-se o tempo como aproximação;

tl = preço internacional do alumínio (LME) *:* 

:u = preço do metal competidor ou substituto, no caso do alumínio foi selecionado o cobre{LME).

A FIGURA 5.4 e a TAaELA 5.3 exibem os resultados encontrados ra o modelo translog. Pode-se observar que no caso da previsão 81-87, o modelo não·captura integralmente as mudanças do consumo período. Por outro lado, o erro médio absoluto da estimativa <sup>5</sup>7 é o mais baixo (0.11), demonstrando a vantagem de corporar-se as variáveis preço e tecnologia ao modelo.

IELA 5.3 - Consumo de Aluminio estimado pela extensad<br>do Modelo Translog - valores em 1900 ton.

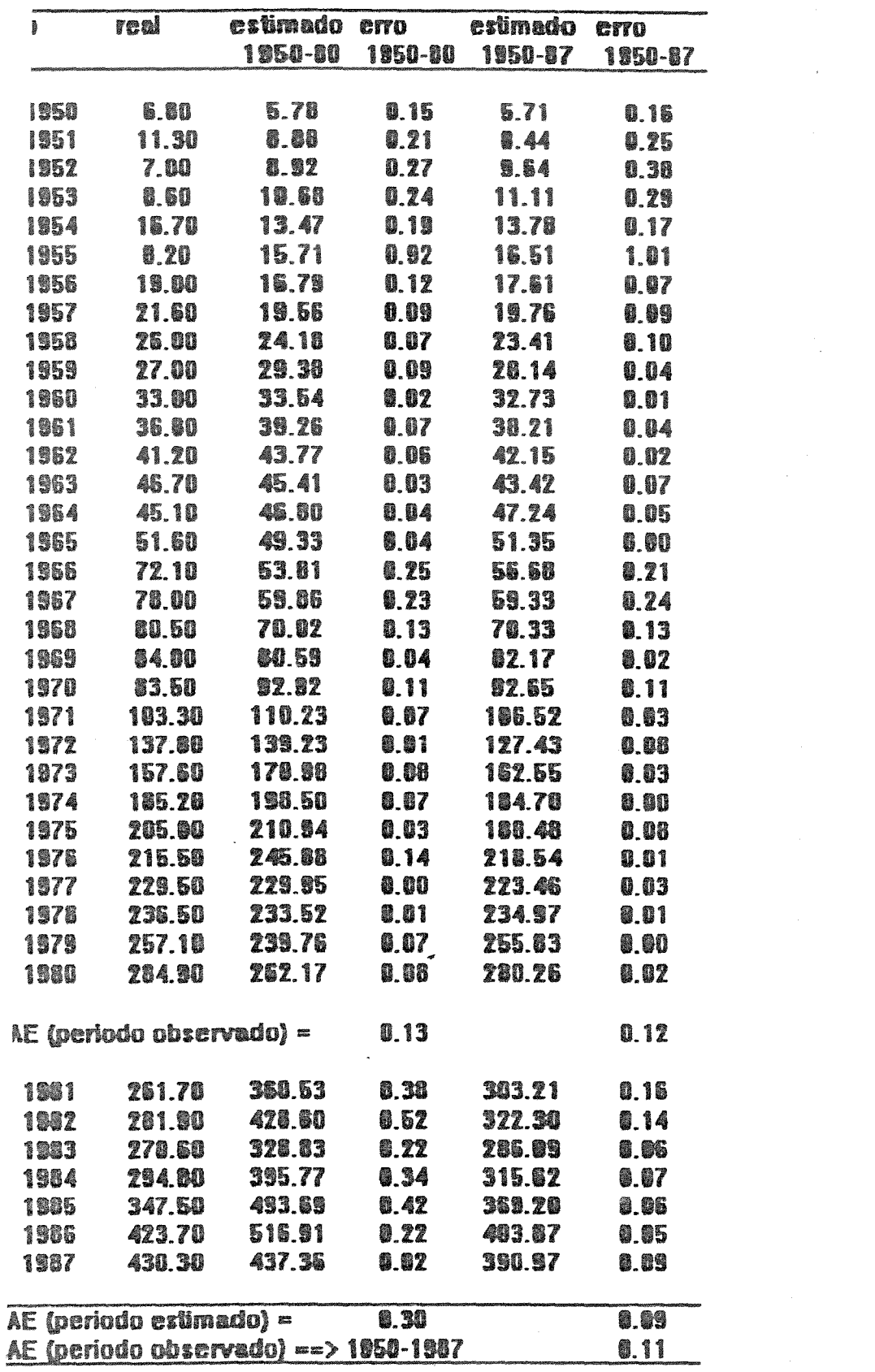

 $\overline{\phantom{a}}$ 

 $\frac{1}{2}$ 

 $\mathcal{A}$ 

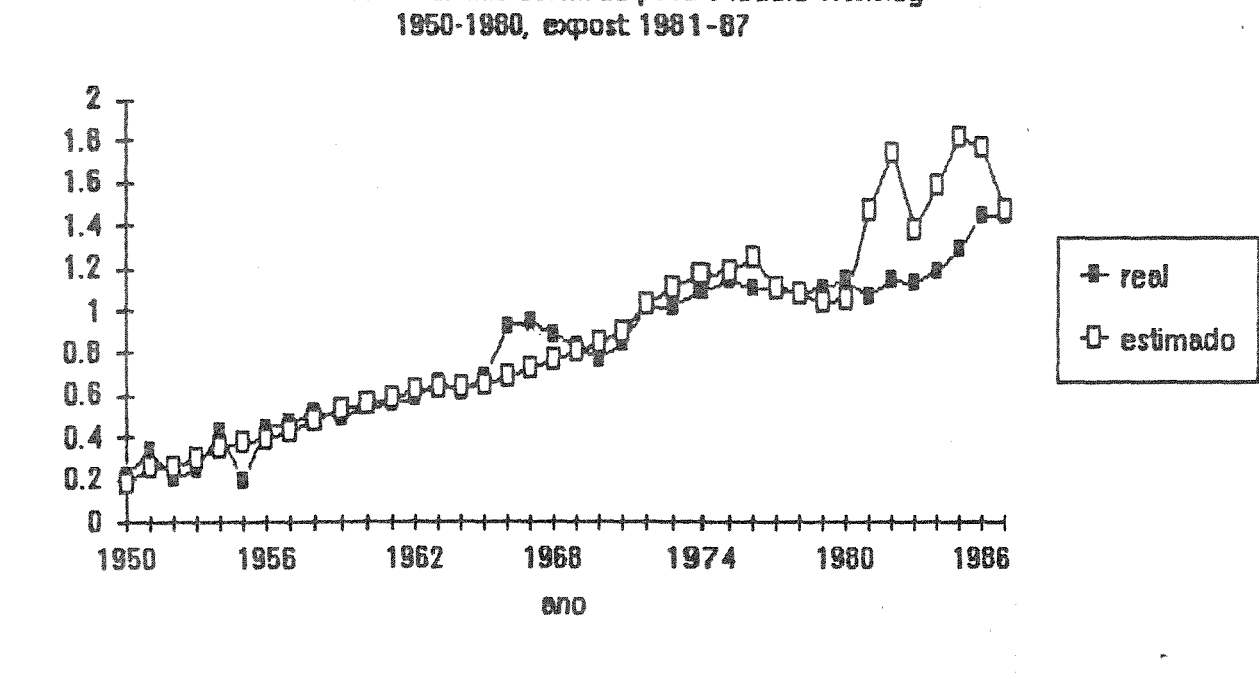

IU - Aluminio estimado pelo Modelo Translog

Consumo de Aluminio estimado pelo modelo Transion de IU 1950-1980, expost 1981-87 (valores em 1000 ton)

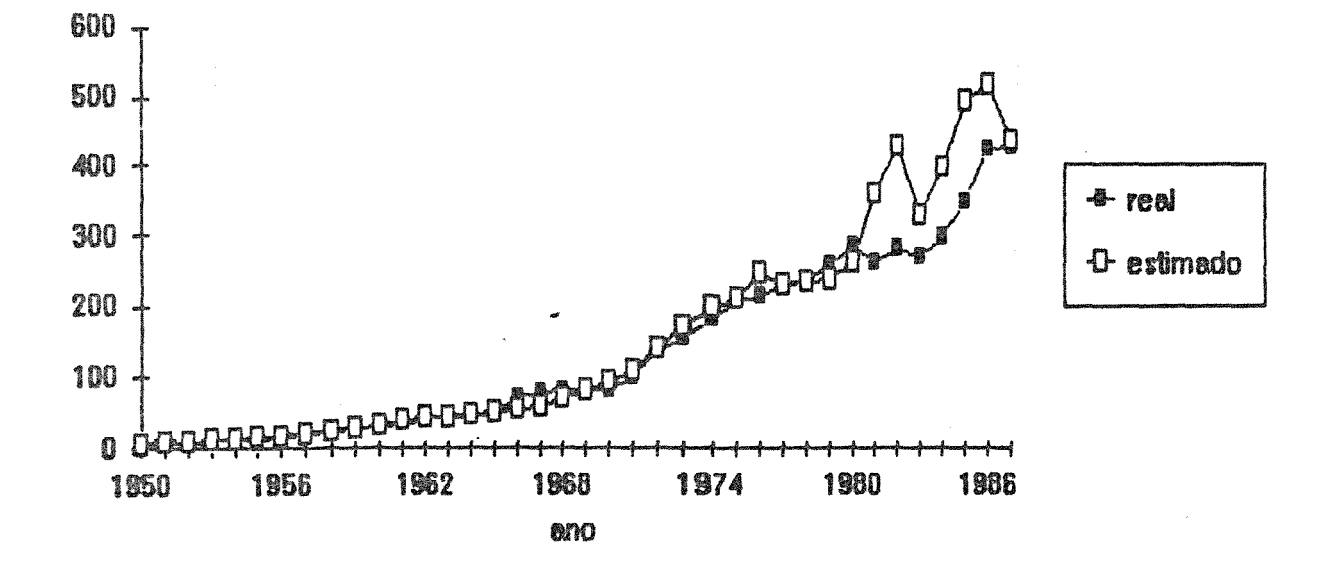

FIGURA 5.4 - MODELO TRANSLOG AJUSTADO AOS DADOS DE ALUMÍNIO

O cálculo do consumo de alumínio no ano 2000 foi estimado em 1526.9x10<sup>3</sup> toneladas métricas, supondo-se que os preços médios dos metais serão mantidos constantes nos níveis da década de 80, em torno de US\$1388.68/tonelada e US\$1580.39/tonelada de alumínio e cobre respectivamente em valores corrigidos para 1980, utilizandose o deflator de preços implícitos para metais do "U.S. Department of Commerce(1988)".

#### CAPÍTULO VI

#### MÉTODOS DE CURVAS DE CONHECIMENTO ("LEARNING CURVES")

Uma maneira racional de medir e prever os incrementos de produtividade no setor industrial já vem sendo aplicada há algum tempo através do sistema de curvas de conhecimento. Esta técnica descreve a relação empírica entre as quantidades produzidas e certas quantidades de entrada ("input"), onde o aumento de produtividade fruto do "conhecimento" é observável.

A concepção das curvas de conhecimento baseia-se na o incremento de produtividade (p.ex. no trabalho) é resultante de um aprendizado e, consequentemente, é passível de planejamento e previsão. Os métodos das curvas de conhecimento foram inicialmente aplicados na indústria aeronáutica para a redução do número de homens-hora necessárias para as montagens de peças dos aviões (WRIGHT, 1936). Diversas aplicações desta técnica nas áreas de avaliação e previsão de produtividade, avaliação de custos e tomada de decisão na indústria em geral podem ser encontradas em BELKAOUI (1986). Alguns autores utilizam diferentes denominações para as curvas de conhecimento, tais como, relação custo-quantidade, curva de custo, curva de aperfeiçoamento, curva de experiência dentre outros.

Apesar das enormes vantagens proporcionadas por esta técnica nas áreas de planejamento e controle industrial, são pouco

frequentes às aplicações na indústria mineral e até recentemente quase inexistentes na previsão da demanda mineral.

PIERSON (1981) propôs algumas aplicações para o uso de curvas de conhecimento no controle da produção mineral em plantas metalúrgicas e na análise de acidentes com operários e equipamentos em minas subterrâneas. HARRIS (1984) estimou recursos minerais potenciais (não-descobertos) de mercúrio nos EUA utilizando o conce curvas mineral os únicos exemplos conhecidos de utilização das curvas de conhecimento podem ser encontrados em HARRIS & JEON (1987).

acumulados: Em termos formais, a curva de conhecimento pode ser definida s que representam simples valores

$$
\dot{X}_t = \sum_{j=1}^t \mathbf{s}_j \qquad \qquad e \qquad \qquad \dot{Z}_t = \sum_{j=1}^t \mathbf{r}_j
$$

onde

$$
\dot{Y}_t = \dot{Z}_t / \dot{X}_t \tag{6.1}
$$

<sup>É</sup>uma medida do sistema de conhecimento.

o modelo de curva de conhecimento mais utilizado é o potencial simples, cuja relação entre  $Y_t$  e  $X_t$  pode ser representada pela seguinte relação:

$$
\dot{\tilde{Y}}_t = A \tilde{X}_t^{\text{b}} \tag{6.2}
$$

onde:

√ 米

sendo:

$$
b = \ln(\Theta) / \ln(2)
$$

$$
Q = \text{indice de conhecimento};
$$
  

$$
Q = \text{indice de progresso e}
$$
  

$$
Q = 2^{b}.
$$

A relação (6.2), quando submetida à transformação logarítmica, é facilmente linearizada através da seguinte expressão que identifica o modelo clássico log-linear utilizado na previsão da demanda mineral:

 $ln Z_t = ln A + b ln X_t$ 

Diversos modelos ("relações") de curvas de conhecimento foram desenvolvidos para diferentes aplicações em gestão e planejamento, quando a relação log-linear não fornece ajustes adequados. Entre estes modelos estão a função exponencial de Pegel, a função de uste de Levy, a fórmula de conhecimento de DeJong com fator de incompressibilidade, o modelo de Stanford-B, a Curva S *e* a fórmula de conhecimento de Glover com fator de trabalho inicial. Detalhes sobre estes modelos podem ser encontrados em BELKAOUI (1986).

Segundo HARRIS(1989), o interesse despertado pelas curvas de conhecimento na previsão da demanda deve-se à necessidade de projetar as mudanças de produtividade e de câmbio tecnológico, na medida que a maioria das projeções destas variáveis efetuadas através de séries temporais não tem se mostrado suficientemente acurada e representativa. Um exemplo deste tipo de aplicação será abordado no Cap. VIII, que utiliza o sistema de conhecimento para a projeção de índices de produtividade industrial no Brasil.

As indicações para o uso do sistema de curvas de conhecimento na previsão da demanda mineral são essencialmente empíricas e baseiam-se nas observações do padrão das relações entre as variáveis (p.ex. valores acumulados de consumo mineral versus valores acumulados de PIB per capita) utilizadas na sua modelagem. O sistema de curvas de conhecimento é bastante eficaz quando se pretende avaliar a demanda mineral a longo prazo, pois este método reproduz com melhor precisão os padrões globais do que as flutuações cíclicas e erráticas de curto prazo. A seguir apresentaremos dois tipos de estruturas de um sistema de curvas de conhecimento para a previsão da demanda mineral de alumínio.

#### 6.1 SISTEMA DE CURVA DE CONHBCXMENTO SIMPLIFICADO

O sistema de curva de conhecimento simplificado baseia-se na relação 6.1 apresentada anteriormente, sendo a variável  $\widetilde{W}_{\bullet}$ designada como medida de conhecimento através da seguinte expressão:

$$
\mathbf{\ddot{W}}_{t} = \mathbf{\ddot{D}}_{t} / \mathbf{\ddot{Y}}_{t} = \mathbf{L}(\mathbf{\ddot{Y}}_{t})
$$
 (6.3)

A demanda pode ser calculada por uma simples transformação algébrica:

 $\mathbf{D}_t = \mathbf{W}_t \cdot \mathbf{Y}_t$  ou  $\mathbf{D}_t = \mathbf{L}(\mathbf{Y}_t) \cdot \mathbf{X}_t$ 

onde:

$$
D_t
$$
 = consume de metal acumulado;

 $Y_*$  = valor acumulado de PIB per capita e

L() = função de conhecimento.

A simples análise da expressão 6.3 indica que esta medida de conhecimento pode ser interpretada também como a intensidade de uso acumulada,  $\overline{IU}_t$ , onde  $IU_t = D_t/Y_t$ . Neste sentido, a expressão 6.3 pode reescrita da sequinte forma:

$$
\mathbf{r}_{\mathbf{U}_{t}} = \mathbf{L}(\mathbf{Y}_{t})
$$

E consequentemente derivando-se em relação ao tempo, obteremos:

$$
D_{t} = \frac{dD_{t}}{dt} = L'(Y_{t}) \frac{dY_{t}}{dt} Y_{t} + L(Y_{t}) \frac{dY_{t}}{dt}
$$

Assim teremos:

 $D_t = [L'(\tilde{Y}_t)\tilde{Y}_t + L(\tilde{Y}_t)]Y_t$  (6.4)

A expressão 6.4 representa a demanda estimada através do sistema de curvas de conhecimento simples. A relação entre os valores acumulados de consumo/PIB per capita versus o PIB per capita expressos em logaritmos pode ser visualizada na FIGURA 6.1. Eliminando-se os pontos iniciais do gráfico, obtém-se um razoável padrão de curva de conhecimento através de uma relação linear. O ajuste de uma reta por regressão linear simples permite estimar o consumo de alumínio (FIGURA 6.1) por intermédio da seguinte equação:

$$
ln\mathbf{Z}_t = -10.6487 + 0.7763ln\mathbf{Y}_t
$$
  $\mathbf{R}^2 = 0.995$ 

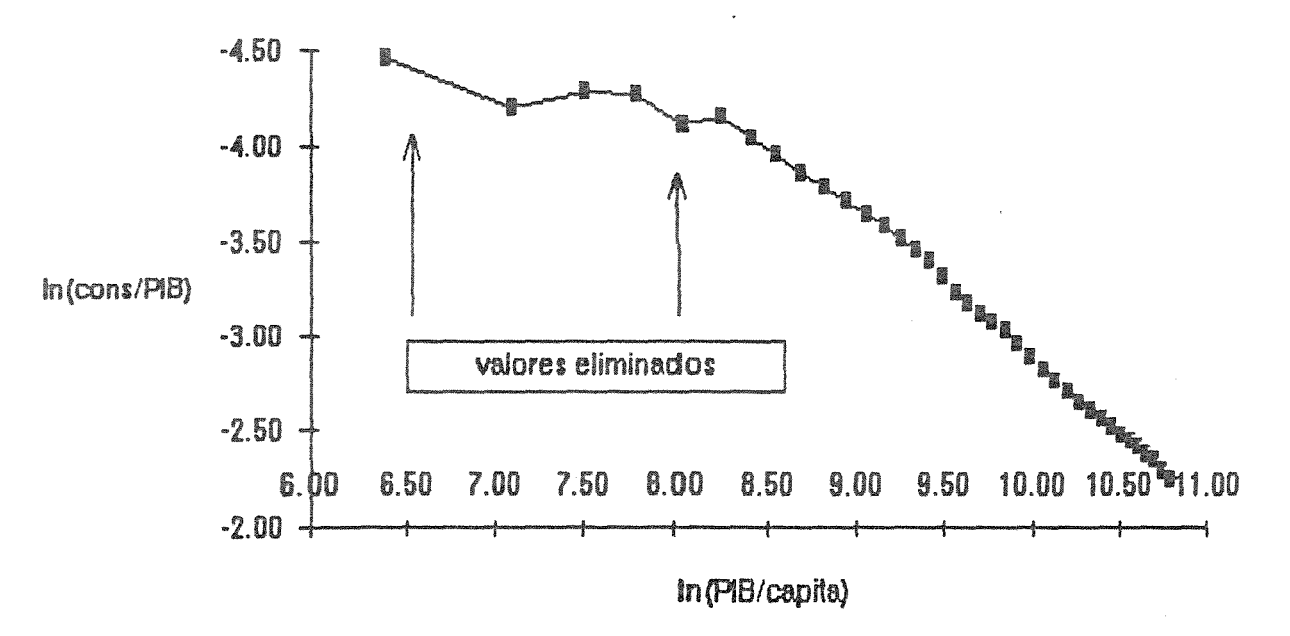

Consumo de Alumínio estimado pela Curva de Conhecimento 1950-1980, expost 1981-87 (valores em 1000 ton.)

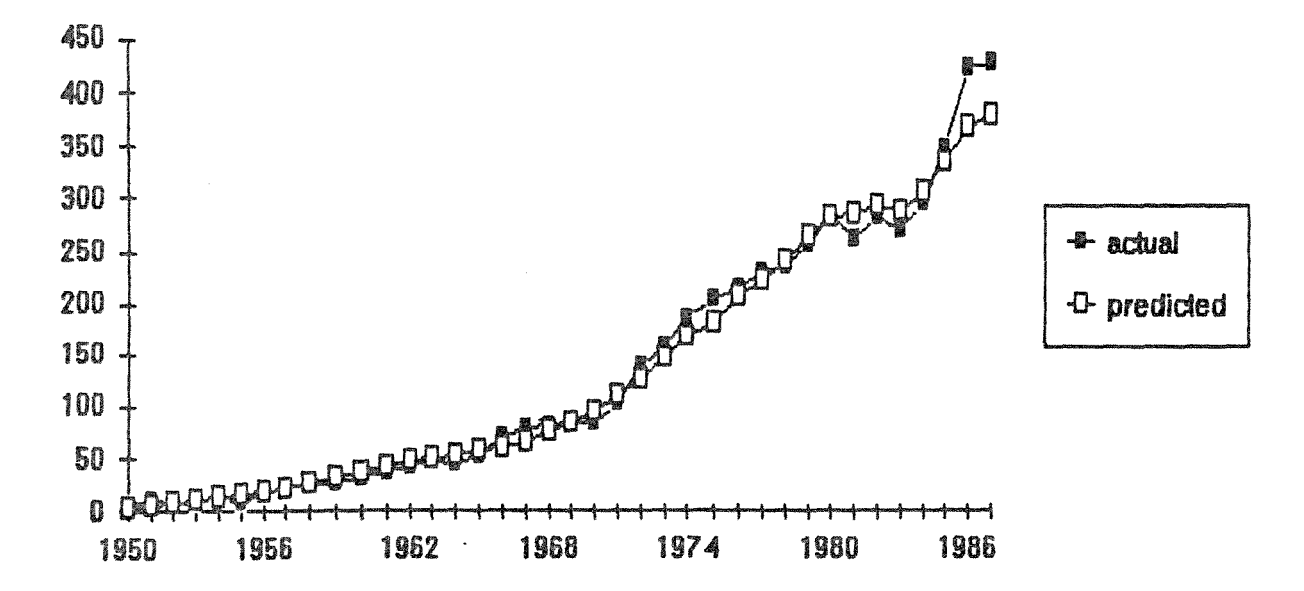

FIGURA 6.1 - SISTEMA DE CURVAS DE CONHECIMENTO APLICADO AOS DADOS DE ALUMÍNIO
onde:.

 $Z_{\star}$  = valor acumulado de IU

 $Y<sub>1</sub>$  = valor acumulado de PIB per capita.

A simples inspecção da TABELA 6.1 permite perceber que os ajustes determinados pelo sistema de curvas de conhecimento não são desprezíveis, face à simplicidade do modelo e a um adequado padrão geral do consumo no período 1950-1987.

O valor projetado do consumo de alumínio para o ano 2000 através da equação anterior é de 1152.4 x  $10^3$ , utilizando-se o valor do PIB per capita acumulado por meio da função exponencial.

# 6.2 - SISTEMA DE CURVA DE CONHECIMENTO MODIFICADO

o modelo anterior é um instrumento muito importante na previsão da demanda de diversas substâncias minerais. Entretanto, em alguns casos torna-se necessário recorrer a uma extensão deste modelo incorporando outras variáveis (preço do metal, teores, .. ) ligadas à teoria da demanda derivada proposta por NEWCOMB(1976) e HARRIS(l984). Neste sentido, a relação 6.3 pode ser ampliada para:

 $W_t = L(\dot{Y}_t, \dot{\bar{R}_t}, \dot{\bar{R}_s}, \dot{T}_t, \dot{\bar{T}}_t)$  (6.4)

$$
\bar{D}_{t} = L(\dot{\bar{X}_{t}}, \dot{\bar{R}_{t}}, \dot{\bar{R}_{st}}, \dot{\bar{T}_{t}}, \dot{\bar{T}_{t}}) \ast \dot{\bar{Y}}_{t}
$$
  

$$
\bar{W}_{t} = \dot{D}_{t}/\dot{\bar{X}_{t}}
$$

UNICAMP-BIBLIOTECA ERICAMP-BIBLIOTECA

ABELA 6.1 - Consumo de Alumínio estimado pelo<br>lodelo de Curva de Conhecimento Simples<br>ralores em 1000 ton.)

 $\mathbb{Z}$ 

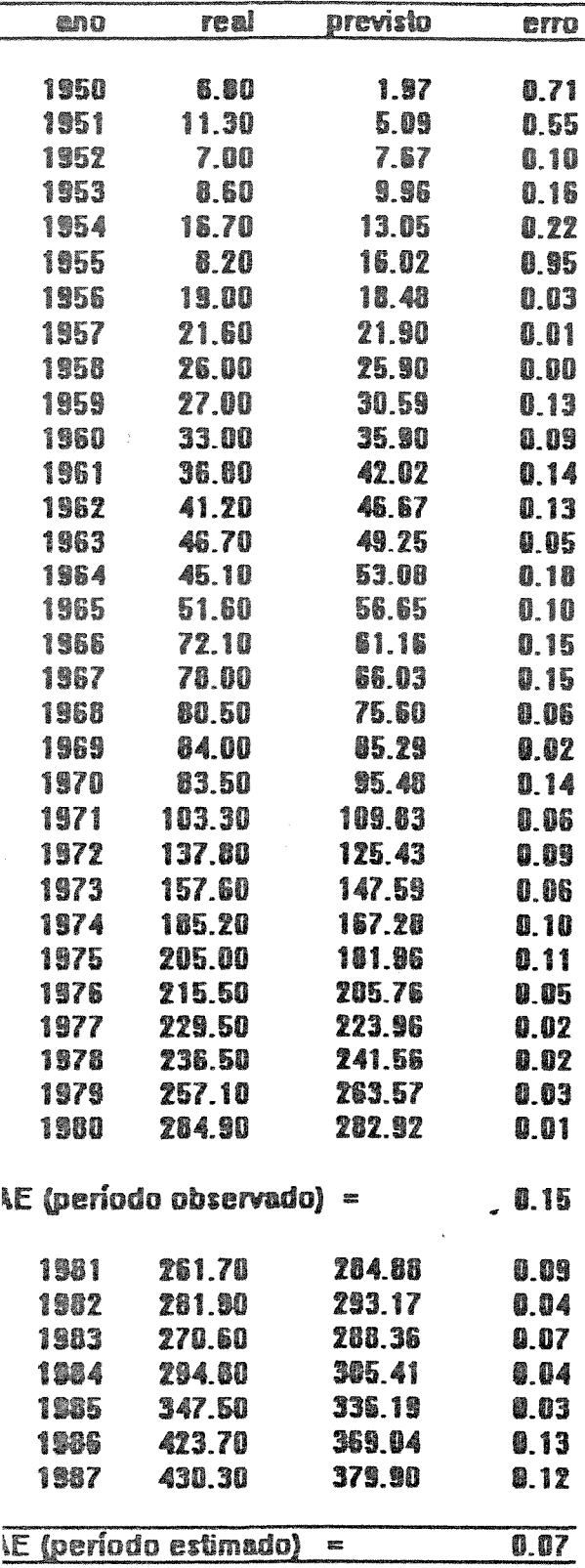

z

 $\overline{a}$ 

onde:

 $= \frac{1}{2} \sqrt{M_{\rm c}}$  =  $\mathbb{Z}_{t} = \Sigma(P_{t} \cdot Q_{t} \cdot T_{t})$  = valor acumulado  $M_{\star} = \Sigma(Q_{\star} \cdot T_{\star})$  = metal acumulado  $R_{\rm st} = \frac{1}{2}N_{\rm st}$  $\overset{*}{\mathbf{Z}}_{\text{st}} = \Sigma(\mathbf{P}_{\text{st}}, \mathbf{Q}_{\text{st}}, \mathbf{T}_{\text{st}})$  = valor acumulado do metal-substituto  $M_{\text{eff}} = \Sigma (Q_{\text{at}} \cdot T_{\text{st}})$  = metal-substituto acumulado  $P_t$  = preço do metal  $Q_t$  = teor médio do metal T. = tonelagem do metal  $P_{st}$  = preço do metal-substituto  $Q_{\rm st}$  = teor médio do metal-substituto  $T_{st}$  = tonelagem do metal-substituto  $\bar{Y}_t$  = renda per capita acumulada  $\tilde{M}_{t}$  =  $\Sigma (Q_{t} \cdot T_{t})$  = quantidade acumulada de metal consumida  $M_{st}^{'}$  = $\sum (Q_{st} \cdot T_{st})$ =qtade acumulada de metal-substituto consumido.  $\bar{z}_r$  = valor acumulado de metal  $Z_{st}$  = valor acumulado de metal-substituto  $r_t$  = fator tecnológico acumulado, que pode ser expresso por:

 $\Gamma_t = \nu_t / N_G$  = valor acumulado de metal por produto, onde:

 $V_t = P_0M_t+P_sMs_t =$  quantidade acumulada de materiais

 $NG_t$  = output acumulado dos produtos

 $P_{e}$  e  $P_{e}$  = base de preços anuais do metal e seu substituto.

Este modelo ampliado permite que se utilizem formas flexíveis tanto na escolha das variáveis, bem como na determinação dos parâmetros que, após algumas transformações (as quais não cabe aqui apresentar), se reduzem ao modelo translog potencial apresentado no capítulo anterior.

Para exemplificar o uso do sistema de curva de conhecimento ampliado no caso do consumo de alumínio no Brasil, construiu-se um nodelo um pouco mais simplificado devido a dificuldade de obtenção Hormonas e le estatísticas confiáveis no período 1950-1987. O modelo utilizado foi o sequinte:

$$
\sum_{t}^{*} = L(\sum_{t}^{*} P_{t}, \sum_{t}^{*} P_{t})
$$

 $\text{index}_{\mathbf{z}_t}^* = \mathbf{\hat{v}_t / \hat{Y}_t}$  $V_t = \Sigma D_t \cdot P_t$ valor acumulado  $\hat{Y}_t = \Sigma Y_t$ valor acumulado do PIB/capita  $\mathbf{P}_{\bullet}$  = preco do alumínio acumulado  $\Gamma$ . = tempo como aproximação de tecnologia

As equações finais obtidas através deste modelo foram as equintes:

#### 950-1987

 $\ln Z_t = 0.6697+0.01178\ln PIB-0.850x10^{-6} Pal-0.1142ln \Gamma$   $R^2 = 0.94$ 

350-1980 com previsão de 1981-1987

 $\ln Z_r = 0.9156+0.0798\ln \text{PIB}+0.611 \times 10^{-6} \text{Pal}-0.0887\ln \text{P}$   $R^2 = 0.96$ 

الدرارية

A FIGURA 6.2 mostra os dois típos de ajustes do consumo, onde pode-se observar que o período 1981-1987 (expost) exibe grandes flutuações (TABELA 6.2), demonstrando que a incorporação do preço não constitui uma variável explicativa para a demanda neste as suas raízes na ação governamental no mercado e na , 1988). período. Os motivos para este comportamento do consumo interno tem

O consumo de alumínio para o ano 2000 foi estimado através da equação do período 1950-1987 em 1557.9 x  $10^3$  toneladas métricas, fixando-se os preços de alumínio nos patamares atuais do mercado e o PIB per capita em US\$ 3965.59 em valores constantes de 1980.

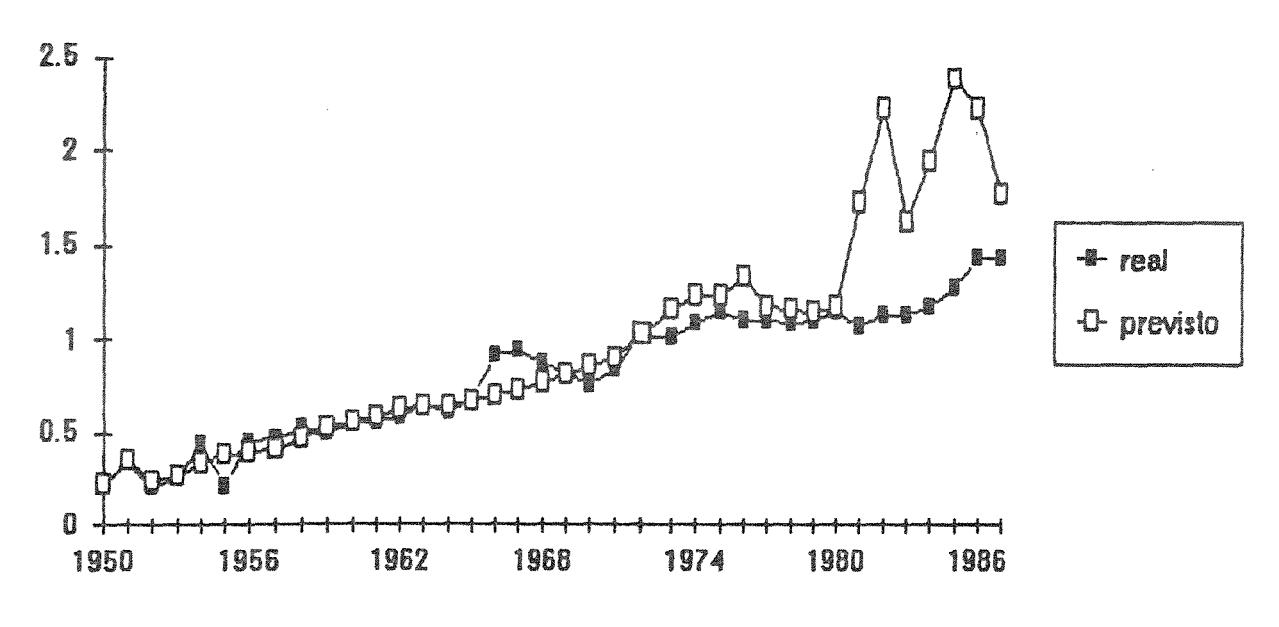

# IU - Aluminio estimado pelo Modelo de Curva de Conhecimento Modificado 1950-80, expost 1981-87

Consumo de Alumínio estimado pelo Modelo de Curva de Conhecimento Modificado, 1950-80, expost 1961-87 (valores em 1000 ton.)

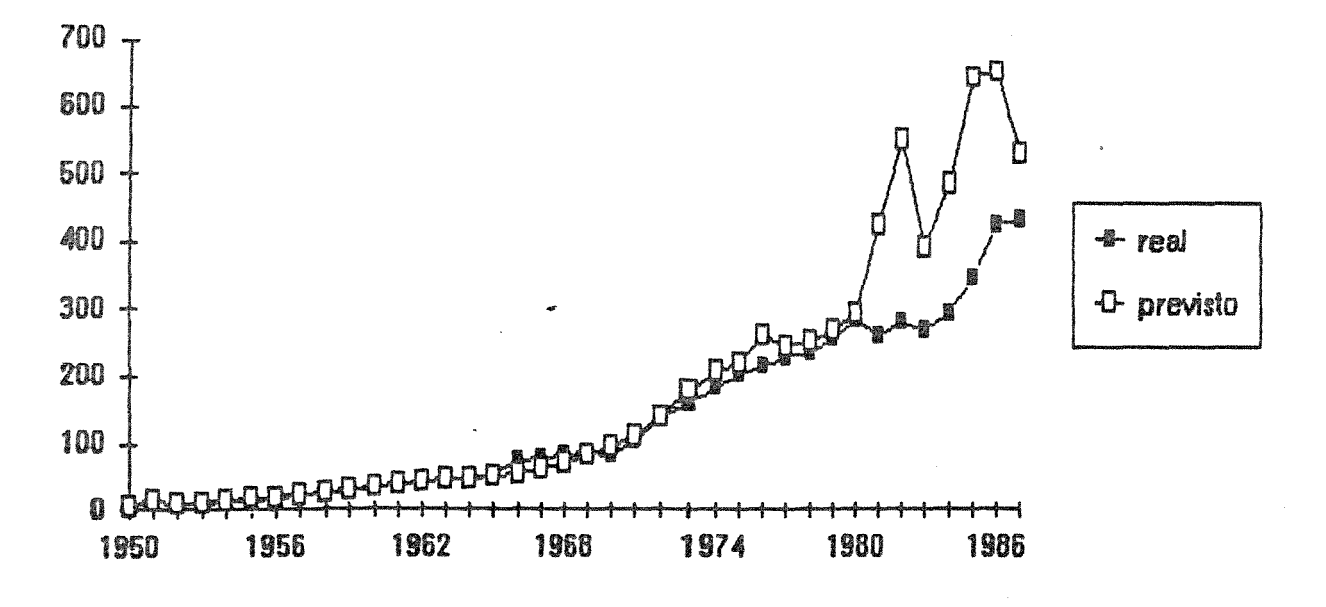

6.2 - MODELO DE CURVAS DE CONHECIMENTO MODFICIADO APLICADO AOS DADOS DE ALUMÍNIO

3ELA 6.2 - Consumo de Alumínio estimado pelo<br>delo de Curva de Conhecimento Modificado  $\frac{1}{2}$ 

 $\overline{\mathcal{F}}_{\mathbf{z}}$ 

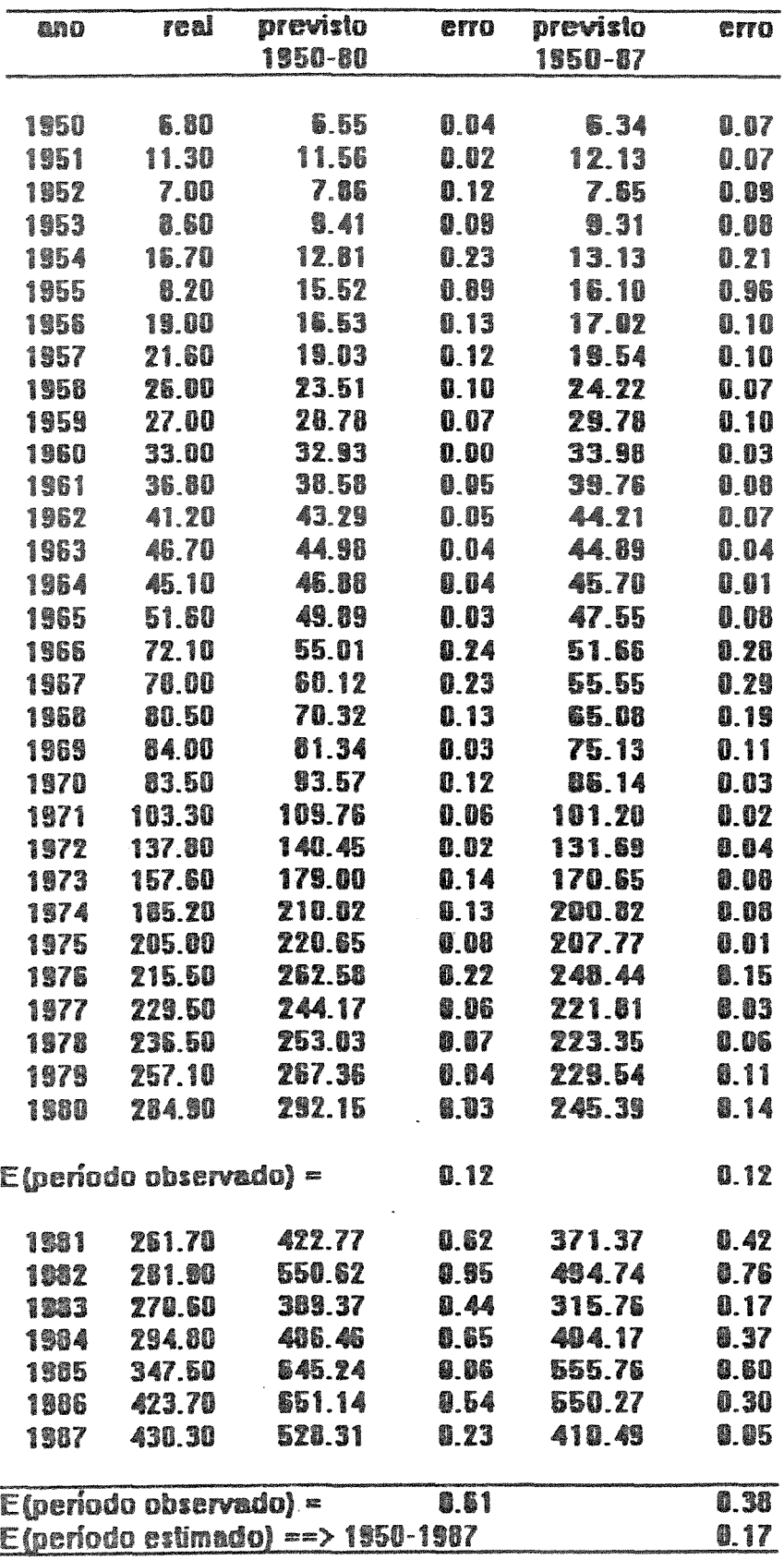

67

 $\label{eq:1} \begin{array}{c} \mathcal{L}_{\mathcal{P}} \end{array}$ 

#### CAPÍTULO VII

### MODELOS FATORIAIS E A PROJEÇÃO DOS VETORES MACROECONÔMICOS

Um dos aspectos essenciais da economia é a inter-relação de suas variáv<mark>eis, que nem sempre é levado em consideração</mark> pelos usuais, devido às limitações impostas pela dinâmica da regressão e pelos determinantes da teoria do equilibrio qeral.

Dentro de um contexto ideal, a previsão de uma variável econômica deve sempre que possível contemplar os efeitos produzidos pelas variáveis correlacionadas ou por aquelas diretamente vinculadas ao contexto econômico considerado.

Os métodos de tendência são bastante precisos na avaliação ou extrapolação de uma única atividade econômica dentro do âmbito da teoria do equilíbrio, mas nem sempre incluem os efeitos gerados pelas interações das diversas variáveis na economia.

A maioria das previsões de longo prazo da oferta e demanda das matérias-primas minerais envolve a interdependência de diferentes variáveis. A previsão de uma variável dependente baseada na projeção isolada de cada variável explicativa é muito complexa e problemática, tendo em vista que os valores previstos são bastante estáveis.

Para contornar estas dificuldades e incorporar a interdependência variáveis visando incrementar as previsões

parciais utilizam-se os Modelos Fatoriais. Estes modelos baseiamse na técnica da análise fatorial desenvolvida nos <mark>anos</mark> 30 experimental para medir níveis de inteligência a partir de observações multivariadas.

Desde então, diversas variações metodológicas vêm sendo desenvolvidas. Consequentemente, esta técnica foi aperfeicoada e estendida para diferentes áreas de conhecimento. Uma excelente abordagem teórica da análise fatorial é encontrada em HARMAN(1967) e diversas aplicações na quantificação das variáveis geológicas em . ( 76) *e* DA VIS (1986) e na avaliação da **JÖRESKOG** et potencialidade mineral em SUSLICK (1986).

Neste trabalho nos restringiremos a uma simples aplicação lesta técnica à previsão da demanda mineral. Estudos mais profundados sobre diversas variantes da técnica de análise :atorial podem ser encontrados em JEON ( 1988) e HARRIS ( 1989) . ANNAN & TORRIES (1989) utilizaram a análise fatorial para nvestigar a estrutura industrial e os efeitos do excesso de apacidade na produção de diversas commodities minerais. Na área conômica, GANDOLFO(l980) e SCHOONBEEK(l987) discutem num extenso teórico o uso de autovetores em modelos macroeconômicos.

-

# 7.1 - CONCEITOS GERAIS DE VARIÁVEIS E FATORES

o primeiro passo da técnica da análise fatorial consiste em transformar a matriz de dados numa matriz simétrica (ortogonal) que expressa a inter-relação entre as variáveis. Por exemplo, considese m variáveis ou medidas padronizadas expressas da sequinte forma:

$$
Z_{i} = \frac{x_{i} - \bar{x}_{i}}{\sigma_{i}}, \quad i = 1, 2, \dots, m
$$
  

$$
Z^{T} = \{z_{1}, \dots, z_{m}\}
$$
 (7.1)

No modelo de análise fatorial as m variáveis representam a soma linear ponderada das influências de  $k$ , com  $k \le m$ , definidas como fatores comuns  $F_i$ ,  $j = 1, 2, ...$ , k e um fator único u:

••• + a <sup>1</sup> 1cF1c + w<sup>1</sup> u <sup>1</sup> + a2kFk + WzU1 .............................. (7.2)

onde:

<sup>2</sup> = parte da variança da i-ésima variável explicada pelo j-ésimo fator çomum  $w_{ij}$  = parte da variança da i-ésima variável explicada pelo i-ésimo fator único  $\Sigma$  a<sub>ij</sub> + w<sub>i</sub> = 1.0 (7.3)  $1*1$ 

Os coeficientes a<sub>il</sub> e w, são denominados cargas fatoriais da iésima variável sobre o j-ésimo fator comum e do i-ésimo fator inico respectivamente. A medida  $n_i^2$  é conhecida como comunalidade, que representa a fração da variança da i-ésima variável explicada pelos k-ésimos fatores comuns:

$$
h_i^2 = \sum_{j=1}^k a_{ij}
$$

Utilizando a notação matricial e ajustando a expressão 7.2, p modelo fatorial adquire a sequinte forma:

$$
Z_{(\text{max}1)} = A_{\text{max}} \cdot \overline{Y}_{\text{max}}
$$

onde:

$$
\mathbf{F}^{\top} = \left[ \mathbf{F}_{1}, \ldots, \mathbf{F}_{n} \right]
$$

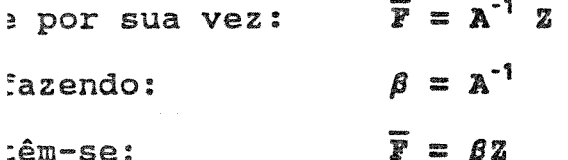

Neste caso, se a matriz A é conhecida e inversa, os valores las variáveis podem ser calculados em funçao do vetor Z dos ralores ortogonalizados para as m variáveis, onde F<sub>i</sub> são os escores fatoriais.

A primeira condição na análise fatorial é especificar as comunalidades com valor 1.0, isto é, as m variáveis originais produzirão o mesmo número de fatores. Este fato implica que as m variáveis são perfeitamente explicadas por variáveis  $\mathbf{m}$ 

conceituais. Esta condiçao é raramente encontrada no mundo real, mas por outro lado auxilia amplamente no cálculo da matriz A através de uma simples transformação linear.

Para a aplicação da análise fatorial na previsão da demanda mineral, a série histórica dos dados será representada pelos valores de 3 sendo 3,,  $t = 1, 2, ..., n$ . Em termos matriciais teremos a seguinte relação:  $\overline{z} = A P$  e consequentemente  $\overline{P} = A^{-1}Z$  ou  $\overline{r}_1 = \beta z_1$ .

## 7.2 - MODELO FATORIAL NA PREVISÃO DO CONSUMO DE ALUMÍNIO

Para facilitar o entendimento da complexidade da análise fatorial apresentaremos um exemplo desenvolvido pelo autor no caso da previsão do consumo de aluminio. Os dados disponiveis constituem a série histórica de 3 variáveis  $x_{1t}$ ,  $x_{2t}$  e  $x_{3t}$  com t = 1, 2, ••• ,38

isto é, cobrindo o período de 1950 a 1987. As 3 variáveis utilizadas são as seguintes:

 $x_{11} = y_{12}$  = renda per capita (PIB per capita);  $x_{2t} = P_{0t}$  = preço do aluminio no periodo t e  $= P_{st}$  = preço do cobre no período t.

O modelo fatorial pode ser escrito da seguinte forma:

$$
y = a_{11}F_1 + a_{12}F_2 + a_{13}F_3
$$
  

$$
P_0 = a_{21}F_1 + a_{22}F_2 + a_{23}F_3
$$
  

$$
P_s = a_{31}F_1 + a_{32}F_2 + a_{33}F_3
$$

ou também pode-se utilizar a notação matricial:

$$
\mathbf{X} = \mathbf{A} \overline{\mathbf{F}} = \begin{bmatrix} Y \\ P_0 \\ P_8 \end{bmatrix}
$$

O primeiro passo consiste em estimar a matriz A, submetendose a série histórica de dados X à análise fatorial para extrair-se os 3 principais fatores. As comunalidades são fixadas em 1.0. A sequência dos cálculos pode ser resumida nos seguintes passos:

Matriz de Correlação:

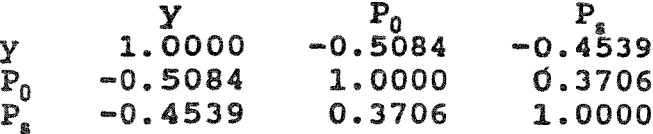

#### **Autovalores:**

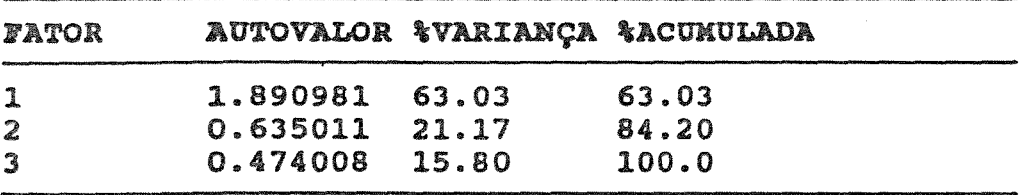

Matriz Fatorial:

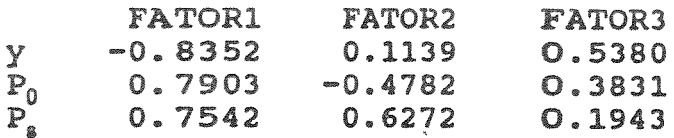

zados após a rotação Varimax: z fatorial dos coe:

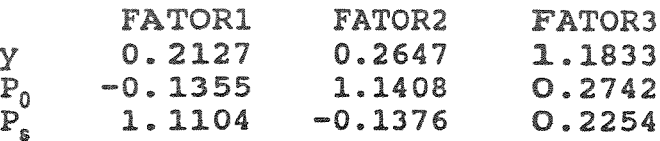

Os fatores são submetidos ao método de rotação Varimax visando faci1itar a sua interpretação através de um procedimento que maximiza as diferenças entre as varianças, tornando possível assinalar as cargas fatoriais para cada variável. Por exemplo, no primeiro fator o preço do metal-substituto é mais importante que as demais variáveis (preço do aluminio e renda per capita) .<br>.. enquanto no segundo e terceiro fatores o preço do aluminio e a renda per capita constituem respectivamente as variáveis preponderantes ..

o programa de análise fatorial calcula os coeficientes padronizados que permitem estimar os escores fatoriais para cada ano através da seguintes expressões:

4

verified 1 a 1 ex a

$$
F_{1t} = 0.2127 \left( \begin{array}{c} Y_t^{-1280} \\ 542.885 \end{array} \right) - 0.1355 \left( \begin{array}{c} P_0^{-1469} \\ 211.843 \end{array} \right) + 1.1104 \left( \begin{array}{c} P_s^{-2417} \\ 833.140 \end{array} \right)
$$

$$
F_{2t} = 0.2647 \left( \frac{Y_t - 1280}{542.885} \right) + 1.1408 \left( \frac{P_0 - 1469}{211.843} \right) - 0.1377 \left( \frac{P_s - 2417}{833.140} \right)
$$

$$
F_{3t} = 1.1833 \left( \frac{Y_t - 1280}{542.885} \right) + 0.2742 \left( \frac{P_0 - 1469}{211.843} \right) + 0.2254 \left( \frac{P_s - 2417}{833.140} \right)
$$

De posse destas informações, pode-se realizar agora a previsão da demanda mineral através da regressão linear da IU em função dos escores fatoriais padronizados dos 3 fatores no período 50-87 e 1950-80 projetando o mesmo modelo para o intervalo 1981- 87. Os ajustes e os erros médios encontrados estão na FIGURA 7.1 e na TABELA 7. 1 respectivamente. Pode-se observar que os erros médios encontrados para este tipo de modelo são bastante significativos, possuindo a mesma magnitude que o modelo de curva conhecimento.

A previsão do consumo de alumínio no ano 2000 é de 2923.0x10 $_3^3$ toneladas, baseando-se nas mesmas condições utilizadas para o do modelo translog, ou seja, o PIB per capita é em US\$ 3965.59 em valores constantes de 1980 e o preço do alumínio e cobre mantidos nos patamares atuais.

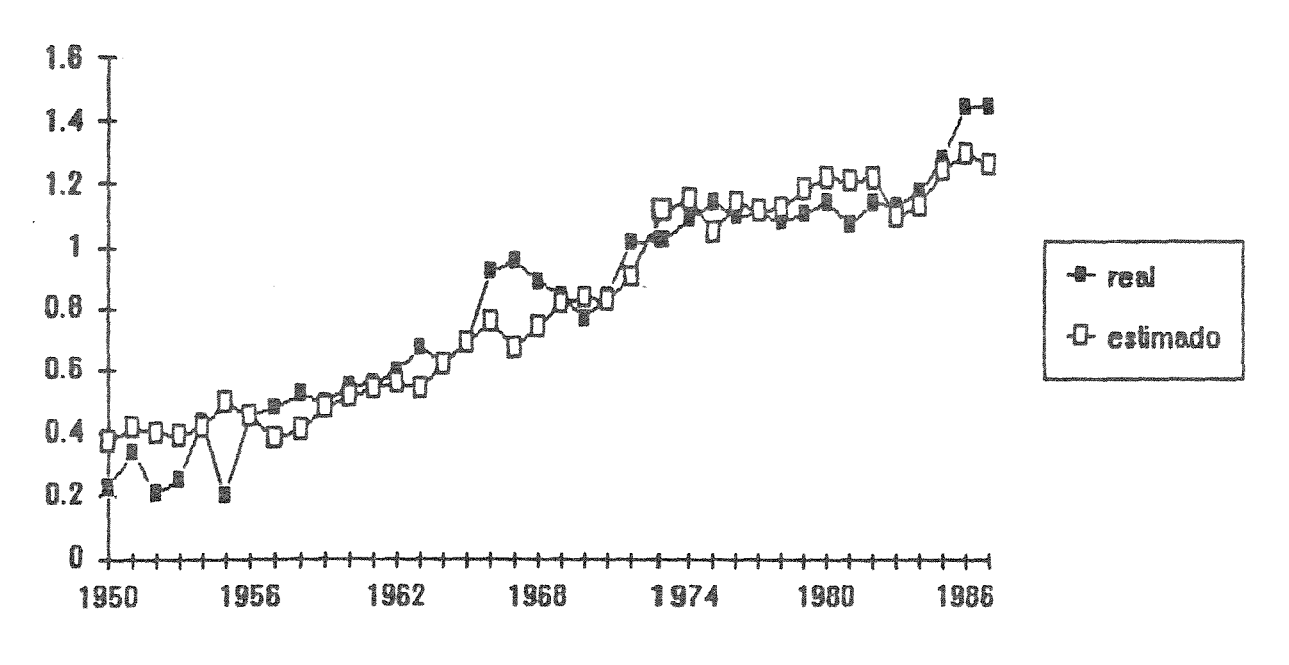

Consumo de Alumínio pelo Modelo Fatorial de IU, 1950-80; expost 1981-87 (valores em 1000 ton.)

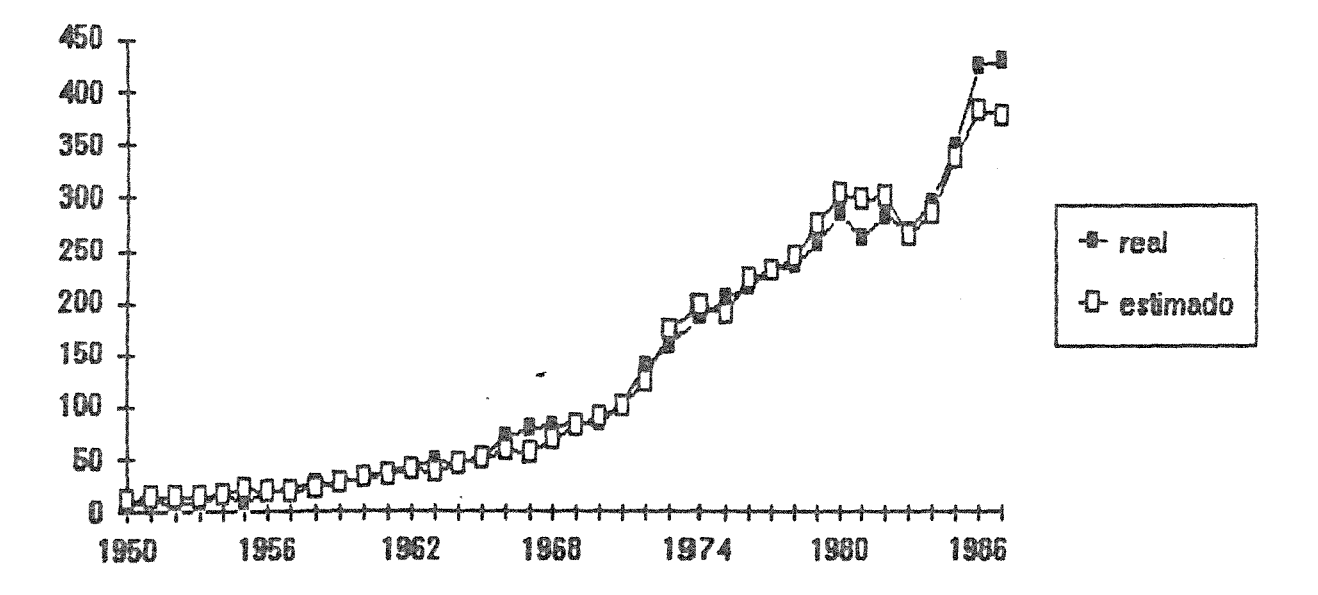

FIGURA 7.1 - MODELO FATORIAL AJUSTADO AOS DADOS DE ALUMÍNIO

|                                                      |                                          | estimado     |                 |              |              |  |
|------------------------------------------------------|------------------------------------------|--------------|-----------------|--------------|--------------|--|
| eno                                                  | real                                     |              | oito            | estimado     | erro         |  |
|                                                      |                                          |              | 1950-87 1050-87 | 1850-80      | 1950-80      |  |
|                                                      |                                          | 11.4         | 8.57            |              |              |  |
| 1950<br>1951                                         | 8.8<br>11.3                              | 13.6         | 0.21            | 11.5<br>13.8 | 8.59         |  |
|                                                      |                                          | 13.4         | 8.31            |              | 8.22         |  |
| 1952                                                 | 7.0                                      | 13.4         | 0.56            | 13.5         | 8.94         |  |
| 1953                                                 | 8.6                                      | 15.8         |                 | 13.6         | 0.58         |  |
| 1954                                                 | 16.7                                     | 20.1         | 0.05<br>1.45    | 15.9         | a as         |  |
| 1955                                                 | 8.2<br>19.9                              | 18.8         | 8.91            | 20.4         | 1.49<br>0.00 |  |
| 1956                                                 |                                          | 17.7         | 0. 10           | 19.0<br>17.5 |              |  |
| 1957                                                 | 21.6                                     |              | 8.21            |              | 0.19         |  |
| 1958                                                 | 26.0                                     | 20.6         |                 | 20.4         | 0.21         |  |
| 1959                                                 | 27.0                                     | 26.2         | 0.03            | 26.1         | 0.03         |  |
| 1960                                                 | 33.0                                     | 30.7         | 0.07            | 30. S        | 0.07         |  |
| 1961                                                 | 36.O                                     | 35.7         | 0.03            | 35.4         | 0.04         |  |
| 1962                                                 | 41.2                                     | 38.9         | 8.96            | 38.6         | 0. DG        |  |
| 1963                                                 | 46.7                                     | 38.3         | 0.18            | 38.1         | 0.19         |  |
| 1954                                                 | 45.1                                     | 44.6         | 0.01            | 44.7         | 8.01         |  |
| 1965                                                 | 51.6                                     | 50.0         | 0.02            | 51.3         | 6.01         |  |
| 1965                                                 | 72.1                                     | 57.8         | 0.20            | 58.7         | 0. 19        |  |
| 1967                                                 | 78.0                                     | 54.4         | 0.30            | 54.7         | 0.30         |  |
| 1968                                                 | 80.5                                     | 67.0         | 0.17            | 67.3         | 0.16         |  |
| 1969                                                 | 84.9                                     | 81.3         | 8.03            | 81.0         | 0.03         |  |
| 1979                                                 | 83.5                                     | 90.2         | 8.08            | 90. S        | 0.00         |  |
| 1971                                                 | 183.3                                    | 181.2        | 8.02            | 180.7        | 8.93         |  |
| 1972                                                 | 137.8                                    | 123.0        | 8.11            | 122.3        | 8.11         |  |
| 1973                                                 | 157.6                                    | 172.4        | 0.09            | 172.6        | 0.09         |  |
| 1974                                                 | 185.2                                    | 196.1        | 6.68            | 195.6        | 8.86         |  |
| 1975                                                 | 205.0                                    | 190.0        | 0.07            | 187.6        | 0.08         |  |
| 1976                                                 | 215.5                                    | 226.7        | 8.05            | 224.O        | 9. S4        |  |
| 1977                                                 | 229.5                                    | 235.4        | 0.03            | 231.5        | 9.91         |  |
| 1978                                                 | 236.5                                    | 249.2        | 8.85            | 244.S        | 0.03         |  |
| 1979                                                 | 257.1                                    | 260.S        | 0.09            | 275.9        | 0.07         |  |
|                                                      | $\Delta E$ (período observado) =<br>0.20 |              |                 |              |              |  |
| 1980                                                 | 284.9                                    | 308.0        | 9.00            | 302.8        | 0.06         |  |
| 1981                                                 | 261.7                                    | 331.8        | 6.15            | 297.5        | 0.14         |  |
| 1982                                                 | 281.9                                    | 305.4        | $\cdot$ 0.08    | 301.3        | 0.07         |  |
| 1983                                                 | 278.6                                    | 267.7        | 9.81            | 263.3        | 0.03         |  |
| 1894                                                 | 294.8                                    | 206.1        | 0.82            | 284.5        | 8.83         |  |
| 1995                                                 | 347.5                                    | 342.4        | 8.81            | 337.5        | 8.83         |  |
| 1986                                                 | 423.7                                    | <b>387.0</b> | 8.09            | <b>380.6</b> | 0.10         |  |
| 1987                                                 | 430.3                                    | 383.4        | 8.11            | 376.8        | 8.12         |  |
| <b>AAE(periodo estimado)</b> =                       | 0.07                                     |              |                 |              |              |  |
| $\text{AAE}$ (periodo observado) == $\geq$ 1950-1987 | 0. 17                                    |              |                 |              |              |  |

ABELA 7.1 - Consumo de Alumínio estimado pelo<br>Modelo Fatorial - valores em 1000 ton.

 $\mathbf{v}_\mathrm{in}$ 

7.3 - MODELO DE COEFICIENTES VARIADOS NO TEMPO: PROJEÇÃO VETORIAL

Este tipo de modelo foi desenvolvido por HARRIS(1989) e permite que as mudanças da variável dependente em relação às diferentes variáveis explicativas possam variar em função do 1 pode ser maneira:

 $d_t = \beta_0 + \beta_1 X_{1t} + \cdots + \beta_m X_{mt}$ 

onde d. é a variável dependente descrita pelos níveis das variáveis explicativas  $\mathfrak b$  e

.., x<sub>mt</sub>} , baseando-se na condição que os  $\beta = {\beta_0, \beta_1, \ldots, \beta_n}$ , permaneçam constantes em relação ao tempo.

Na maioria dos casos esta condição é atingida, na o modelo é estimado a partir de um conjunto de dados ajustados para satisfazer esta exigência. Entretanto, quando as mudanças nas relações representadas por *fJ* se processam de maneira continua e gradual, um modelo possuindo variáveis com parâmetros de tempo pode ser bastante útil, principalmente se o objetivo é estimar a demanda baseando-se na projeção vetorial conforme a expressão 7.4:

$$
d_t = \beta_{0t} + \beta_{1t}x_{1t} + \ldots + \beta_{mt}x_{mt} + U_t
$$
 (7.4)  
onde:

 $d_{r}$  = variável dependente (p.ex.: a demanda mineral);  $\beta_{0t} = a_0 \cdot k_t$ 

$$
\beta_{1t} = a_1 \cdot f' (d/x_1)_t
$$
\n
$$
\beta_{mt} = a_m \cdot f' (d/x_m)_t
$$
\n
$$
x_{1t}, \ldots, x_{mt} = \text{variables explanation}
$$
\n
$$
U_t = \text{termo aleatório (erro)}
$$
\n
$$
f'() = \text{derivada parcial}
$$

Substituindo-se na expressão 7.4, tem-se, então:

$$
d_{t} = a_{0} \cdot k_{t} + a_{1} \cdot f'(d/x_{1}) \cdot k_{1t} + \dots + a_{m} \cdot f'(d/x_{m}) \cdot k_{mt} + U_{t}
$$
 (7.5)

Suponhamos que  $k_t$ ,  $f'(d/x_i)_t$ , ...,  $f'(d/x_m)_t$  são funções do tempo (t), que podem ser representadas por:

$$
k_{t} = f_{0}(t) ;
$$
  

$$
f'(d/x_{1})_{t} = f_{1}(t) ;
$$
  

$$
\vdots
$$
  

$$
f'(d/x_{m})_{t} = f_{m}(t)
$$

então, tem-se finalmente:

$$
d_t = a_0 f_0(t) + a_1 f_1(t) x_{1t} + \ldots + a_n f_n(t) x_{nt} + U_t
$$
 (7.6)

A expressão 7.6 assume que as variáveis explicativas são estatisticamente independentes, embora na prática sempre exista um vínculo (relações colineares) entre elas. Um artifício utilizado para torná-las independentes é substituí-las pelos escores

fatoriais ortogonais. Trata-se de uma transformação linear de variáveis originalmente intercorrelacionadas, para um conjunto ortogonal em função dos escores fatoriais:

$$
d_{t} = a_{0}f_{0}(t) + a_{1}f_{1}(t)F_{1t} + ... + a_{m}f_{m}(t)F_{m t} + U_{t}
$$
 (7.7)  
onde:

= escores fatoriais;  $a,f,(t)$  = coeficientes variados de tempo da i-ésima variável = termo aleatório.  $\mathbf{U}_{\bullet}$ 

O cálculo dos coeficientes variados de tempo é feito em o comprimento da janela. Em funçao destes cálculos (L-1) função dos escores fatoriais, considerando-se uma janela móvel onde a base de dados é reduzida de n para n-(L-1), sendo L impar observações são descartadas da série de dados. Para a execução deste procedimento, utiliza-se o programa SLOPE em linguagem FORTRAN desenvolvido pela equipe do Prof. HARRIS e que foi adaptado por SUSLICK(1989) ao sistema IBM-PC compatível (ANEXO C).

Os dados de escores fatoriais obtidos no item anterior foram submetidos ao programa SLOPE para uma janela móvel de valor igual 3, obtendo-se as seguintes equações de variação de coeficientes bara a modelagem da demanda do alumínio para os períodos 1952-1980 : 1952-1985, após um ajuste por regressão linear:

#### 952-1980

 $l_{\rm r} = -2.4510 + 1.0341z_{0t} + 1.2324z_{1t} + 1.0117z_{2t} + 1.0523z_{3t}$   $R^2 = 0.995$ 

1952-1985

 $\mathbb{C}^1(\mathbb{R})$ 

 $d_t = -0.9644+1.0045z_{0t}+1.0447z_{1t}+0.9607z_{2t}+0.9765z_{3t}$   $R^2 = 0.996$ onde:

 $d_{x}$  = consumo de alumínio no período t;  $z_{0t} = a_0 f_0(t)$  $z_{1r} = a_1 f_1(t) F_{1r}$  $z_{2t} = a_2 f_2(t) F_{2t}$  $z_{31} = a_{3} f_{3}(t) F_{31}$ 

Os valores previstos pelas duas equações para o modelo de variação de coeficientes encontram-se na FIGURA 7.2, enquanto os resultados da qualidade do ajuste através dos erros médios estão na TABELA 7.2. Pode-se observar que, apesar de sua complexidade, o ganho em exatidão proporcionado por este método é bastante significativo.

A previsão do consumo de alumínio no ano 2000 é calculada através da projeção das 4 componentes z<sub>it</sub>, substituindo-as na equação do período 1952-85, o que resulta no valor de 2085,  $46x10^3$ toneladas.

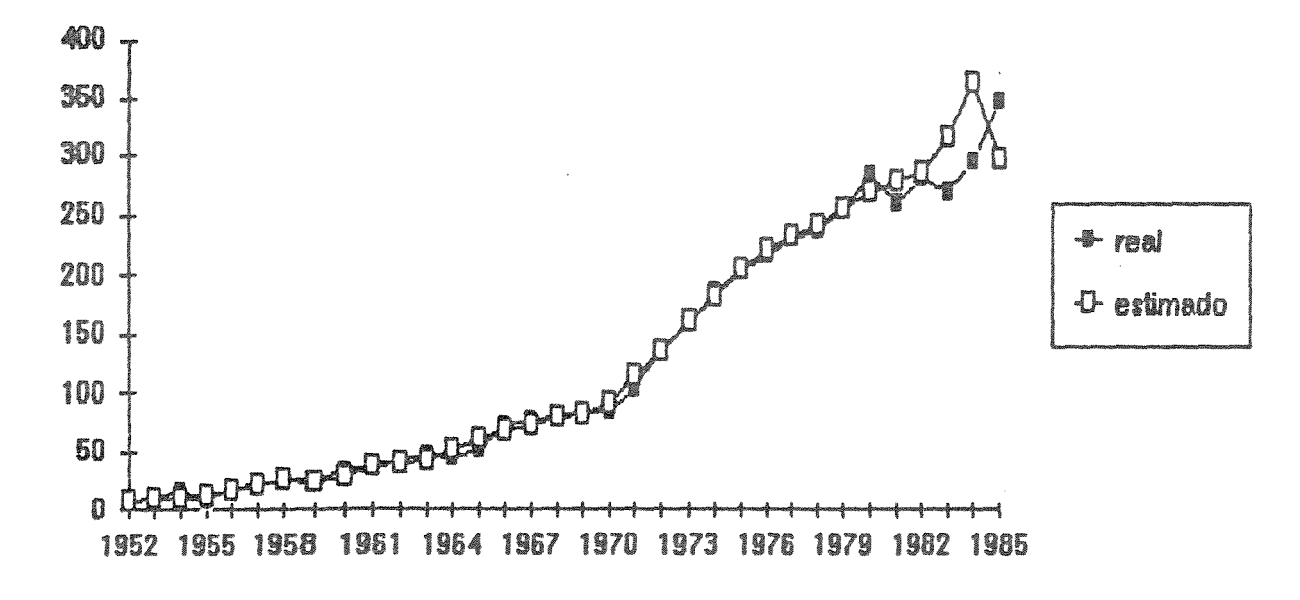

### Consumo de Aluminio pelo Modelo de Variação de Coeficientes 1952-80; expost 1981-85

Consumo de Aluminio estimado pelo Modelo de Variação de Coeficientes 1952-85

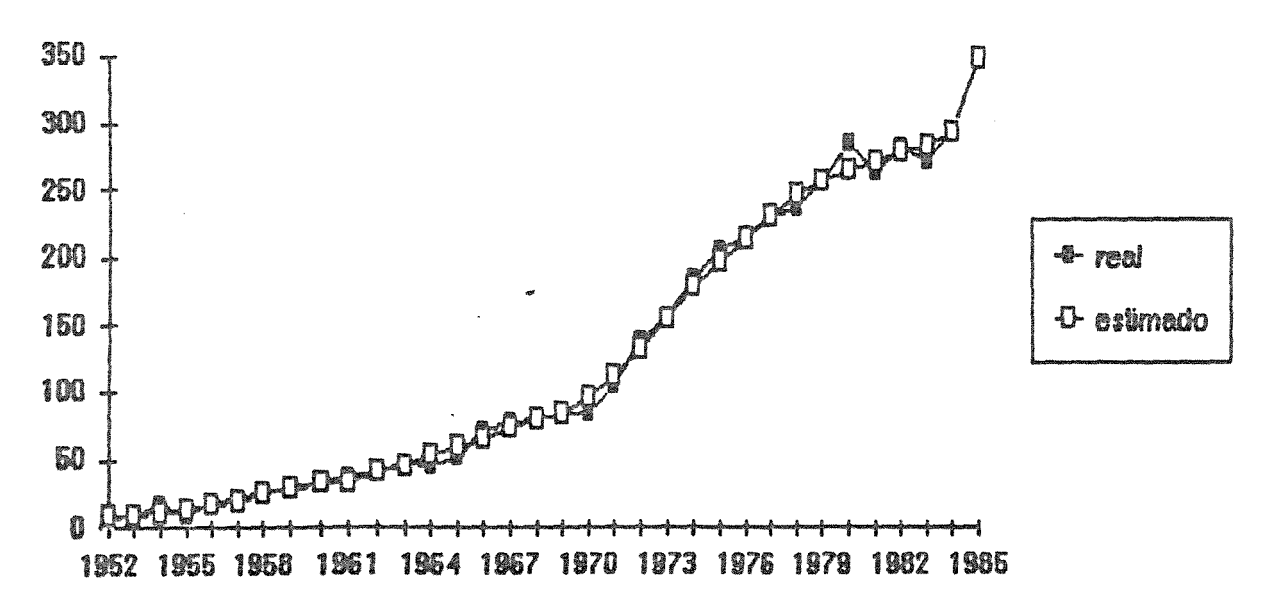

FIGURA 7.2 - MODELO DE VARIAÇÃO DE COEFICIENTES NO TEMPO AJUSTADO

| ano                                      | real        | provisto | erro        | previsto | erro        |
|------------------------------------------|-------------|----------|-------------|----------|-------------|
|                                          |             | 1952-85  | 1952-85     | 1952-80  | 1952-80     |
|                                          |             |          |             |          |             |
| 1952                                     | 7.0         | 8.2      | 0.32        | 8.0      | \$.14       |
| 1953                                     | 8.6         | 9.3      | 0.08        | \$.5     | 0.02        |
| 1954                                     | 16.7        | 10.7     | 0.36        | 10.0     | \$.40       |
| 1955                                     | 8.2         | 13.4     | 0.63        | 11.8     | 0.44        |
| 1956                                     | 19.0        | 16.6     | 0.13        | 16.1     | 0.15        |
| 1957                                     | 21.6        | 19.0     | 0.12        | 20.4     | <b>0.06</b> |
| 1958                                     | 26.0        | 24.5     | <b>0.95</b> | 25.0     | 0.04        |
| 1959                                     | 27.0        | 28.6     | 0.07        | 24.4     | 0.10        |
| 1960                                     | 33.0        | 32.7     | 0.01        | 20.6     | 0.13        |
| 1961                                     | 36.8        | 32.8     | 0.11        | 38.3     | 0.04        |
| 1952                                     | 41.2        | 40.9     | 9.91        | 39.2     | 8.85        |
| 1963                                     | 46.7        | 44.6     | 0.04        | 43.0     | 0.09        |
| 1964                                     | 45.1        | 52.5     | 0.16        | 51.9     | 0.15        |
| 1965                                     | 51.6        | 59.6     | 8.15        | 61.0     | 0.18        |
| 1966                                     | 72.1        | \$5.4    | 9.09        | 66.3     | 0.05        |
| 1967                                     | 70.O        | 72.8     | 0.07        | 73.1     | 0.06        |
| 1968                                     | <b>80.5</b> | 78.8     | 0.02        | 79.1     | 8.02        |
| 1969                                     | 84.0        | 84.3     | 8.00        | 82.2     | 0.02        |
| 1970                                     | 83.5        | 95.2     | 0.14        | \$1.9    | 0.10        |
| 1971                                     | 103.3       | 113.1    | 0.09        | 115.2    | 0.11        |
| 1972                                     | 137.8       | 132.8    | 0.04        | 135.1    | 0.02        |
| 1973                                     | 157.6       | 155.6    | 0.01        | 159.4    | 0.02        |
| 1974                                     | 185.2       | 180.0    | 0.03        | 180.7    | 0.02        |
| 1975                                     | 205.0       | 197.6    | 0.04        | 206.9    | 0.00        |
| 1976                                     | 215.5       | 213.4    | 8.81        | 221.8    | 8.83        |
| 1977                                     | 229.5       | 230.2    | 9.DO        | 232.8    | 0.01        |
| 1978                                     | 236.5       | 247.4    | 9.95        | 242.8    | 0.02        |
| 1979                                     | 257.1       | 256.2    | 9.PO        | 255.3    | 9.81        |
| 1930                                     | 284.9       | 254.8    | 9.97        | 270.0    | ê. 85       |
| AAE{período observado) =                 |             |          | 5.10        |          | 8. JY       |
|                                          |             |          |             |          |             |
| 1981                                     | 261.7       | 271.2    | 9.94        | 278.7    | 8.06        |
| 1982                                     | 281.9       | 278.9    | 0.01        | 297.3    | 0.02        |
| 1983                                     | 278.5       | 282.7    | 8.84        | 317.5    | 6.17        |
| 1884                                     | 294.8       | 292.8    | 0.01        | 361.9    | 0.23        |
| 1985                                     | 347.5       | 347.5    | 0.60        | 298.4    | 0.14        |
|                                          |             |          |             |          |             |
| AAE(período estimado) =                  |             |          | 0.02        |          | 8.13        |
| $AAE(observado) \rightarrow 1952 - 1985$ |             |          | 0.09        |          |             |

'ABELA 7.2 - Consumo de alumínio estimado pelo Modelo<br>de Variação de Coeficientes (valores em 1000 ton.)

#### CAPÍTULO VIII

#### A PREVISÃO DA DEMANDA MINERAL E A MUDANÇA TECNOLÓGICA

Um dos principais elementos críticos na avaliação da demanda das substâncias minerais é a mudança tecnológica. Suas componentes constituem eventos discretos que ocorrem em intervalos irregulares, o que torna difícil em algumas situações a sua previsão e incorporação na análise dos impactos provocados na demanda mineral.

Dentro do contexto tecnológico participam inúmeros fatores que induzem novos usos, substituições e reciclagem dos materiais, novas à o homem "apreende" a fabricar uma determinada mercadoria com menor materiais e trabalho, o que certamente produzirá impactos significativos na demanda.

Em se tratando da oferta, as mudanças técnicas podem provocar a substituição do capital pelo trabalho viabilizada pelos preços relativos, empréstimos, capital adicional ou pelo aprimoramento de velhas tecnologias.

Segundo TILTON(1989), as alterações nas curvas de intensidade de uso observadas em relação ao tempo induzidas pela tecnologia, pela substituição dos materiais e demais fatores não apresentam grandes correlações com as mudanças de renda per capita. A regra indica que as novas tecnologias apresentam uma tendência oltada à economia de matérias-primas, que aliada a outras omponentes, provocam um deslocamento das curvas de intensidade de so real para valores inferiores quando analisadas em relação ao empo, conforme ilustrado pela curvas  $C_1$ ,  $C_2$ , ...,  $C_5$  na FIGURA 8.1.

O caso do alumínio em embalagens para bebidas (latas, etc..) onstitui uma exceção, onde a substituição e as novas tecnologias eslocaram para cima as **CULVAS** de intensidade de uso, rincipalmente nos EUA, criando um novo mercado para o alumínio.

O deslocamento das curvas de intensidade de uso cria inúmeras ificuldades para a previsão da demanda mineral, pois os impactos rovocados pelas novas tecnologias e demais fatores possuem iferentes magnitudes e comportamentos quando analisados em função o tempo. Em consequência, as mudanças que aconteceram no passado odem não se repetir na sua totalidade no futuro, o que torna o xercicio da previsão do consumo mineral bastante árduo e complexo.

Alguns autores utilizam abordagens distintas da intensidade e uso para incorporar os efeitos da mudança tecnológica, ecorrendo às funções de demanda medidas por técnicas econométricas BOZDOGAN & HARTMAN, 1979). A estimativa da demanda através deste ipo de abordagem é bastante complexa, tendo em vista a dificuldade e se prever adequadamente o comportamento das variáveis como da variabilidade da relação uso/preço dos metais.

Uma outra alternativa envolve a estimativa das funções de rodução, quer dirigidas para a análise dos ubstituição em usos individuais dos metais ALDES,1987) ou voltadas para uma análise macroeconômica de um impactos de ou materia

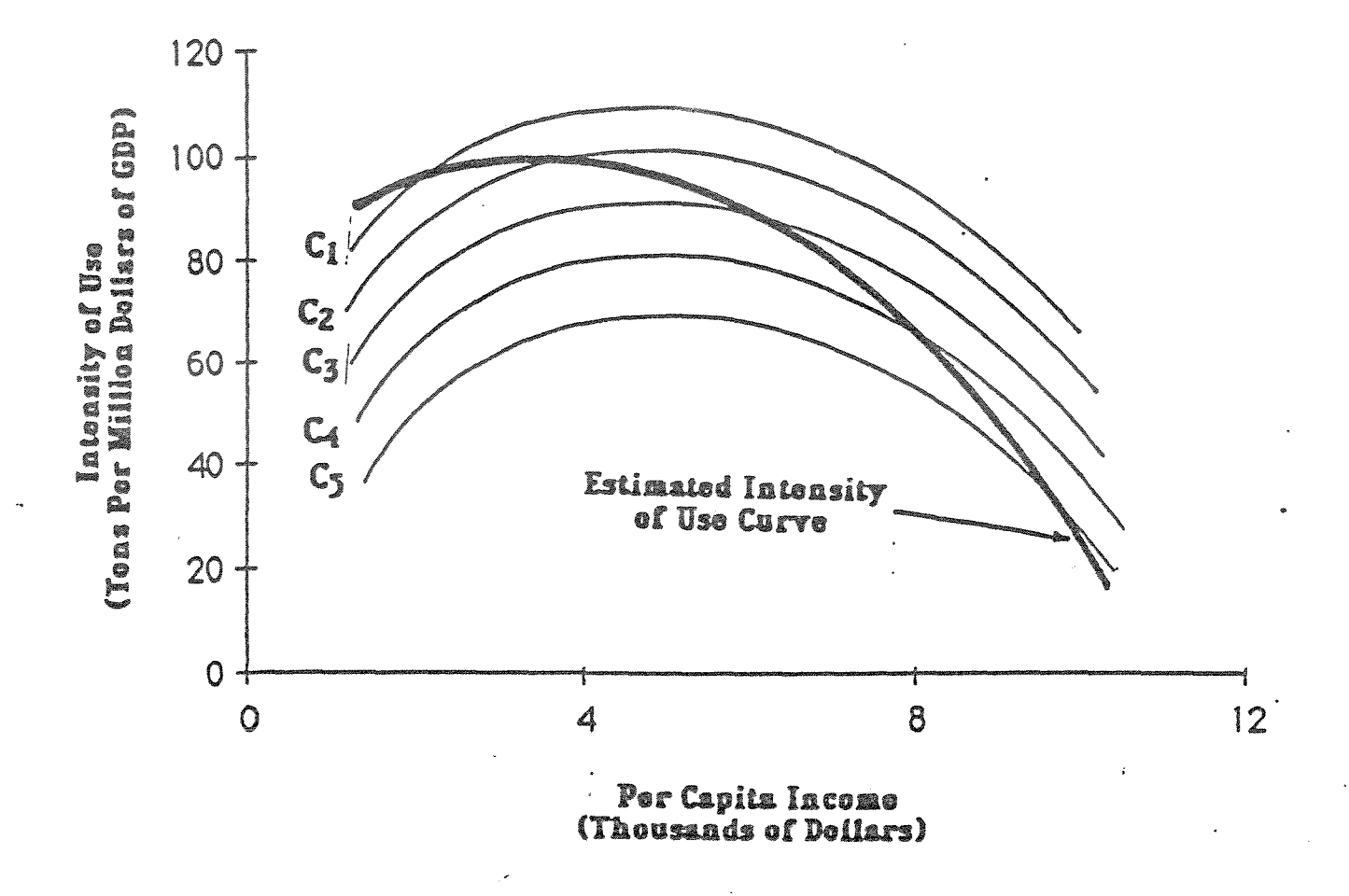

# FIGURA 8.1 - RELAÇÃO ENTRE AS CURVAS REAIS E ESTIMADAS DE INTENSIDADE DE USO

fonte: TILTON(1989)

setor industrial ou da economia globalmente (KOPP & SMITH, 1980;  $SLADE.1981:$ FIELD & BERNDT, 1981). Estes estudos tratam as minerais como fator de produção único e avaliam os níveis em que constituem substitutos para o trabalho, capital e demais fatores agregados.

Uma outra abordagem do impacto das mudanças tecnológicas pode ser feita através das técnicas de input-output de LEONTIEF et. al. (1983) e MYERS(1986) mencionadas no Cap. II. As maiores limitações da matriz de input-output são a necessidade de uma matriz suficientemente desagregada para identificar os metais de maneira isolada, a disponibilidade de informações recentes e atualizadas das tabelas e a compatibilização de tabelas de diferentes países. Algumas análises de impactos gerais na área mineral no Brasil através desta técnica podem ser encontradas nos trabalhos de DAMÁSIO(1986).

Uma análise interessante da competição entre os materiais e a demanda é através de suas propriedades e funções, proposta por (1987). Os materiais são analisados com base em critérios técnicos ( preço, resistência mecânica, comportamento mecânico, etc..) que independem de sua natureza física original (metal, plástico, etc..).

Dentro desta nova abordagem, observa-se que as mudanças atuais impostas pela tecnologia caracterizam-se por uma multiplicação das possibilidades de materiais. Não se trata mais de um simples processo de substituição ou de disputa entre materiais tradiciona e novos, mas sim de um fenômeno definido por T. GAUDIN (COHENDET et. al., 1987 e GIRAUD, 1988) como super-escolha de materiais ("hyperchoix des materiaux").

A resultante desses processos de mudança tecnológica via redução de custos combinada com altas performances dos produtos possui grandes impactos no consumo das substâncias minerais. Diversos trabalhos analisam estes impactos de modo qualitativo na industria mineral em geral (IWASE, 1980; ABELSON, 1987; FRAZER et. al., 1987; BALAZIK & KLEIN, 1987; CHAMBERLAIN, 1989; DRESHER, 1989 e TRIGUEIRO & SUSLICK, 1989). A dificuldade de incorporação e quantificação da componente tecnológica na demanda mineral, porém, tem restringido os trabalhos nesta área de conhecimento.

Na área de política científica e tecnológica vêm sendo desenvolvidas algumas pesquisas significativas sobre os impactos dos novos materiais na economia brasileira através dos trabalhos de NPCT/UNICAMP(1987) e QUEIROS & MITLAG(1989).

Conforme visto anteriormente, a inexistência de dados abrangentes e precisos impede a construção de indices confiáveis permitam atestar os diferentes niveis de mudança técnica tanto pelo lado da oferta como da demanda mineral. Para superar estes obstáculos utilizam-se aproximações (proxy) para quantificar o da componente tecnológica. Neste trabalho tipos de aproximações para quantificar o impacto da tecnologia na demanda mineral: o tempo e a produtividade, que serão discutidos no item 8.1.

# .1 - TEMPO E PRODUTIVIDADE COMO APROXIMAÇÃO PARA QUANTIFICAR A MUDANÇA TECNOLÓGICA

Em todos os métodos utilizados para a previsão da demanda ineral do alumínio definiu-se o tempo como substituto do câmbio ecnológico. Um exame detalhado de todas as projeções realizadas lostra claramente que a variável tempo não consegue capturar de aneira adequada toda a dinâmica da variação tecnológica.

O comportamento mecânico e inexorável da componente " liada à sua extrema regularidade constituem fatores que limitam i incorporação dos efeitos da tecnologia na demanda mineral.

Um outro tipo de parâmetro que possibilita medir a ecnológica é a produtividade. Segundo KENDRICK(1984), a ser definida como uma expressa através da razão entre a quantidade de input e output 1tilizados no processo de produção. Existem diferentes indices pata nedir a produtividade, mas os principais são a produtividade jlobal, fator global de produtividade e a produtividade do trabalho (ANEXO A). Este último índice mede a razão entre o volume produzido número de horas trabalhadas. É confundir produtividade com a eficiência no trabalho, que se trata um caso particular de produtividade que avalia somente as mudanças na eficiência do trabalho per si, dentro de um determinado tecnológico.

A diferença entre o fator global de produtividade e a idade global é que no primeiro, no numerador são ponderados

o capital e o trabalho como output líquidos, enquanto no sequndo índice o output bruto é relacionado a uma combinação de todos os inputs: energia, materiais, dentre outros, incluíndo-se os dois principais fatores: trabalho e capital.

A incorporação dos índices de produtividade representa uma vantagem em relação à variável tempo, na medida que a componente tecnológica é avaliada não somente pelo seu lado quantitativo mas também pelo seu progresso em qualidade e eficiência no consumo mineral.

Diversas experiências indicam que os índices de produtividade podem ser previstos através dos modelos de curvas de conhecimento apresentados no Cap. VI. A projeção da produtividade através do sistema de curvas de conhecimento possibilita capturar com mais precisão as mudanças da produtividade do que a simples projeção por mínimos quadrados da série temporal.

Um sistema econômico pode ser definido por seu nível de atividade PIB,, pelo seu nível de resposta r, e pelo seus inputs  $I_{r}$ , através das seguintes relações:

$$
\begin{array}{rcl}\n\ast & \mathbf{t} \\
\mathbf{I}_t & = \sum \mathbf{I}_j \\
\mathbf{j} & = 1\n\end{array}
$$
\n
$$
\begin{array}{rcl}\n\ast & \mathbf{t} \\
\mathbf{PIB}_t & = \sum \mathbf{PIB}_j \\
\mathbf{j} & = 1\n\end{array}
$$
\n
$$
\begin{array}{rcl}\n\ast & \ast & \ast \\
\mathbf{Y}_t & = \mathbf{I}_t \ / \ \mathbf{PIB}_t \end{array}
$$
\n
$$
\begin{array}{rcl}\n\ast & \ast & \ast \\
\mathbf{Y}_t & = \mathbf{I}_t \ / \ \mathbf{PIB}_t \end{array}
$$

A medida do conhecimento Y, é o fator global de produtividade acumulado FGP. A produtividade pode ser prevista através do modelo de curva de conhecimento, quando a relação entre o logarítmo de Y, e o logarítmo acumulado do PIB apresentam uma forte linearidade conforme mostra o gráfico da FIGURA 8.2. Os dados de produtividade foram obtidos a partir do WORLD BANK(1987) e da FGV e se referem ao fator global de produtividade na indústria entre 1966 e 1983. Os parâmetros da reta podem ser estimados através da regressão linear:

 $\ln(\text{FGP}_t) = \ln(\text{I}_t / \text{PIB}_t) = -2.36317 - 0.05122 \ln(\text{PIB}_t)$ 

e eliminando-se os logs temos:

\*<br>FGP =  $0.09412$  PIB,<sup>-0.05122</sup>  $(8.1)$ 

A taxa de conhecimento da produtividade industrial na economia de maneira global pode ser estimada em 96% por intermédio da sequinte relação:

 $\Phi = 2^{b} = 2^{-0.05122} = 0.96$ 

A FIGURA 8.2 apresenta também a projeção da produtividade entre 1983-2000 estimada através do regressão linear simples (OLS) e do sistema de curvas de conhecimento com a equação acima. Pode-

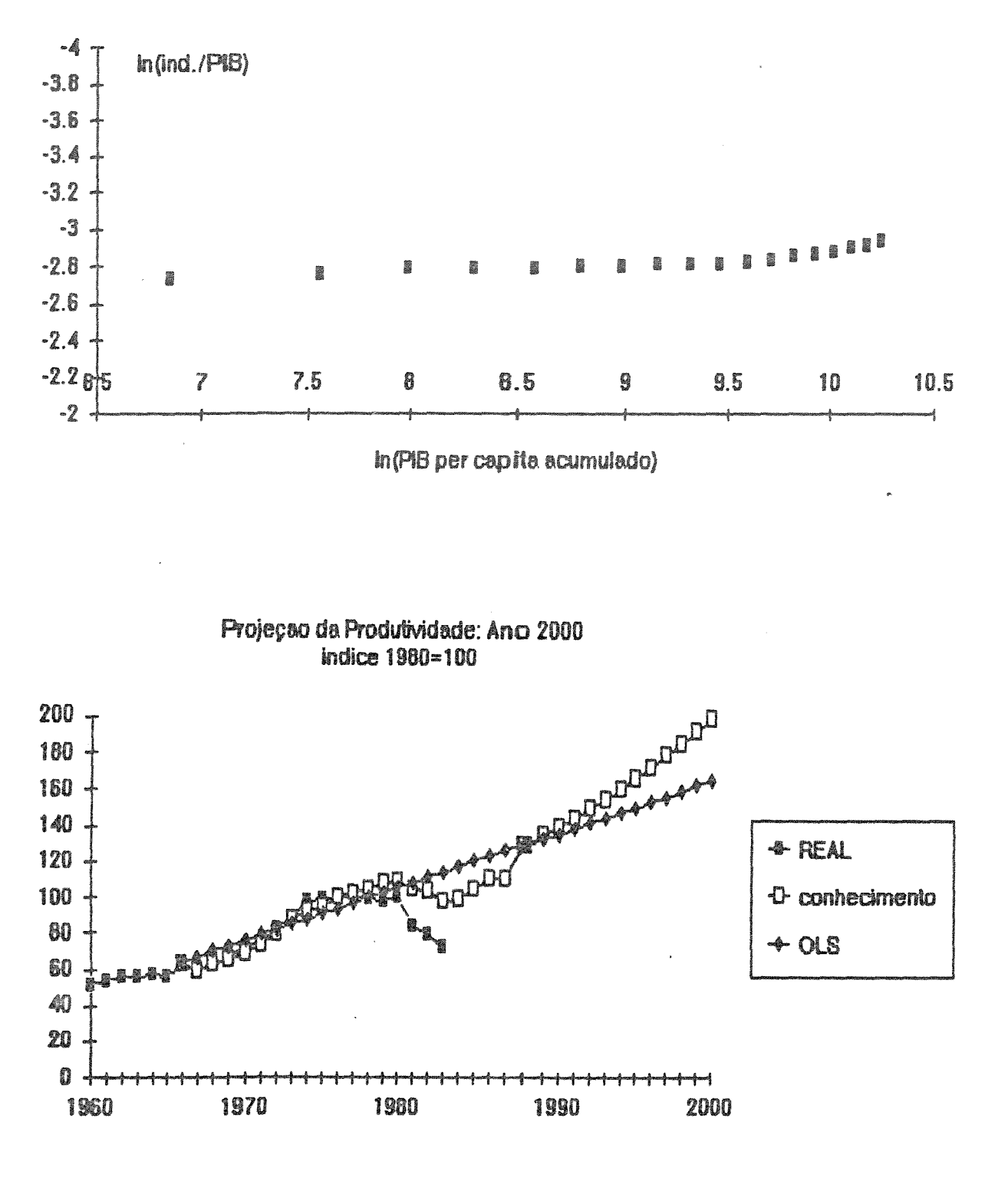

Curva de Conhecimento da Produtividade: 1966-1983

FIGURA 8.2 - PROJEÇÃO DOS ÎNDICES DE PRODUTIVIDADE INDUSTRIAL ATRAVÉS DO SISTEMA DE CURVAS DE CONHECIMENTO

se observar, facilmente, que no período de 1966-1983 a curva de conhecimento acompanha integralmente as mudanças de produtividade, enquanto a da regressão linear projeta uma simples reqularidade.

No período projetado (1983-2000) a curva de conhecimento exibe valores superiores aos da regressão indicando que, se os padrões de crescimento econômico do passado prevalecerem (1966-1983), a produtividade estimada pelo sistema de conhecimento retrata com mais confiabilidade o ciclo econômico futuro.

Sequndo JEON(1988), o uso dos índices de produtividade como aproximação da componente tecnológica nos métodos de demanda apresentados nos capítulos anteriores neste trabalho, exibe um incremento significativo na previsão daqueles produzidos pela variável tempo. Infelizmente, a dificuldade de obtenção de dados confiáveis de fatores de produtividade industrial cobrindo todo o período 1950-1987 impossibilitou a verificação formal no contexto brasileiro do consumo de alumínio.

# CAPÍTULO XIX

#### AVALIAÇÃO DOS MÉTODOS DE PREVISÃO

Um dos aspectos mais importantes na avaliação de qualquer previsão é a capacidade do método empregado reproduzir as condições reais do processo da demanda mineral. Esta restrição obriga a recorrer-se aos critérios de validação, que consistem em testes para avaliar se o método é uma representação adequada dos elementos e relações do sistema em referência.

ADAMS(1989), analisando o papel desempenhado pelos diversos tipos de métodos de previsão da oferta e da demanda mineral, conclui que o grande avanço da ciência da previsão é no reconhecimento do impacto da incerteza das suas previsões nas decisões econômicas. Este fato não implica assumir um limite inferior e superior em torno de um valor de previsão aceitável, mas sim testar os pressupostos fundamentais dos métodos de previsão e construir cenários alternativos adequados que possam sensibilizar *d*  os responsáveis pelo processo de decisão.

As principais constatações no lado da demanda mineral foram os erros de previsão cometidos, a incapacidade de prever os principais choques macroeconômicos e a tendência em substimar a elasticidade do preço da demanda, que conduziu a uma retração, em parte, do consumo mineral após os anos 70 em escala internacional.

De uma maneira geral, os elementos essenciais que devem compor o processo de validação podem ser resumidos nos sequintes: a- significado estatístico dos parâmetros configurados no método; os valores estimados ("ex-ante", e "expost") pelo método proposto e os valores reais ou medidos e c- sensibilidade do método em ritmo do consumo.

Um outro aspecto importante no processo de validação é a o custo e a exatidão. Segundo CHAMBERS et al. (1971) e LABYS & POLLACK(1984), na avaliação e na seleção das metodologias utilizadas na previsão deve-se inicialmente fixar um nível de exatidão aceitável. A FIGURA 9.1 mostra que a decisão de incrementar a exatidão implica sempre custos proporcionalmente crescentes. Este gráfico indica que a justificativa em ganhos de exatidão (ou em termos econômicos) para a utilização de um método mais sofisticado na previsão das commodities minerais deve se localizar na região onde a soma dos dois custos é minima.

No contexto da previsão mineral esta relação nem sempre é direta, ou seja, a simples utilização de um método mais complexo não implica ganhos consideráveis na exatidão. Outros parâmetros devem participar na avaliação, tais como, pré-requisitos e qualidade dos dados, natureza das técnicas estatisticas validação, facilidade de manuseio e compreensão por indivíduos não diretamente envolvidos no processo de previsão, dentre outros parâmetros.

Dentro deste contexto, ARMSTRONG(1985) identificou os

**CUSTOS CRESCENTES** 

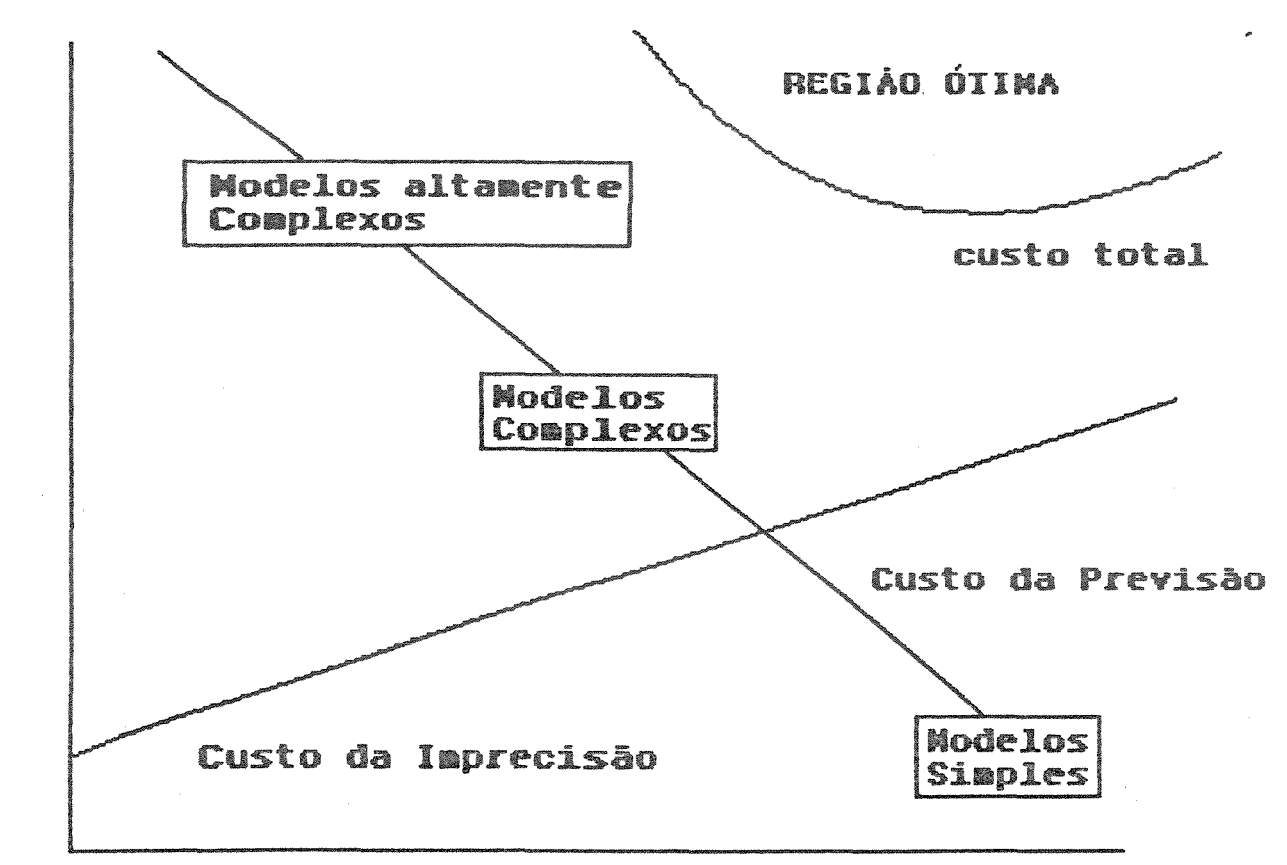

Diminuição da complexidade e exatidão

FIGURA9.1-Balanço do Custo da Previsão versus Exatidão

fonte: adaptado de LABYS & POLLACK(1984)
principais elementos (ou descritores) que podem afetar a exatidão no processo de previsão, agrupando-os em três áreas: complexidade, conhecimento prévio sobre a situação e mudança no ambiente a ser objeto da previsão. Infelizmente, o autor reconhece as limitações dos próprios descritores em prover a seleção do método de previsão ideal. Uma síntese destes descritores pode ser visualizada a seguir:

COMPLEXIDADE 1. Número de fatores importantes 2. Relações Linears 3. Interações CONHECIMENTO PRÉVIO DA SITUAÇÃO 1. Nivel de conhecimento a priori das relações 2. Ouantidade de dados disponíveis 3. Extensão dos erros de medida 4. Escala dos dados MUDANÇAS ANTECIPADAS NO AMBIENTE DA PREVISÃO 1. Proporção da mudança (qualitativa e quantitativa) 2. Horizonte da previsão

Tendo em vista a inexistência de um critério único para a avaliação e seleção dos métodos de previsão, optou-se neste trabalho pela utilização do critério de exatidão (AAE) acompanhado fatores (ou descritores) qualitativos em termos de vantagens e desvantagens do respectivo método empregado. Nestes fatores qualitativos estarão incluidos elementos considerados essenciais no processo de decisão da demanda mineral: mudança tecnológica, de sensibilidade do método, aceitabilidade, custo, etc..

To Sa

ientre outros.

O critério de exatidão para avaliar a performance dos valores simulados é o erro médio absoluto (AAE), definido através da seguinte expressão:

$$
AAE = \sum_{i=1}^{n} \left( \left| \frac{RC - Pr}{RC} \right| \right)_{i}/n
$$
 (9.1)

onde:

 $Rc = valor real ou observado;$ Pr = valor previsto ou simulado pelo método de previsão e  $n =$  intervalo de tempo.

O erro médio absoluto (AAE) é semelhante ao desvio médio absoluto (MAD) e ao erro médio da previsão (MFE), exceptuando-se que o AAE é adimensional. O cálculo do MAD e do MFE é feito através das expressões 9.2 e 9.3 descritas a seguir:

$$
MAD = \sum_{i=1}^{n} |RC - Pr|_{i}/n
$$

 $(9.2)$ 

 $MFE = \sum_{i=1}^{n} (RC - Pr)^2 / n$  $i$   $\approx$  1

 $(9.3)$ 

A vantagem do AAE sobre os demais critérios é a representação dos erros, na medida que estes são hierarquizados em porcentagem ao invés de valores unitários. Outro aspecto importante do AAE é o que se define por "erro típico", ou distingue entre variança e viés. Trata-se de uma vantagem adicional, na medida que possibilita comparar previsões em diferentes situações.

Além destes critérios, existem inúmeros outros tipos de s qualidades das simulações ou previsões que podem ser em MAKRIDAKIS et. al. (1984) e ARMSTRONG(1985).

A sequir apresentaremos a síntese dos resultados dos ajustes para o consumo do alumínio no Brasil cobrindo o período de 1950-1987 (TABELA 9.1), obtidos com os diferentes métodos de previsão da demanda mineral neste trabalho, utilizando o critério do erro médio absoluto (AAE).

Os resultados indicam que no tocante à descrição do consumo de aluminio no periodo de 1950-87, os métodos Lognormal(Malenbaum) e Translog que utilizam o PIB como referência (variável explicativa) e o Loqistico são os que exibem os valores mais baixos os resultados encontrados por SUSLICK & HARRIS(1989). . Isto indica que no periodo parte significativa do consumo io teve uma forte componente associada ao

TABELA 9.1 - SÍNTESE DOS RESULTADOS OBTIDOS PELOS DIFERENTES MÉTODOS NA PREVISÃO DO CONSUMO DE ALUMÍNIO, COM BASE NO CRITÉRIO DO ERRO MÉDIO ABSOLUTO (AAE).

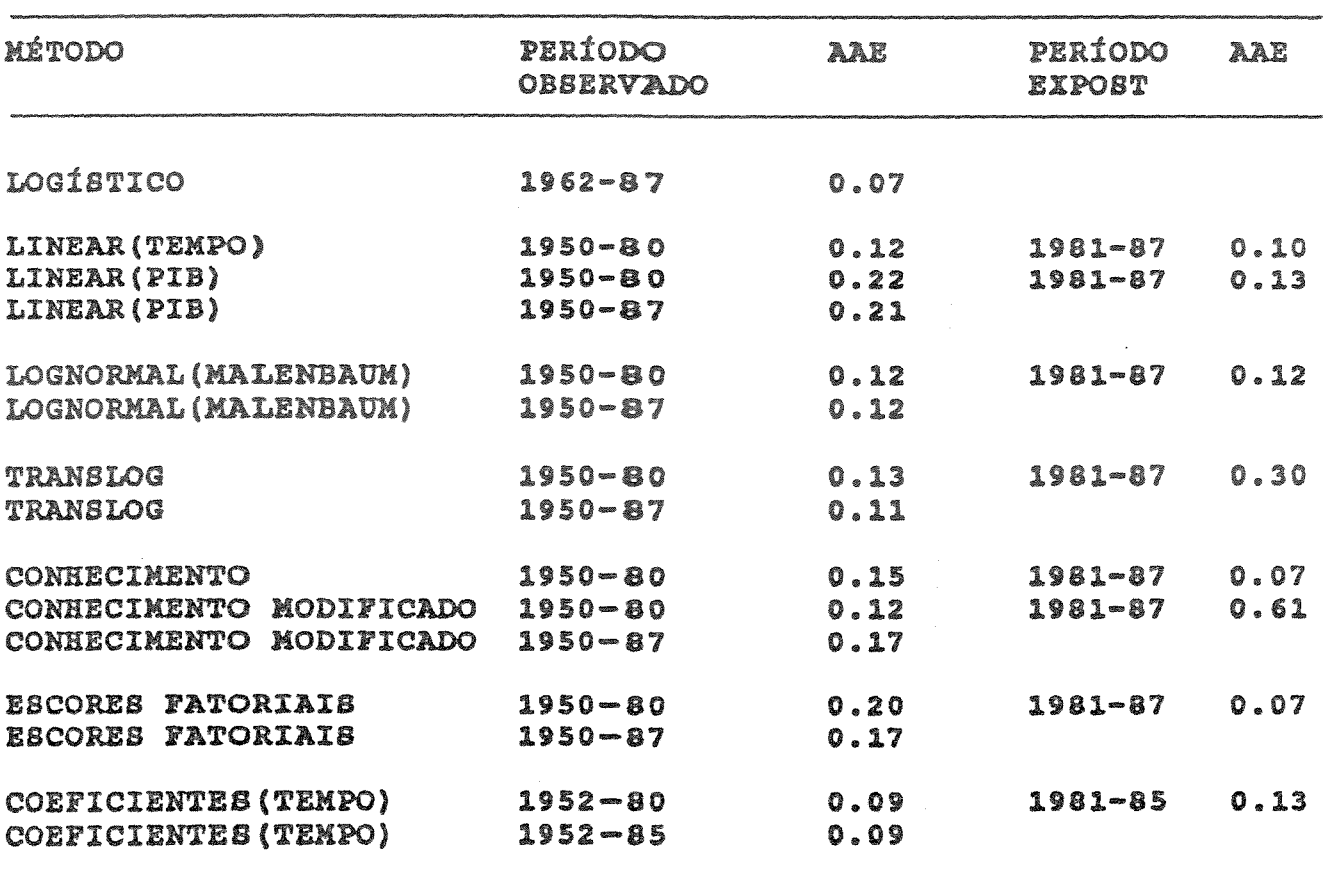

 $\overline{a}$ 

 $\begin{array}{c} \mathbb{R}^d \times \mathbb{R}^d \times \mathbb$ 

Um outro efeito do PIB pode ser visualizado nos resultados da sequência evolutiva variando dos modelos Linear ao Translog, onde se dá um ganho significativo na exatidão em 50% na descrição do consumo no ajuste do período 1950-87, conforme mostra o quadro a seguir:

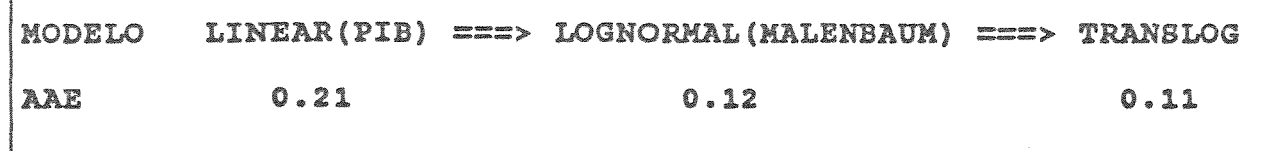

iação do período "expost" (1981-87) mostra que os métodos das Curvas de Conhecimento e dos Escores Fatoriais são os que apresentam os melhores desempenhos. Este fato se justifica pois ambos os métodos ponderam os efeitos do preço e do PIB, quando no período, além das significativas variações no per capita, observaram-se alterações na oferta e no consumo do aluminio e intervenções governamentais na regulamentação dos preços (BRAZ-PEREIRA,l988).

o efeito oposto pode ser observado nos modelos de Curvas de Conhecimento Modificado e Translog, onde os valores de AAE são os ma 0.61 e 0.30 respectivamente. Em ambos as flutuações em valores discrepantes dos registrados no consumo mineral no dos preços e do PIB dificultam um ajuste adequado da IU, redundando período 1981-87.

A TABELA 9.2 sintetiza os resultados obtidos com a projeção

do consumo de alumínio para o ano 2000, utilizando as equações do período 1950-87.

TABELA 9.2 - PROJEÇÃO DA DEMANDA DO ALUMÍNIO PARA O ANO 2000 GERADA PELOS DIVERSOS MÉTODOS (valores em 1000 toneladas métricas)

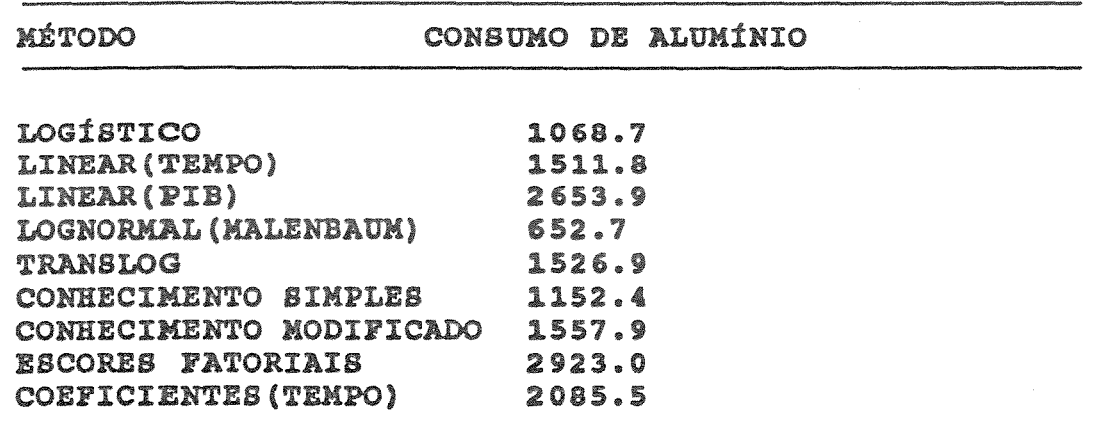

A projeção baseada na teoria de intensidade de uso no modelo proposto por MALENBAUM(1973, 1975, 1978) apresenta valor inferior às demais estimativas. Este modelo impõe certas restrições ao crescimento da demanda mineral, quando a sociedade atinge um certo nível de renda per capita. Segundo o autor, neste momento o consumo aumenta gradaditavemente na direção do setor de serviços, que possui uma intensidade de uso em metais inferior.

O modelo Logístico, apesar de apresentar bons resultados quando analisado sob a ótica do critério AAE, também mostra uma estimativa bastante conservadora do consumo do alumínio para o ano 2000 (1068.7 $x10^3$  ton.). Este fato deve-se às restrições impostas pelos modelos da família exponencial modificada que supõe uma saturação do consumo na parte final da série temporal.

Considerando-se o outro extremo das estimativas, observa-se o modelo Linear (IU versus os valores mais altos. Este fato resulta no papel desempenhado PIB nestes métodos que induzem a um crescimento excessivamente alto do consumo mineral.

Os resultados dos demais métodos que incorporam os preços do metal e de seus substitutos e a mudança tecnológica apresentam maior grau de confiabilidade, levando a estimar o consumo de aluminio para o ano 2000 no intervalo compreendido entre 1500- 2000xl03 toneladas métricas.

Este intervalo coincide com estimativas do WORLD BANK(l983) para diversos países e blocos para o consumo de alumínio no ano 2000 conforme mostra a TABELA 9.3, onde as previsões se situaram entre  $1407.0$  e  $1549.0x10<sup>3</sup>$  toneladas métricas.

Os dados da TABELA 9.3 mostram claramente que a amplitude das previsões se apresenta bastante variada devido aos diversos enfoques na definição do consumo (aparente, primário, secundário, total, etc...). Nem sempre as distinções se mostram visíveis, o que dificulta a comparação dos resultados. O intervalo de tempo e os pontos considerados geram também diferentes estimativas e tendências no consumo mineral.

A partir da discussão desses resultados fica demonstrado que não existe uma única técnica de previsão que contemple todos os requisitos exigidos pela demanda mineral: definição do consumo, qualidade dos dados, substituição, mudança tecnológica, preços, custos, dentre outros.

Um outro aspecto importante que frequentemente é deixado à margem é o papel desempenhado pelo analista no processo de previsão. Ou seja, o analista é mais importante que a própria técnica utilizada. Se o analista não possuir um bom conhecimento da técnica, das forças que controlam o mercado e dos efeitos das mudanças tecnológicas, os resultados serão confusos e inconsistentes.

litativa dos métodos propostos, cotejando-se os principai vinculados ao universo da previsão da demanda mineral: Em funçao destes aspectos, optou-se por uma avaliação final

## TABELA 9.3 - CONSUMO DE ALUMÍNIO PROJETADO PARA O ANO 2000 SEGUNDO DIVERSAS PONTES - DADOS EN MILHARES DE TONE LADAS MÉTRICAS (\*)

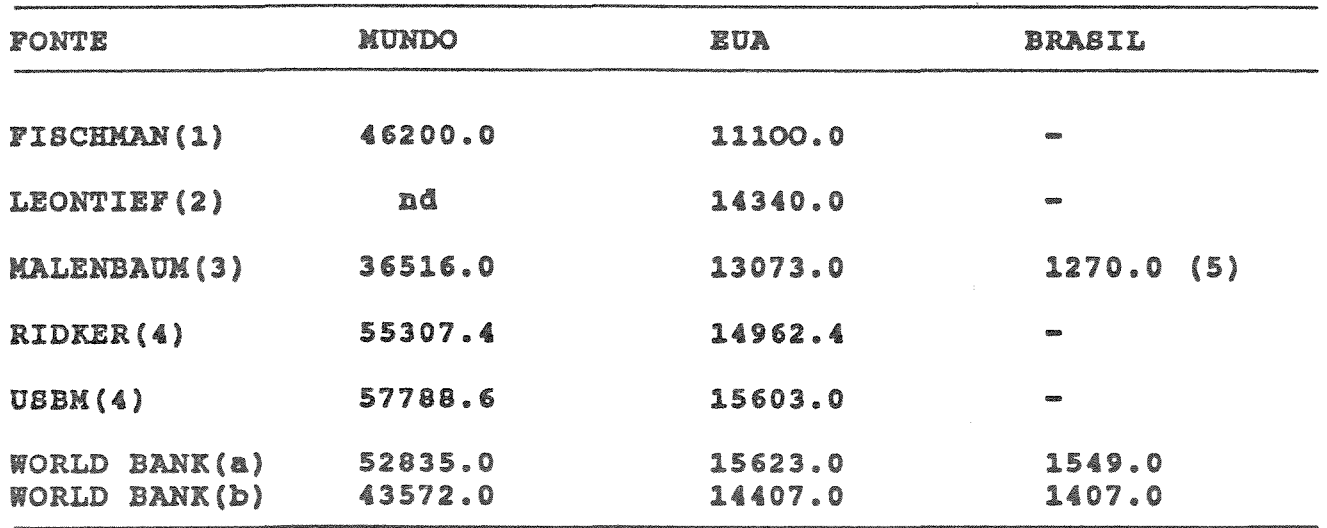

(1) Consumo Aparente (2) consumo Primário pressupondo mudança tecnológica (3) consumo Primário (4) consumo Total = primário + secundário (5) Consumo Estimado para A. (a) Estimativa Superior(otimista)

(b) Estimativa 7nferior(pessimista)

(\*) Listagem das Pontes Referências Bibliográficas

exatidão(AAE), custo, complexidade, identificação das mudanças tecnológicas, pré-requisitos (dados, etc...) e facilidade de manuseio e compreensão.

uma escala arbitrária entre alta, média e ba: para a performance dos métodos em relação aos fatores, conforme mostra a TABELA 9.4. Apesar desta avaliação ser essencialmente subjetiva na atribuição dos pesos, pode-se observar que não existe as exigências de todos os fatores.

**A FIGURA** 9.2 busca equilibrar as ponderações entre e custo em parte refletidas na curva custo da previsão, onde os métodos simples sempre carecem de um nível de exatidão compatível. Alqumas exceções foram constatadas, como o caso dos Métodos Logístico, Linear em Função do Tempo e de Conhecimento. Talvez as especificidades do alumínio e do seu padrão de consumo em relação às elasticidades dos preços praticados no Brasil justificam em parte este comportamento.

Os métodos baseados na projeção dos vetores macroeconômicos-Escores Fatoriais e Variação dos Coeficientes em relação ao Tempoapresentam excelente performance na previsão, apesar de situados na parte superior do gráfico ( grande complexidade, alta precisão e alto custo). Estas técnicas levam em conta as correlações entre as variáveis econômicas e tecnológicas e mudanças dos parâmetros ao longo do tempo. Segundo JEON(l988), as caracteristicas destes modelos permitem a previsão dos preços das commodities minerais e outras componentes associadas à demanda mineral.

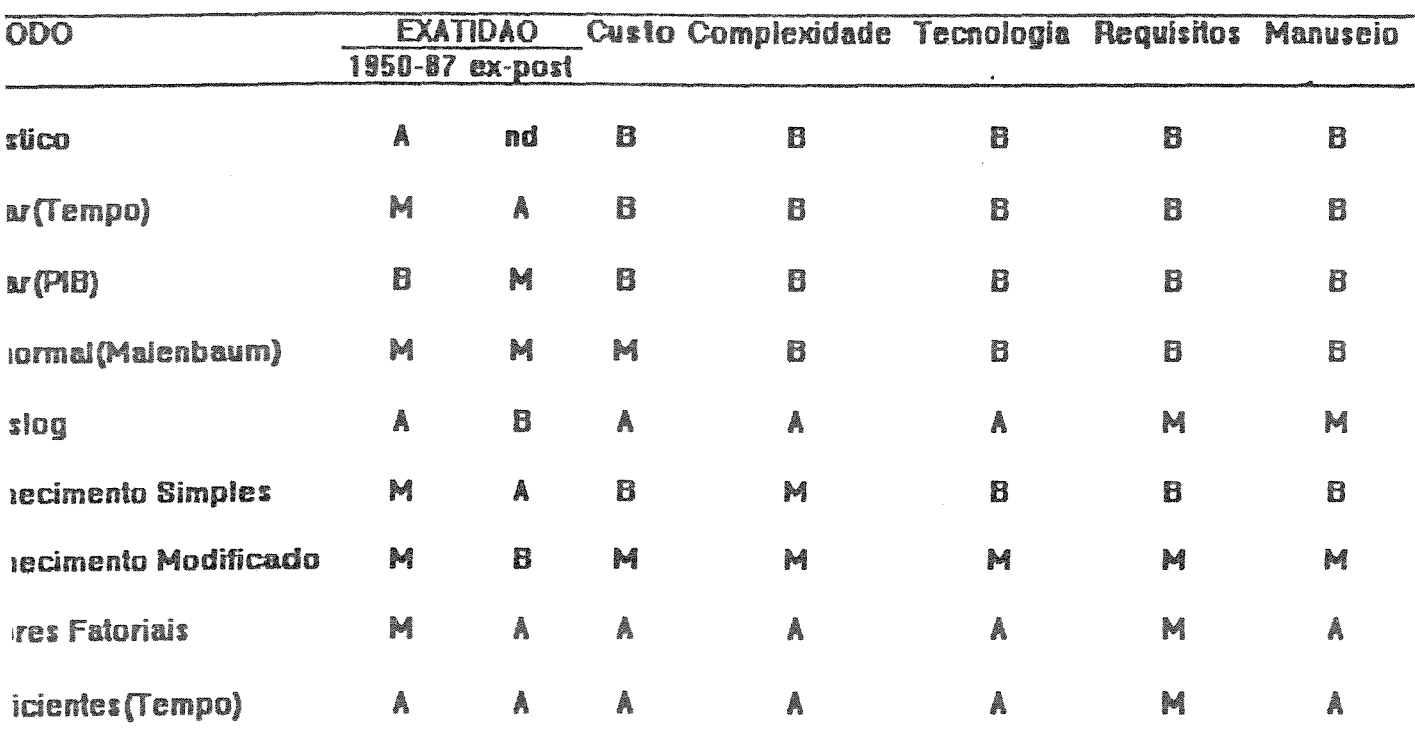

gorias: Alta(A) Média(M) e Baixa(B)<br>nformação não disponível

 $\sim$   $\sim$ 

## **CUSTOS CRESCENTES**

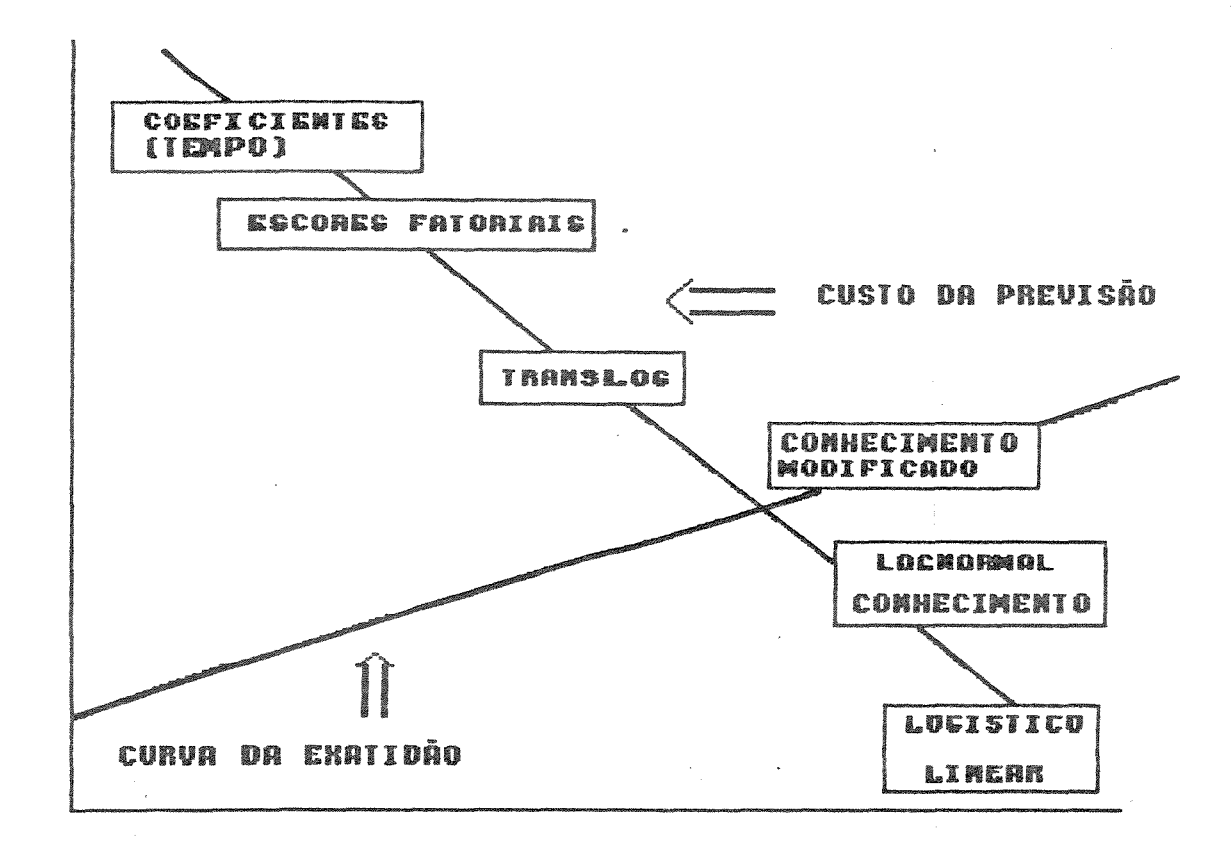

## Diminuição da complexidade e exatidão

# FIGURA 9.2 - AVALIAÇÃO DOS MÉTODOS DE PREVISÃO

### CAPÍTULO X

## CONCLUSÕES E RECOMENDAÇÕES

A previsão da demanda mineral possibilita o reconhecimento e a análise futura do comportamento de variáveis econômicas, que constituem instrumentos essenciais no auxílio ao planejamento das atividades das empresas privadas e estatais e organismos governamentais do setor mineral.

O elemento crucial que determina a necessidade da previsão está diretamente relacionado aos riscos inerentes ao setor mineral - que não são desprezíveis face ao montante de investimentos - que devem ser considerados na tomada de decisões políticas e econômicas que afetarão o futuro das empresas, do país e da sociedade em qeral.

Este trabalho busca apresentar um panorama sobre os principais métodos de previsão da demanda mineral a longo prazo com base na técnica da intensidade de uso, envolvendo desde os aspectos ligados ao seu formalismo e exatidão até fatores qualitativos de complexidade e facilidade de manuseio. Apesar de cobrir um amplo espectro de aplicações, constata-se que estas técnicas apresentam certas limitações em preencher todos os requisitos exigidos na previsão, tais como definição do consumo, qualidade dos dados, substituição, mudança tecnológica, preços, custos, dentre outros.

Um outro aspecto importante, que nem sempre é considerado. refere-se ao papel desempenhado pelo analista na previsão da lemanda mineral. Ou seja, o analista é mais importante que a própria técnica utilizada. Se o analista não possuir também um sólido conhecimento da técnica, das especificidades das substâncias ninerais enfocadas, das forças que controlam o mercado e dos efeitos das mudanças tecnológicas no consumo mineral, os resultados la previsão serão confusos e inconsistentes.

sequintes: se do consumo de alumínio no Bras: erro médio absoluto (AAE), que possibilita comparar em diferentes situações e os erros são hierarqui: em porcentagem ao invés de valores unitários. Os resultados obtidos pela comparação dos diversos métodos podem ser resumidos nos

- Os modelos que utilizam o PIB como referência, (variável explicativa) tais como, os Modelos Translog, Modelo Lognormal (Malenbaum) e Modelo Linear são os que exibem valores mais altos de exatidão. Exceção feita ao Modelo Logistico, que utiliza o trend em função do tempo. Esta constatação vem confirmar os trabalhos de .<br>que enfatizam o peso preponderante como determinante do consumo de alumínio no período;

- o Modelo Translog resulta num ganho significativo em exatidão em 50% em relação ao Modelo Linear em função do PIB na descrição do consumo no periodo de 1950-87, passando de 0.21 para 0.11;

- A avaliação do período "expost" (1981-87) mostra que os métodos baseados no sistema de Curvas de Conhecimento e dos Escores Fatoriais são os que apresentam os melhores resultados. Este fato justifica, pois ambos os métodos ponderam os dos metais e seus substitutos e os efeitos do PIB. Neste período, além das significativas variações do PIB per capita, observaram-se alterações importantes na oferta e demanda de alumínio, fruto das intervenções governamentais na regulamentação dos preços internos e no incentivo ao consumo doméstico do metal.

Na projeção do consumo de alumínio para o ano 2000, o modelo uso proposto por Malenbaum apresenta as de estimativas mais conservadoras em relação aos demais métodos. Este modelo impõe restrições ao crescimento da demanda mineral quando a sociedade atinge níveis elevados de renda per capita. Neste momento, a hipótese de Malenbaum pressupõe que o consumo passa a ter uma maior componente ligada ao setor de serviços que possui uma menor intensidade de uso em metais.

<sup>A</sup>classificação dos métodos utilizando os **critérios** de exatidão, complexidade, identificação das mudanças tecnológicas, pré-requisitos e facilidade de manuseio identificou os métodos baseados na projeção dos vetores macroeconômicos (Escores Fatoriais e de Variação dos Coeficientes Temporais) como os que apresentam mais elevados. A grande vantagem dos vetores macroeconômicos é a , embora envolvam maior complexidade e custos incorporação das correlações entre as variáveis econômicas e tecnológicas e as variações dos parâmetros ao longo do tempo.

JEON(1988) obteve excelentes resultados ao utilizar esta propriedade para efetuar a previsão do preço de diversas substâncias minerais e outras componentes associadas à demanda mineral.

Em seguida na escala decrescente de avaliação, aparecem os métodos Translog, Conhecimento e os demais baseados na projeção das séries temporais com igual peso. Deve-se ressaltar que, com excecão da função Translog, as demais técnicas possuem um custo variando de médio a baixo e um nível de exatidão tolerável, considerados os objetivos da previsão final. Embora o método Translog produza excelentes previsões, a identificação de alguns modelos torna-se difícil, pois o sinal da variável preço na equação da demanda apresenta-se positivo. Este fato é uma indicação que as mudanças na demanda dominaram o mercado, caracterizando mais a curva da oferta que propriamente a da demanda. Entretanto, mais pesquisas nesta área serão necessárias para formular um modelo Translog adequado que possa estimar simu1taneamente a oferta e a demanda e compensar os efeitos do preço.

Um outro aspecto importante deste trabalho foi demonstrar que a técnica de intensidade de uso proposta por MALENBAUM é capaz de acomodar uma estrutura mais complexa que incorpore os efeitos das tecnológicas, preço dos metais e seus substitutos através los modelos Translog.

ABELSON. P.H. 1987. Science and Technology Affecting Demand for Materials and Energy. In: D.J.McLAREN & B.J. SKINNER(eds.) Resources and World Development, John Wiley and Sons, S.Bernhard, Dahlem Konferenzem, p.65-77.

ADAMS, R.G. 1989. Metals Industry Forecasting: Information, Expectations and the Questions of Capacity. In: J.A.CORDES & T. F. TORRIES (eds.), Surplus Capacity in the International Metals Industry, SME, P.55-66.

AMERICAN PETROLEUM INSTITUTE (API). 1988. Basic Petroleum Data Book; Petroleum Industry Statistics, API, vol.IX, n.1, January.

ARANHA, A.C. 1988. A Indústria do Alumínio: Um Histórico e Perspectivas para os Anos 90. Palestra proferida no IG/UNICAMP em 20/11/1988. 16p.

ARMSTRONG, J.S. 1985. Longe-Range Forecasting: From Crystal Ball to Computer. Wiley-Interscience. Second ed. New York, 687p.

AUTY, R. 1985. Materials intensity of GDP-Research issues on the measurement and explanation of change. Resources Policy, 11, p.  $275 - 283$ 

BALAZIK, R.F. & KLEIN, B.W. 1987. The Challenge of New Materials. Minerals and Materials, dec.1986/Jan.1987., Bureau of Mines, U.S.Department of Interior, p.6-12.

BELKAOUNI, A. 1986. The Learning Curve: A Management Acconting Tool, Quorum Books. London. 245p.

BERNDT, E.T. & WOOD, D.O. 1974. An Economic Interpretation of the Energy-GNP Ratio. In: M.S. Macrakis, editor, Energy: Demand, Conservation, and Institutional Problems, Cambridge: MIT  $Press, pp21-30.$ 

BOX, G.E.P. & JENKIS, G.M. 1976. Time Series Analysis, Forecasting and Control. San Francisco: Holden-Day, Inc.

BOZDOGAN, K. & HARTMAN, R.S. 1979. U.S. Demand for Copper: An Introduction to Theoretical and Econometric Analysis. In:<br>R.F.Mikesell, ed., The World Copper Industry, Resource for the Future and Johns Hopkins Press, Baltimore.

BRAZ-PEREIRA, E. 1988. Brazil: The Transition to An Export Industry. In: Merton J. Peck, ed., The World Aluminum Industry in a Changing Energy Era., Resource for the Future, Washington, D.C., p.148-174.

CAMPBELL, G.A. 1985. Theory of Mineral Demand. In: William Vogely(ed.) Economics of Mineral Industries., 4th ed., AIME. pp.161-179.

CAMPBELL, G.A. 1986. Reflections on the Derived Demand for Metals. Materials and Society, Vol.10, No.3, pp.345-349.

CANAVAN, P.D. 1983. The determinants of intensity-of-use: a case study of tin solder end uses. PhD. dissertation, Pennsylvania State University, University Park.

CASTRO, S.Z., 1988. Changing Trends in World Metal Demand: The Case of Tin . Natural Resources Forum, vol.12, No.2, pp 149-158.

CHAMBERLAIN, P.G. 1989. Technological Improvements Needed by the U.S. Mineral Industry by the year 2000. In: Mineral Issues-1989 Competitiveness and Regulation, Bureau of Mines, U.S. Department of Interior, pp.1-7,

CHAMBERS, J.C.; MULLICK, S.K. & SMITH, D.D. 1971. How to Choose the Right Forecasting Technique. Harvard Business Review, 45-74.

COHENDET et. al. 1987. 360p.

COLE, S. Global Models-A Review of recent developments. 1987. August, p.403-430.

CONSIDINE, T.J. 1987. Understanding Trends in Metal Demand. Materials and Society, Vol.ll, No.3, pp.349-370.

DAMASIO,J. 1986. Impacto da Mineração sobre os Agregrados da Economia Baiana. Superintendencia de Geologia e Recursos Minerais. SME. Salvador.

DAMASIO,J.; VALVERDE,R. & CRUZ,R.C. 1987. Construção de Matrizes BARABIO, O., VABILABIAN A UNOBINICI ISOT. COMBETAÇÃO DE MACIINES Nacional de Economia. Anais. Salvador. p.427-441.

DAVIS,J.C. 1986. Statistics and Data Analysis in Geology. John Wiley & Sons. N.York. 2nd ed. 646p.

DRESHER, W.H. 1988. Impacts of Technology Changes on Long-Term Minerals Availability. In: American Mining Congress, vol.II:Policy, April-24-28. Chicago, pp.201-212.

ECLA/UN. Economic Survey of Latin America and Caribbean. Economic comission for Latin America and the Caribbean (several issues).

ECLA/UN. Statistical Yearbook for Latin America. Economic Comission for Latin America and the Caribbean. (several issues).

EGGERT, R.G. and TILTON, J.E., 1989. Metal Demand: Secular Change and Long-Run Prospects. In: J.A. CORDES and T.F. TORRIES (eds), Surplus Capacity in the International Metals Industry, SME, 1989, chapter  $5$ , pp33-41

FAUCETT, J. & CHMELYNSKI, H.J. 1986. Changes in Worlwide Demand for Metals. Bureau of Mines Open file Report, 92-86. Contract No. J0156030, Division of Minerals Policy and Analysis. Washington, D.C. 155p.

FGV. CONJUNTURA ECONÔMICA. Fundação Getúlio Vargas. Diversos números.

FIELD, B.C. & BERNDT, E.R. 1981. An Introductory Review of Research on the Economics of Natural Resource Substitution. In: E.R. BERNDT B.C.FIELD, eds, Modeling and Measuring Natural Resource  $\delta$ Substitution, MIT Press, Cambridge, Mass., pp. 1-14.

FISCHMAN, L.I. 1980 World Mineral Trends and US Supply Problems, Resources For The Future, Washington, DC. 535p.

FRAZER.S.; ROGICH.D. & BARSOTTI.A. 1987. Competition Among Materials: Implications For The Domestic Mineral Industry. Minerals and Materials, Apr/May 1987., Bureau of Mines, U.S.Department of Interior, p.7-14.

GANDOLFO, G.1980. Economics Dynamics: Methods and Models, North-Holland, Amsterdam.

GIGET, M. 1987. Le Dévelopment Fonctionell du Marché des Matériaux vers les Hautes Performances et Hautes Funcionnalités. Euroconsult. Seminar d'Economie et Strategie Miniére. Paris. CERNA. 18p.

GIRAUD.P.N. 1985. The Consumption of eight Mineral Resources.<br>Retrospective Analysis 1950-1985 and Lessons for forecasting. Seminar. CERNA. Centre des Ressources Naturelles. Paris. 48p.

GIRAUD.P.N. 1988. La Competition entre Materiaux. Conferência pronunciada no Club Espánol de Mineria. Madrid. 7.8.88. CERNA. Paris. 15p.

GORDON, R.B. et al. 1987 Toward a New Iron Age? Quantitative Modeling of Resource Exhaustion. Harvard University Press. 173p.

GREEN, R.D. 1984. Forecasting With Computer Models. Praeger. N.York 256p.

GREGG, J.V. et. al. 1968. Mathematical Trend Curves: An Aid To Forecasting. Monograph No.1, D. Van Nostrand Co. Toronto. 99p.

GRUNWALD, J. and MUSGROVE, P.1970. Natural Resources in Latin American Development. Resources for the Future, Inc.Johns Hopkins Press. London. 271p.

HANNAN, M.J. & TORRIES, T.J. 1989. Industry Structure and Capacity. In: J.A. CORDES and T.F. TORRIES (eds), Surplus Capacity in the International Metals Industry. SME, 1989, chapter 5, pp43-51.

HARMAN.H.H. 1967. Modern Factor Analysis. Univ. Chicago Press..2nd edition, Chicago, 474p.

HARRIS, D.P. 1984. Mineral Resources Appraisal - Mineral Endowment, Resources and Potential Supply: Concepts, Methods and Cases, Clarendon Press, Oxford, 445p.

HARRIS, D.P.& JEON, G.J. 1987. Improved Methods for Long-Range Forecasting., Research Project. Mineral Economics, Department of Mining and Geological Engineering, College of Engineering and Mines, University of Arizona. 161p.

HARRIS, D.P. 1989. Forecasting of Mineral Industries. Mineral Economics. University of Arizona. Anotações do Curso MN665. 220p.

HELMER.O. 1968. Analysis of the Future: The Delphi Method. Technological Forecasting for Industry and Government, Prentice-Hall, Englewood Cliffs, N.J.

HUMPHREYS, D. 1982. A mineral commodity life-cycle? Relations between production, price and economic resources. Resources Policy, vol.8, n.3, pp.215-229.

HUMPHREYS, D. 1987. Perspectives on Intensity of Use. Materials and Society, vol.11, No.3, pp.333-347.

IBGE. 1980. Anuário Estatístico do Brasil.

IMF. 1988, Yearbook 88. International Finance Statistics International Monetary Fund.

IWASE, N. 1980. Recycling and Substitution. In: S.SIDERI & S.JOHNS eds). Mining Development in the Third World. Pergamon Press.NY. p.266-282.

JEON, G.J. 1988. Innovative methods for Long-Term Mineral Forecasting. PHD. Dissertation, Department of Mining and Geological Engineerinq, University of Arizona, 250p.

JôRESKOG,K.G.;KLOVAN,J.E. & REYMENT,R.A. 1976. Geological Factor Analysis. Elsevier Publ. Co., Amsterdam, 178p.

KOPP, R.J. & SMITH, V.K. 1980. Measuring Factor Substitution with Neoclassical Models: An Experimental Evaluation. Bell Journal of Economics and Management Science, vol.11, pp.631-655.

KENDRICK, J.W. 1984. Improving Company Productivity. Johns Hopkins University Press. Baltimore. 220p.

LABYS, W.C. & POLLAK, P.K.1984. Commodity Models for Forecasting and Policy Analysis. Croo Helm. London.1984. 209p.

LABYS, W.C. et al. 1985. Mineral Models. In: W.Vogely (ed.), Economics of Mineral Industries., 4th.ed. AIME, pp. 337-379.

LABYS, W.C. 1987 Primary Commodity Markets and Models. Gower Publs.Co. Great Britain. 290p. 1987

LEONTIEF, W. 1982. Techniques for Consistent Forecasting of Future Demand for Major Minerals Using an Input-Output Framework, Bureau of Mines, JO188147, Washington, DC.

LEONTIEF, W.; KOO, C.M.J.; NASAR, J. & SOHN, I. 1983. The Future of Nonfuel Minerals in the U.S. and World Economy. Lexington Books., Mass., 452p.

LINSTONE, H.A. & TUROFF, M. 1975. The Delphi-Method: Techniques and Applications. Reading, Mass., Addison-Wesley.

LOWRY, M.N. 1986. Assessing Future Metals Demand in Less Developed countries: Another Look at the Leapfrog Effect. Materials and Society., vol.10, No.3, pp.513-527.

MAKRIDAKIS,S.; WHEELWRIGHT,S.C. & McGEE,V.E. 1983. Forecasting: Methods and Applications. 2 ed., Wiley, New York, 923p.

MAKRIDAKIS, S.: WHEELWRIGHT, S.C. & STEVEN, C. 1984. Forecasting Methods for Management, 4th ed., Chichester, England, Wiley, 320p.

MALENBAUM, W. 1973. Material Requirements in the United States and Abroad in the Year 2000. A Research project prepared for the National Commission on Materials Policy, University of Pennsylvania Press, Philadelphia.

MALENBAUM, W. 1975. Law of Demand for Minerals. Proceedings of the Council of Economics. 104th Annual Meeting of the American Institute of Mining, Metallurgical and Petroleum Engineers, pp.147- 155.

MALENBAUM, W. 1978. Horld Demand for Raw Materials in 1985 and 2000. New York: McGraw-Hill. 126p.

MARTINO, J.P. 1983. Technological Forecasting For Decision Making. Elsevier. N. York.

METALLGESELLSCHAFT AKTIENGESELLSCHAFT, Metal Statistics, annual, Metallgesellschaft AG., Frankfurt-am-Main: (various issues)

MIKESELL, R.F. & WHITNEY, J.W.1987 World Mining Industry: Investment Strategy and Public Policy. Allen&Unwin. London. 187p.

1976. Projecting and Forecasting MORRISON, W.E. Methods. Quantitative Economic Analysis Applied to the Mineral Industries. In: Economics of Mineral Industries, 3rd ed., William Vogely (ed.), AIME, pp. 271-316.

MYERS, J.G. 1986. Testing for Structural Change in Metals Use.<br>Materials and Society, vol.10, n.3, pp.271-283.

NATIONAL ACADEMY OF SCIENCE. NAS. 1982. Mineral Demand Modelling.<br>Committee on Nonfuel Mineral Demand Relationships, National Research Council, Washington, DC., National Academy Press. 130p.

NEWCOMB, R. 1969. Toward a Dynamic Theory of Substitution and Technological Change in the Materials Market. Proceedings of the Council of Economics, 98th annual meeting of the AIME, feb. 16-20, pp.168-188.

NEWCOMB, R. 1976. Mineral Industry Demands and General Equilibrium. In: Economics of Mineral Industries, 3rd ed., William Vogely (ed.), AIME, pp. 271-316

NPCT/UNICAMP. 1987. Novos Materiais: Subsídios para uma Estratégia Desenvolvimento Cientifico e Tecnológico. Relatório ao Ministério de Ciência e Tecnologia, NPCT. Núcleo de Politica Científica e Tecnológica. UNICAMP. 47p.

PAN,G. & HARRIS,D.P. 1988. A New Iterative and Weighting Forecasting Technique - The La test Trend Tracing Model And Its Application. Mineral Economics Program. University of Arizona. Unpublished paper. 32p.

PIERSON, G. 1981. Learning Curves Make Productivity Gains Predictable. Eng.& Mining Journal, pp.56-64.,Auqust-l98l.

QUEIROZ,S.R •. & MITLAG,H. 1989. A Emergência dos Novos Materiais: seu Significado e Impacto Econômico no Brasil. lnterciência, mar apr., vol. 14, n. 2, pp. 59-67.

RADCLIFFE,S.V.; FISCHMAN,L.L. & SCHANTZ,R. 1981. Materials Requirements and Economic Growth: A Comparasion of Consumption in Industrialized Countries, Resources for the Future, Contract J0177118, Washington, DC.

RADETZKI, M. 1986. Issues in Measuring and Forecasting Metal Consumption in LDC's. Materials and Society, vol10, No3, pp-491-511.

RIDKER, R.G. & WATSON, W.D. 1980. To Choose a Future. John Hopkins Press, 463p.

ROBERTS, M.C.1985. Theory and Practice of the Intensity of Use Method of Mineral Consumption Forecasting., PhD. Dissertation, The University of Arizona, Tucson, Ax. unpublished paper.

ROBERTS, M.C. 1987 The Consumption of Metals and International Trade. Materials and Society, vol.11, N.3, pp391-406.

ROBERTS, M.C. 1988 What caused the slack demand for metals after 1974? Resources Policy, vol 14, N.3, pp231-246.

ROBERTS, M.C. 1988. Forecasting Mineral Consumption For Mine Project Evaluation. School of Business and Engineering Administration. Michigan Technol. University. Working Paper, WP-88-018, october  $18p.$ 

SAS (1988). Language Guide for Personal Computers, Release 6.03 Ed. Cary, NC: SAS Institute Inc., 558p.

SAS(1988). SAS/STAT User's Guide, Release 6.03 Ed. Cary, NC: SAS Institute Inc., 1028p.

SCHOONBEEK, L. 1987. On The Eigenvectors of Macro-Economic Models. Annales D'Economie et Statistique. N.6/7 INSEE. Paris. p.335-345.

SLADE,M.E. 1981. Recent Advances in Econometric Estimation of Materials Substitution. Resources Policy, vol.7, june, pp.103-109.

SOLADAY, J. 1988. Structural Change in the Metals Industry: A Quantitative Assessment. Natural Resources Forum. United Nations, N.Y., vol.12, n.4, november 1988.

SUSLICK, S.B. 1986. Quantificação da Potencialidade Mineral Com Base Em Dados Geoquimicos. Tese de Doutorado. IG-USP.

SUSLICK, S.B. et al. 1988. Recursos Minerais na America do Sul. Brasil Mineral. vol. 5, No. 59, pp48-59.

SUSLICK,S.B. 1988. Quantificação da Demanda Mineral: Uma abordagem preliminar. III Simpósio de Quantificação em Geociências. IGCE- UNESP, Rio Claro (SP), Anais, p.112-122.

SUSLICK, S.B. 1989. Programas Computacionais de Ajuste de Curvas de Demanda Mineral. IG/UNICAMP. Campinas. 10p.

 $\frac{1}{\Omega_{\rm{c}}}\frac{1}{\Omega_{\rm{c}}}$ 

「新聞」と呼ばれている。 (の) Robert South Section 2016年1月11日 - 1970年1月1日 - 1970年1月1日 - 1970年1月1日 - 1970年1月1日 - 1

SLICK, S.B. & HARRIS, D.P. 1989. Latin American Metal Consumptioncent Trends and Determinants. unpublished paper, Mineral onomics Program, Department of Mining and Geological Engineering, iversity of Arizona, 15p.

LTON, J.E.1985. Atrophy in Metal Demand. Earth and Mineral ience. vol54, No.2, pp15-18.

LTON. J.E. 1986. Beyond Intensity of Use. Materials and Society,  $1.10$ , No.3, pp.245-250.

LTON, J.E. 1989. World Metal Demand: Past Trends and Future cospects. Unpublished manuscript, Colorado School of Mines,<br>neral Economics Department, Golden, CO, 1988.

LTON, J.E. 1989a. Changing Trends in Metal Demand and the Decline : mining and mineral processing in North America. Resources )licy, vol.15, No.1, march 1989, pp.12-23.

IOMOPOULOS, N.T. 1980. Applied Forecasting Methods. Prentice-Hall, ic., Englewood Cliffs, N.J. 369p.

RIGUEIRO, W & SUSLICK, S.B. 1989. Novos Materiais e seus Impactos > Setor Mineral: Elementos para Discussão. IBRAM. Anais. III pngresso Brasileiro de Mineração. São Paulo, 21p.

VICAMP 1982. Modelo de Demanda de Recursos Minerais. Instituto de eociências. Contrato UNICAMP-IG/PRÓ-MINÉRIO-SICCT n.345-0. 142p.

NITED NATIONS. Statistical Yearbook, annual, various issues.

NITED NATIONS. National Accounts Statistics, annual, several ;sues •

. S.BUREAU OF MINES(1986) - Mineral Consumption Forecasting: tandarizing and Comparing Forecasts. Information Circular, 9082, 7p.

1987. Substitution in the Insulated Cable Market: A tudy of Copper-Aluminum Materials Substitution. Materials and ociety, vol.11, n.3, pp.259-277.

OGELY, W.A. 1975. Mineral Materials Modeling: A State-of-Art eview. Resources for the Future. Washington, D.C. 1975.388p.

OGELY, W.A. 1976. Is there a Law of Demand for Minerals? Earth and inerals Sciences, v.45, n.7, April, p.49-53.

OGELY, W.A. & BONCZAR, E. 1977. The Demand for Natural Resources evisited. Proceedings of the Council of Economics, 106th annual eeting of the AIME, march 6-10, pp. 165-172.

WADDELL, L.M. & LABYS, W.C. 1988. Transmaterialization: Technology and Materials Demand Cycles. Materials and Society, vol.12, No.1, pp.59-86.

WORLD BANK. 1983 Brazil: Industrial Policies and Manufactured Exports. A World Bank country study. 163p.

WORLD BANK. 1983 Worldwide Investment Analysis: The Case of Aluminum. A World Bank Staff Working Paper. Number 603269p.

WORLD BANK. 1987 World Bank Data Tape: National Accounts, Prices, Exchange Rates and Population for the Period 1960-84. Washington, DC.

WRIGHT, T.P. 1936. Factors Affecting The Cost of Airplanes. Journal of Aeronautical Science, vol.3, n.2, Feb.

WRIGHT, S. 1977. Long-Term Resource Demand: Models for Projection. Resources Policy, vol.3, No.4, pp.261-267.

**ANEXOS** 

ANEXO A - GLOSSÁRIO

ANEXO  $B$  - BASES DE DADOS

ANEXO C - LISTAGEM DOS PROGRAMAS: CARDMA1, GOMES E SLOPE

ANEXO D - SÍNTESE SOBRE O CONSUMO DE ALUMÍNIO NO BRASIL E NO MUNDO

#### ANEXO A - GLOSSÁRIO

demanda = representa as diferentes quantidades de uma substância mineral que os consumidores gostariam de adquirir sob diferentes condições de preço e renda (ou lucro). A demanda é a relação temporal preco-quantidade - e pode ser diferenciada do consumo que representa a quantidade da substância mineral que é realmente utilizada ou consumida. O consumo é determinado pelas condições de oferta e demanda. A demanda pode ainda ser distinguida das necessidades (ou "requirements"), possuindo esta última uma certa invariância e inflexibilidade em relação ao preço, enquanto que a demanda é caracterizada por diferentes elasticidades.

femanda de consumo (ou dos consumidores) e demanda derivada =  $A$ :eoria econômica distingue estes dois tipos de demanda. A primeira procura explicar como os indivíduos satisfazem suas necessidades . idquirindo os produtos finais, enquanto a demanda derivada mostra :omo os produtores avaliam suas entradas iniciais ( inputs) e .nvestimentos para atingir uma determinada demanda de um produto (output). Por exemplo, o consumo de aço avaliado através de lma curva de demanda de um produto final: automóveis. No setor tineral é dificil definir a demanda de consumo pelos usuários

finais (p.ex.: construção civil), razão pela qual sempre recorrese à demanda derivada.

funcão đe demanda = Esta função identifica as variáveis significativas que determinam a demanda de um determinado bem, tais como o preço da substância mineral, o preço do substituto mais próximo e o nível da atividade econômica. A função de demanda qualifica a natureza das relações entre estas variáveis e as . A curva de demanda é derivada da função de demanda e mostra como a demanda de um bem mineral em em função do preço, pressupondo que as dema variáveis que caracterizam a demanda permaneçam num determinado nível. A quantidade demandada é determinada no ponto de intersecção da curva de demanda com a respectiva curva da oferta. Diferentemente da curva e da função de demanda, a quantidade demandada constitui uma entidade observável. A sua variação pode ser provocada tanto pelas mudanças na curva de oferta (a um dado preço menor será a quantidade oferecida, por motivos de aumento de salários, interrupção da produção, etc..) como na curva de demanda (a um dado preço menor será a quantidade demandada) motivada por um declínio geral da economia, introdução de novas tecnologias e putros fatores.

rodutividade = É a razão entre a quantidade física de output em elação a uma ou mais categoria de quantidades de input, utilizada processo produtivo usualmente expressa em termos de indíces. rodutividade Global é a razão entre o output real bruto e as prrespondentes combinações de input: trabalho, capital e produtos ntermediários adquiridos externamente à indústria ou à empresa.

ator Global de Produtividade é a razão entre o produto real gerado a economia, na indústria ou na empresa pelo soma dos inputs de rabalho e capital a ela associados.

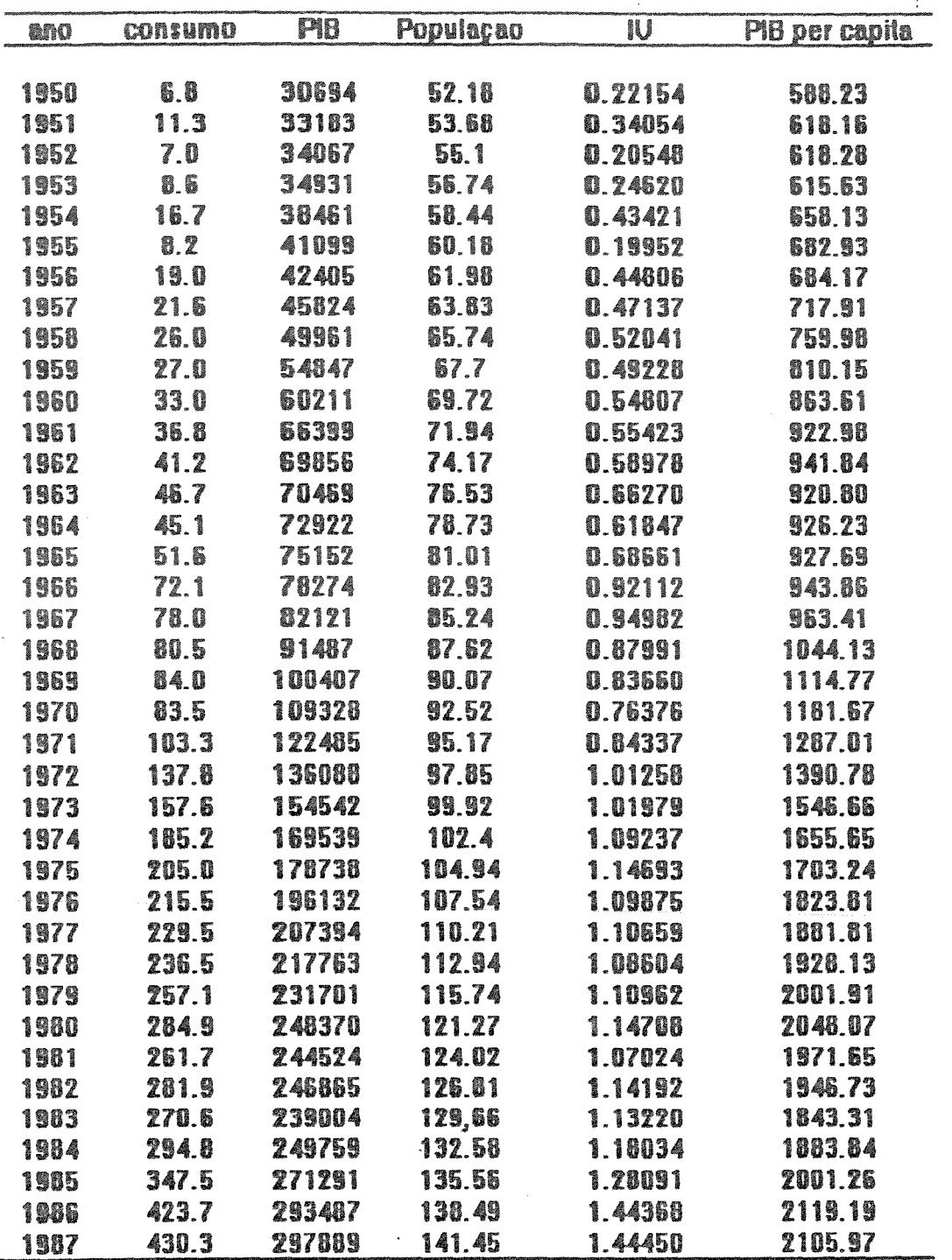

Consumo: 1800 toneladas métricas fonte: METALLGESELLSCHAFT (diversos anos) PIB: valores constantes expressos em milhoes de doláres de 1980 População: milhões de habitantes fonte: ECLA/UN(diversos anos), IMF(1988), WORLD BANK(1987) IU= Intensidade de Uso: tonelada consumida/milhoes US\$ PIB

 $\mathbb{R}^n$  .

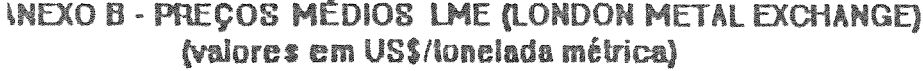

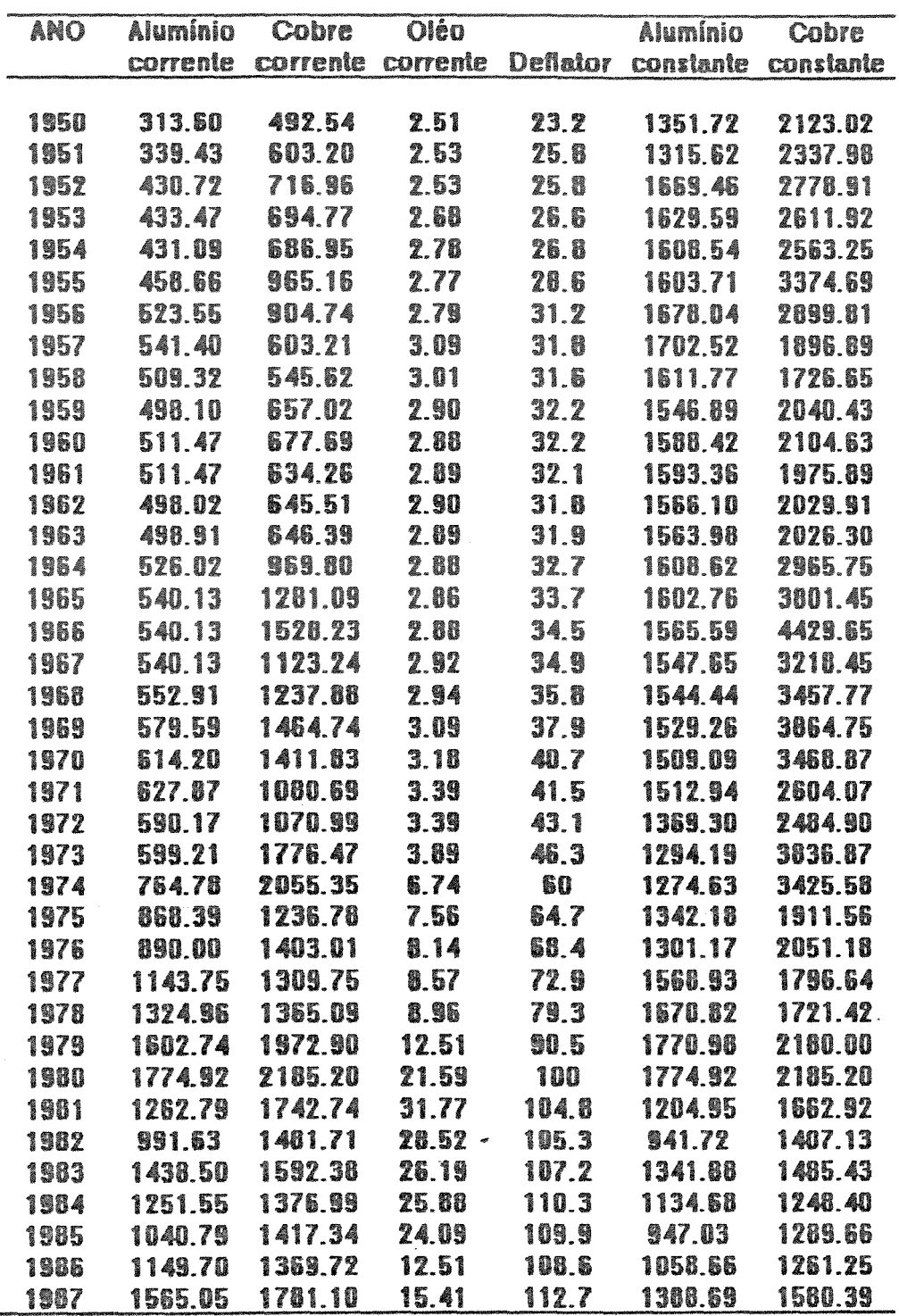

Fonte: Engineering and Min. Journal, Metallgesellschaft, IMF(1988)<br>Deflator 1980=100, implicit prices index for metals<br>fonte: Department of Commerce, 1988<br>Preço do oléo baseado no barril US c/ 42 galoes Fonte: Basic Petroleum Data Book, Petroleum Industry Statistics (1988)

 $\ddot{\phantom{a}}$ 

 $\bar{\tau}$ 

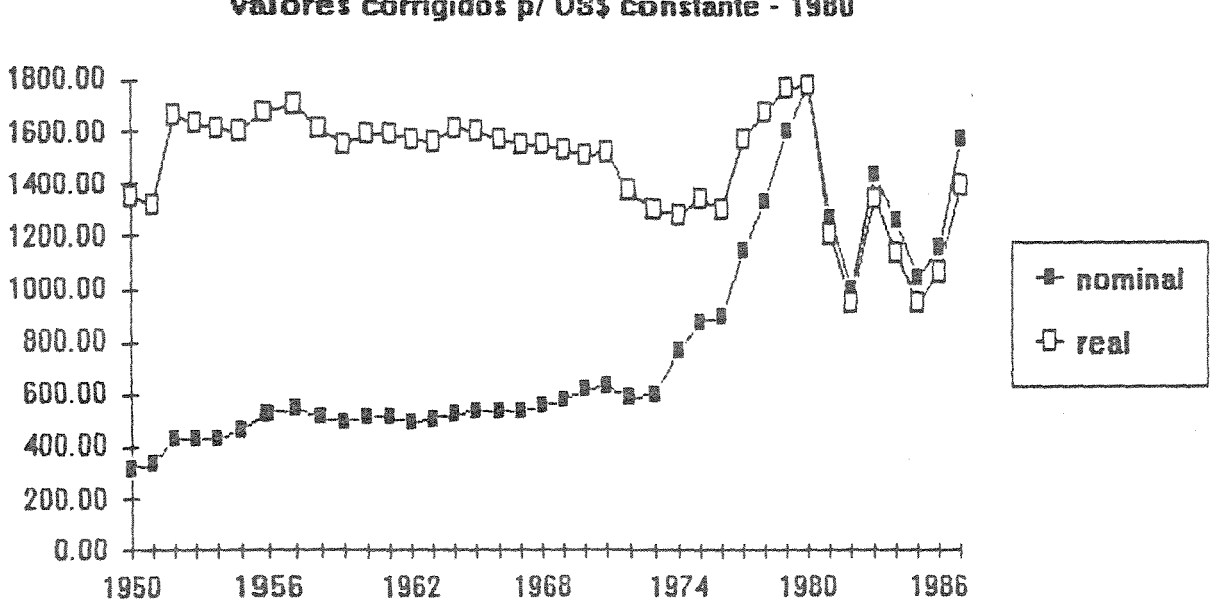

## Preços de Aluminio em US\$/lonelada valores corrigidos p/ US\$ constante - 1980

Preços Mèdios de Cobre (LME) expressos em US\$/tonelada valores constantes em US\$ 1980

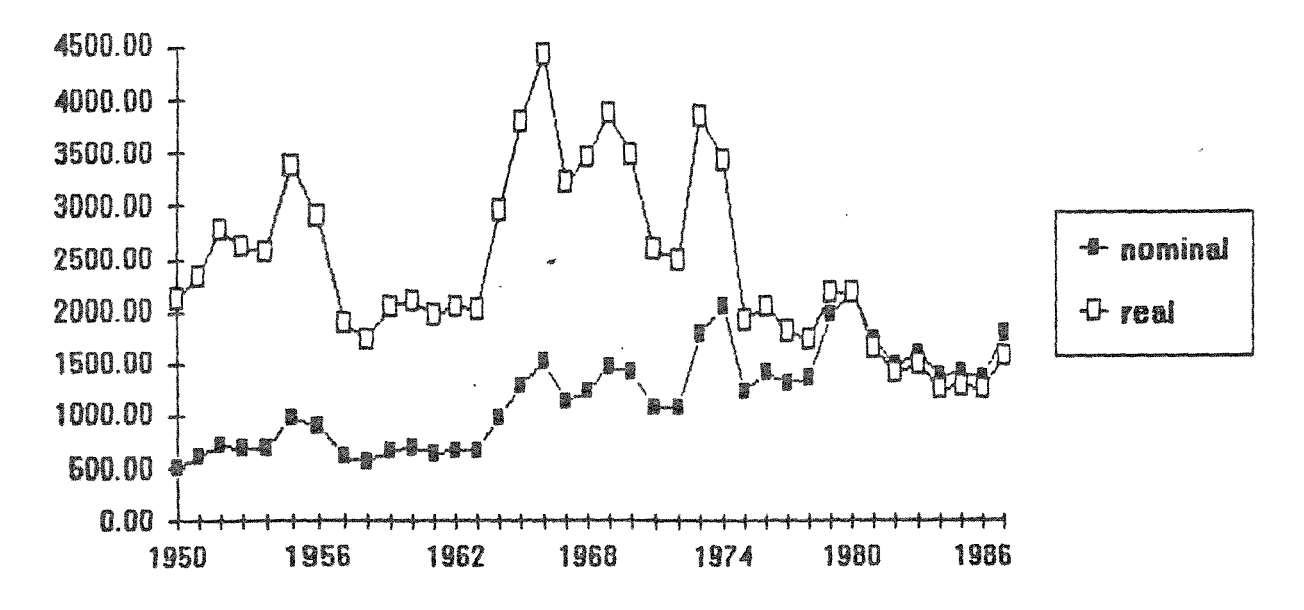

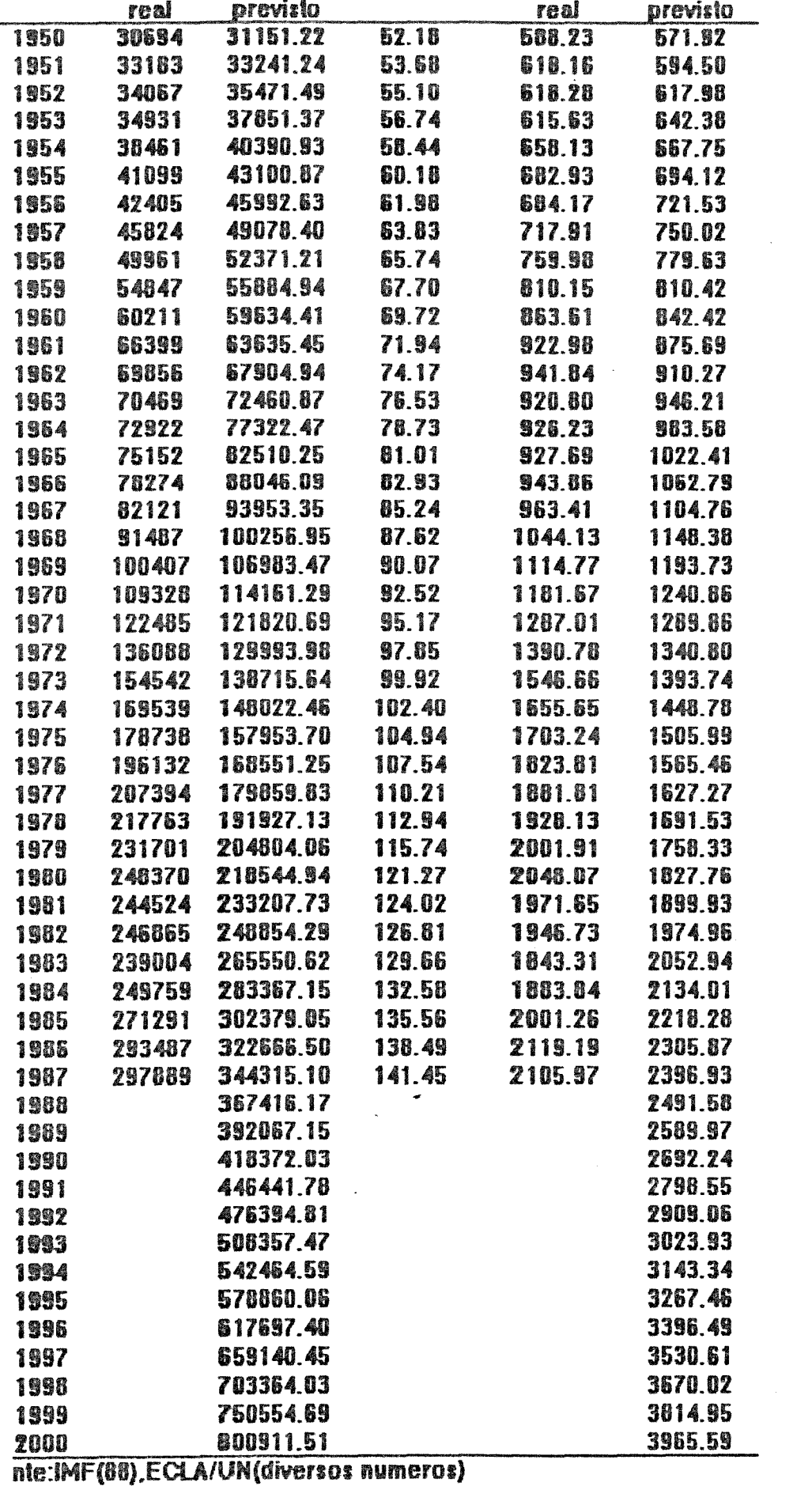

in ac in

 $\epsilon$ 

 $\bar{\lambda}$ 

 $\sim$ 

 $\sim 2$  and  $\sim$ 

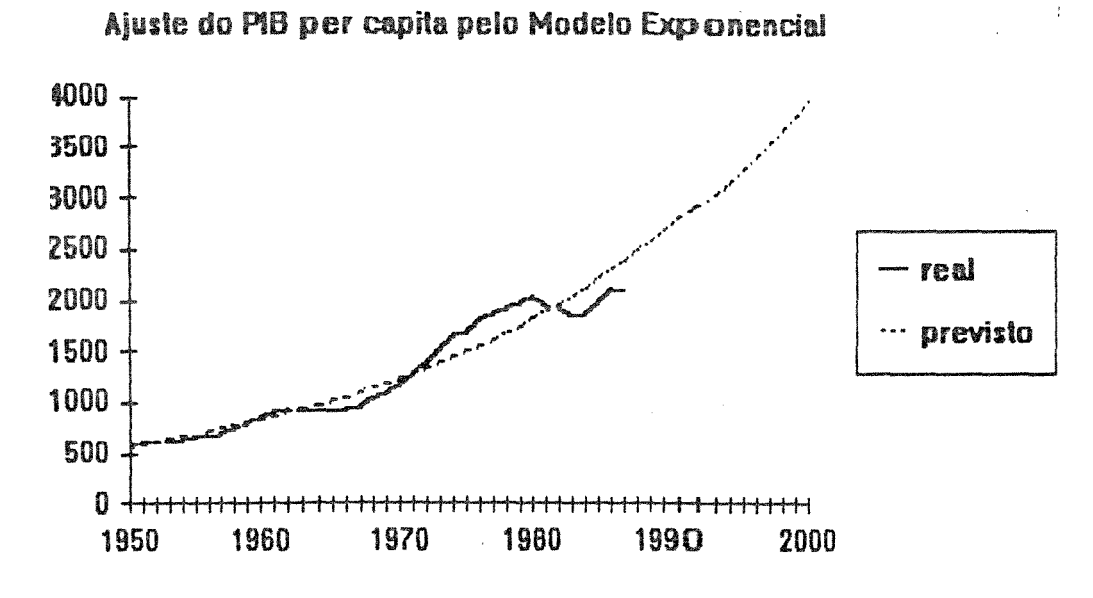

Ajueto da PIB pola Madola Expansencial

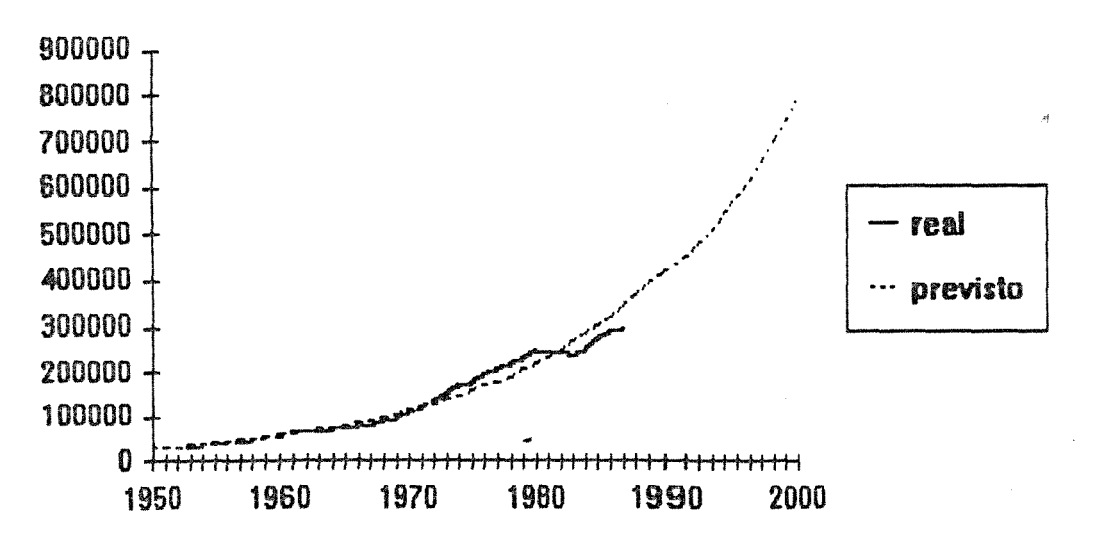

**SDEBUG** 

```
PROGRAM CA
```
c c PROGRAM CARDMA1 FOR IBM-PC COMPATIBLE c INTEGER CUM,PTMA,PTMB REAL CDATA(JOO) ,LDATA(JOOO) C DIMENSION (300),B(300),RLBBSA(300) INTEGER CUM,IOS,IVIR,LOGIS,IVIRG CHARACTER INP\*20, OUT\*20 C DIMENSION RLB(JOO),BBYA(300),RLBBYA(300) COMMON A(JOO),B(300),BBYA(JOO),RLB(300), 1RLBBYA(300),RLBBSA(300) COMMON T(300),DATA(300) ,NUMBER 5/8/89 C COMMON A,B,BBYA,RLB,RLBBYA,RLBBSA,T,DATA,NUMBAR WRITE  $(*, ' (A)') '$  Enter Input File Name =' READ  $(*, '(\overline{A})')$  INP WRITE  $(*, '({\lambda})')$  ' Enter Output File Name =' READ  $(*, ' ' (A)')$  OUT OPEN(5, FILE=INP, STATUS='OLD') OPEN(6,FILE=OUT,STATUS='NEW <sup>1</sup> ) ICTR=O 1 WRITE (\*,'(A)') 'Enter (O) for not cumulated data(1)other=' READ (\*,\*) CUM =' =' IF ( (CUM.NE.O) .ANO. (CUM.NE.1)) GOTO 1 WRITE (\*,'(A) <sup>1</sup> ) 'Beginning order movingaverage(oddnumber)=' READ (\*, \*) PTMA WRITE  $(*, '(A)')$  ' Ending order for moving average =' READ  $(*, *)$  PTMB WRITE  $(*, ' (A)')$  'Enter (1) logtransformation (0)otherwise READ (\*,\*) LOGIS WRITE  $(*, '(A)')$  'Enter (1) TO SAVE WITH CSV (0) otherwise READ (\*,\*) IVIRG  $I=1$ 12 READ(5, \*, IOSTAT=IOS) DATA(I) IF(IOS.LT.O) GOTQ 13  $I = I + 1$ GOTO 12 13 NUMBER=I-1 C======================================== 7010 c c 7000 c 7040 IF(LOGIS.EQ.O) GOTO 7001 DO 7010 I=l,NUMBER DATA(I)=LOG(DATA(I)) GOTO 7001 DO 7040 I=l,NUMBER  $DATA(I) = LDATA(I)$ ICTR=1 7001 IF(CUM.EQ.O) GO TO 251

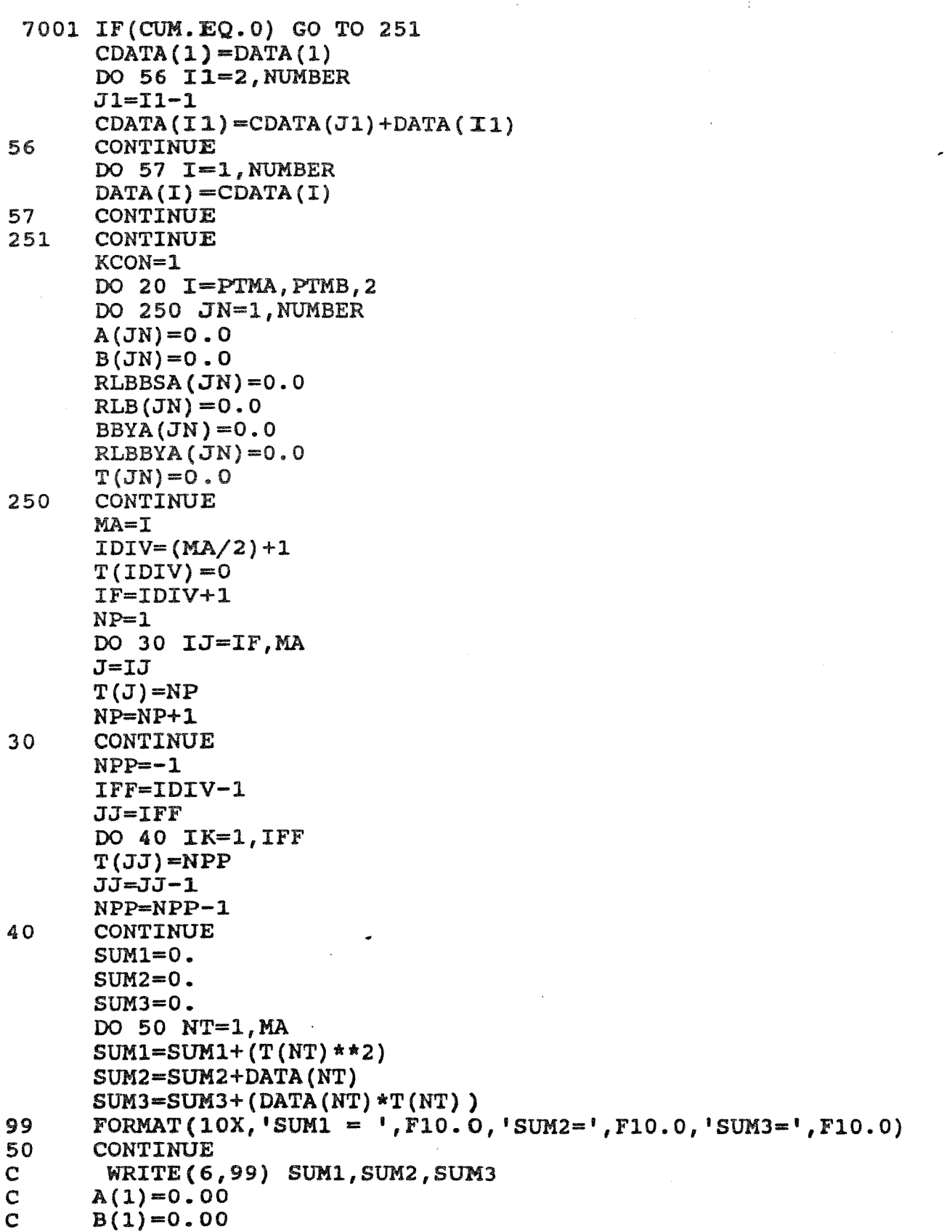

 $\mathcal{F}_{\mathbf{w}}$  .

 $\sim 10^{11}$ 

 $\label{eq:2.1} \frac{d}{dt} \left( \frac{d}{dt} \right) = \frac{d}{dt} \left( \frac{d}{dt} \right) = \frac{d}{dt} \left( \frac{d}{dt} \right)$
```
\mathbf CRLB(1) = 0.0\mathbf CBBYA(1)=0.0\ddot{c}RLBBYA(1)=0.0\mathbf CRLBBSA(1) = 0.0I5=MA-KCON
       A(15) = SUM2/MA\psi B(I5) = (SUM3/SUM1)
       BBYA(15) = B(15)/A(15)IF(B(I5) .LT.0.) THEN
             RLB(T5) = 0.0RLBBYA(T5)=0.0RLBBSA (I5)=0.0ELSE
       RLB(I5) = ALOG(B(I5))RLBBYA (I5)=ALOG (BBYA (I5))
       RLBBSA(I5)=ALOG(B(I5)/(A(I5)**2))
       END IF
105
          KP=NUMBER-KCON
       ISTAR=2
       IEND=MA+1\mathbf CWRITE (6, 66) A(2), B(2), KP, IEND
        FORMAT (20X, {}^{1}A(2), B(2), KP, IEND = 1, 2F10.5, 2I10)66
       I6 = I5 + 1DO 60 IN=16, KP
\mathbf CWRITE (6,67) ISTAR, IEND
67
        FORMAT (10X, 'ISTAR = ', I10, 'IEND = ', I10)SUM2=0.
       SUM3=0.
      J2=1DO 70 J1=ISTAR, IEND
       SUM2 = SUM2 + DATA (J1)SUM3 = SUM3 + (DATA(J1) * T(J2))J2 = J2 + 170
       CONTINUE
        WRITE (6,98) SUM1, SUM2, SUM3
Ο
98FORMAT (15X, 'SUMS 1, 2, 3 = ', 3F10.0)
       A(IN) = SUM2/MAB(IN) = (SUM3/SUM1)BBYA(IN) = B(IN)/A(IN)IF(B(IN) . LE. 0.) THEN
               RLB (IN) = 0.0
               RLBBYA (IN) = 0.0
          RLBBSA (IN) = 0.0ELSE
      RLB(IN) = ALOG(B(IN))
      RLBBYA (IN) = ALOG (BBYA (IN))RLBBSA(IN)=ALOG(B(IN)/(A(IN) **2))
             END IF
.06ISTAR=ISTAR+1
      IEND=IEND+1
      CONTINUE
\overline{0}
```
### PROGRAMA CARDMA1

C================================= IF(ICTR) 7051,7051,7052 WRITE $(6, 2)$  MA 7051 GOTO 7055 7052 WRITE (6,7053) MA WRITE(6,7054) 7055 FORMAT (/////1H1,10X, MOVING AVERAGE FOR PERIODS OF',  $\overline{2}$  $$2X, I5/$ FORMAT(/////1H1,10X, 'MOVING AVERAGE FOR PERIODS', 7053  $$ 'OF', 2X, 15, & 'FOR LOGARITHM OF THE DATA')$ \*1X, 'TIME', 6X, 'DATA', 9X, 'A', 9X, 'B', 8X, 'B\A',  $&5X, 'LOG(B) ', 3X,$ \* "LOG(B/A) ", " LG(B/A\*\*2) "//"\*\*\*\*\*\*\*\*\*\*\*\*\*\*\*\*\*\*\*\*\*",  $&9(1H*)//$ ILIM=NUMBER-1 IF(IVIRG.EQ.1) GOTO 9990 DO 80 I3=1, NUMBER WRITE(6,3)I3, DATA(I3), A(I3), B(I3), BBYA(I3), RLB(I3), RLBBYA(I3), RLBBSA(I3) FORMAT (1X, I4, F10.1, 2(1X, F9.3), 4(1X, F10.4))  $\overline{\phantom{a}}$  $\mathbf{C}$  $*3X, E12.5)$ CONTINUE  $30$ GOTO 9992 **CONTINUE** 1990 DO 85 I3=1, NUMBER RITE(6,4)I3, DATA(I3), A(I3), B(I3), BBYA(I3), RLB(I3), \*RLBBYA(I3), RLBBSA(I3) FORMAT  $(I4,','',F10.1,'','.2(F9.3,'','))$ , 4(F10.4, ','))  $\mathbf{I}$  $15$ **CONTINUE** KCON=KCON+1  $1992$  $\overline{\mathbf{r}}$ CALL ONE  $\overline{0}$ CONTINUE <u>}============================</u>===  $IF(ICTR.EQ.1)$  GOTO 9999 ÷ IF(LOGIS.EQ.1) GOTO 7000 9999 **STOP END** 

====================================== PROGRAM ADJUSTED FOR IBM-PC AUGUST, 17, 1989 DIMENSION A(60), Q(30), M(60), H(20, 120), G(30), D(30), P(30), 1 Wl (30), W2 (30), YF(SO) REAL M,MSUM, IG INTEGER Z,W,CUM,IOS CHARACTER\*20 DAT, OUT, TABLE(13), TB ======================================  $TABLE(6) = 'GOMES6.$  $TABLE(7) = 'GOMES7.$  $TABLE(8) = 'GOMES8.$ '  $TABLE(9) = 'GOMES9.$  $TABLE(11)='GOME11.$  $TABLE(13)='GOME13.$ '  $WRITE(*)$  (A)') ' ENTER INPUT DATA FILE NAME ='  $READ(*, '(A)')$  DAT WRITE $(*, ' (A)') '$  ENTER OUTPUT DATA FILE NAME='  $READ(*, '(A)')$  OUT  $IN = 5$ IOUT=3  $IT=7$ OPEN(5,FILE=DAT,STATUS='OLD <sup>1</sup> ) OPEN(IOUT,FILE=OUT,STATUS='UNKNOWN') ------------------------------------------------ WRITE(\*, '(A) <sup>1</sup> ) <sup>1</sup>MODEL: O=EXPONENTIAL 1=GOMPERTZ =LOGISTIC'  $READ(*, *)Z$ WRITE(\*, '(A)') ' 0=UNGROUPED DATA(small) 1=GROUPED ATA (LARGE) '  $READ(*, *)W$ WRITE(\*, <sup>1</sup> (A)')'ENTER(O) FOR NOT CUMULATED DATA(1)0THERWISE' READ(\*,\*)CUM  $I=1$ 12 READ(5,\*,IOSTAT=IOS) A(I) IF(IOS.LT.O) GOT013  $I = I + 1$ GOTO 12 13 N=I-1 IF(CUM.NE.1) GOTO 2 DO 3 I=1,N 3  $A(I) = A(I) + A(I-1)$ TRANSFORM DATA IF NECESSARY 2 IF(Z.EQ.O) GO TO 101  $IF(Z.EQ.1)$  GO TO 5 IF(Z.EQ.2) GO TO 7 5 DO 6 I=1,N  $A(I) = LOG(A(I))$ 

 $\epsilon$  .

135

6 CONTINUE GO TO 101 7 DO 8  $I=1, N$  $A(I) = 1/A(I)$ 8 CONTINUE<br>C CALCULAT CALCULATION OF R, S, T C CALCULATION OF R 101 RSUM=O. O DO 10 I=1,5 RSUM=RSUM+A (I) 10 CONTINUE R=RSUM/5. O C CALCULATION OF T TSUM=O.O DO 15 I=N,N-4,-1 TSUM=TSUM+A (I) 15 CONTINUE  $T=TSUM/5.0$ C CALCULATION OF S  $L=N/2$ NC=L\*2 IF(NC.EQ.N) GO TO 16  $S=(A(L-2)+A(L-1)+A(L)+A(L+1)+A(L+2)+A(L+3))/6.0$ 16  $S=(A(L-1)+A(L)+A(L+1)+A(L+2)+A(L+3))/5.0$ <br>C CALCULATION OF SA, SB, SR CALCULATION OF SA, SB, SR C CALCULATION OF SR  $V1 = (T-S) / (S-R)$  $V7=(N-5)*.5$ SR=V1\*\*(1/V7) C CALCULATION OF SA  $V2 = S * * 2 - (T * R)$  $V3=2*S-T-R$ SA=V2/V3 C CALCULATION OF SB V4=5/(SR+SR\*\*2+SR\*\*J+SR\*\*4+SR\*\*5)  $V5=(S-R)**2$ V6=V5/V3  $SB=V4*V6$ SR=SR\*lOO C SEE WHETHER N>lJ,IF SO DISCARD SOME DATA POINTS  $IF(N.GE.52) THEN$ NRJCT=N-52 NDIV=4 ELSE IF(N.GE.44)THEN NRJCT=N-44 NDIV=4 ELSE IF(N.GE.39)THEN NRJCT=N-39 NDIV=J ELSE IF(N.GE.3J)THEN NRJCT=N-33

NDIV=3 ELSE IF (N.GE.26) THEN NRJCT=N-26 NDIV=2 ELSE IF (N. GE. 22) THEN NRJCT=N-22 NDIV=2 ELSE IF(N.GE.18)THEN NRJCT=N-18  $NDIV=2$ ELSE IF(N.GE.l6)THEN NRJCT=N-16  $NDIV=2$ ELSE IF(N.GE.l3)THEN NRJCT=N-13  $NDIV=1$ ELSE IF(N.EQ.l2)THEN NRJCT=1 NDIV=l ELSE  $IF(N.EQ.10) THEN$ NRJCT=1  $NDIV=1$ **ELSE** NRJCT=O  $NDIV=1$ END IF C NOW GROUP THE DATA IF(NDIV.EQ.4) GO TO 19 IF(NDIV.EQ.3) GO TO 23 IF(NDIV.EQ.2) GO TO 27 IF(NDIV.EQ.1) GO TO 31 19 NSTART=NRJCT+1 MSUM=O.O  $JJ=0$ DO 21 I=NSTART,N,4 JJ=JJ+1  $M(JJ) = (A (I) + A (I+1) + A (I+2) + A (I+3)) / 4$ MSUM=MSUM+M (JJ) 21 CONTINUE NN=JJ GO TO 34 23 NSTART=NRJCT+1 MSUM=O.O  $JJ=0$ DO 25 I=NSTART,N,3 JJ=JJ+l  $M(JJ) = (A(I) + A(I+1) + A(I+2))/3$ MSUM=MSUM+M (JJ) 25 CONTINUE NN=JJ GO TO 34

k.

137

 $\pm$ 

)MES

27 NSTART=NRJCT+1 MSUM=O.O  $JJ=0$ DO 29 I=NSTART,N,2 JJ=JJ+l  $M(JJ)=(A(I)+A(I+1))/2$ MSUM=MSUM+M (JJ) 29 CONTINUE NN=JJ GO TO 34 31 NSTART=NRJCT+l MSUM=O.O  $JJ=0$ DO 33 I=NSTART,N JJ=JJ+1  $M(JJ)=A(I)$ MSUM=MSUM+M(JJ) 33 CONTINUE NN=JJ CALCULATION OF W1, W2 AND NEW  $r$  (RN) 34 TB=TABLE(NN) NNN=NN IF(NN.EQ.11) NNN=1 IF(NN.EQ.13) NNN=2 OPEN(UNIT=NNN,FILE=TB,ACCESS= <sup>1</sup> SEQUENTIAL',STATUS= <sup>1</sup> 0LD <sup>1</sup> ) NP1=NN+1 READ(NNN, \*)  $((H(J, I), J=1, NP1), I=1, 101)$ DO 39 I=l,l01 IRC=SR  $IRT=H(1,I)*100$ IF(IRT.LT.IRC) GO TO 39 IF(IRT.GE.IRC) GO TO 41  $39$ CONTINUE l1 IFOUND=I GO TO 59 )9 W1SUM=O. O W2SUM=O.O DO 60  $JJ=1,NN$  $W1(JJ)=M(JJ)*H(JJ+1,IFOUND)$ WlSUM=W1SUM+W1(JJ) )0 CONTINUE IF(Z.NE.2) GO TO 71 IF(WlSUM.LT.O) GO TO 66 DO 61 I=IFOUND-1,1,-1 WlSUM=O.O DO 62 JJ=l,NN  $W1(JJ) = M(JJ) * H(JJ+1,I)$ W1SUM=W1SUM+W1(JJ) 12 CONTINUE IF(WlSUM.LT.O) GO TO 64

i1 CONTINUE

 $\mathcal{A}^{\text{L},\text{L}}_{\text{L}}$ 

64 DO 65 JJ=l,NN

 $W2$ (JJ)=M(JJ)\*H(JJ+1,I+1) W2SUM=W2SUM+W2(JJ) 65 CONTINUE ERR=W1SUM\*W2SUM IF(ERR.NE.O) GOTO 201 WRITE(\*,202)<br>202 FORMAT(//' 202 FORMAT(//' \*\*\* WARNING : Program has been stopped !', &16X,'Check data to make sure that the data set is • satisfied.') GOTO 9999<br>201 RN=H  $RN=H(1, I)+((.01)*(W1SUM/W1SUM-W2SUM))$ GO TO 81 66 DO 67 I=IFOUND+l,101 W2SUM=O.O DO 68 JJ=l,NN W2(JJ)-M(JJ)\*H(JJ+1,I) W2SUM=W2SUM+W2(JJ) 68 CONTINUE IF(W2SUM.GT.O) GO TO 69 IF(I.EQ.l01) GO TO 69 67 CONTINUE<br>69 W1SUM=0. W1SUM=0.0 DO 70 JJ=l,NN  $W1(JJ) = M(JJ) * H(JJ+1,I-1)$ W1SUM=WlSUM+Wl(JJ) 70 CONTINUE ERR=WlSUM\*W2SUM IF(ERR.NE.O) GOTO 203 WRITE(\*,202) GOTO 9999<br>RN=H(1,I-1)+((.01)\*(W1SUM/(W1SUM-W2SUM))) 203 GO TO 71 IF(WlSUM.LT.O) GO TO 76 DO 72 I=IFOUND+l, 101 DO 73 JJ=l,NN  $W2(JJ) = M(JJ) * H(JJ+1,I)$ W2SUM=W2SUM+W2(JJ) 73 CONTINUE IF(W2SUM.LT.O) GO TO 74 IF(I.EQ.l01) GO TO 74 72 CONTINUE 74 W1SUM=O.O DO 75 JJ=l,NN  $W1(JJ) = M(JJ) * H(JJ+1,I-1)$ <br> $W1SUM=W1SUM+W1(JJ)$ 75 CONTINUE ERR=WlSUM\*W2SUM IF(ERR.NE.O) GOTO 204 WRITE{\*,202) GOTO 9999

GOMES

100 CONTINUE

```
204 RN=H(1,I-1)+((.01)*(W1SUM/(W1SUM-W2SUM))) 
     GO TO 81 
 76 DO 77 I=IFOUND-1,1,-1 
     W1SUM=0.0DO 78 JJ-1,NN 
     W1(JJ) = M(JJ) * H(JJ+1,I)WlSUM=W1SUM+Wl(JJ) 
 78 CONTINUE 
     IF(W1SUM.GT.O) GO TO 79 
 77 CONTINUE 
 79 DO 80 JJ=1, NN 
     W2(JJ) = M(JJ) * H(JJ+1, I+1)W2SUM=W2SUM+W2(JJ)
 80 CONTINUE 
     ERR=WlSUM*W2SUM 
     IF(ERR.NE.O) GOTO 205 
     WRITE(*,202) 
  GOTO 9999<br>RN=H
           RN=H(1,I)+((.01)*(W1SUM/(W1SUM-W2SUM)))C CALCULATE NEW VALUES OF SA, SB<br>C CALCULATE PnT FOR t=1 tp t=N
C CALCULATE PnT FOR t=1 tp t=N<br>C FIRST CALCULATE Pn n
 FIRST CALCULATE Pn n = 81 KL=NN/2
     KL=NN/2NCl=KL*2 
     PnSUM=l.O 
     IF(NCl.NE.NN)GO TO 86 
     DO 87 I=l,NN-2 
     RNU=RN**I 
     PnSUM=PnSUM+RNU 
 87 CONTINUE 
     GO TO 91 
 86 00 90 I=2,NN-3,2 
     RNU=RN**I 
     PnSUM=PnSUM+RNU 
 90 CONTINUE 
C CALCULATION OF (RN) t-1 FOR t=1 to t=N 
 91 RTSUM=O.O 
     J1=0DO 95 I=l,NN 
     J1=J1+1 
     D(J1)=RN** (I-1)RTSUM=RTSUM+D(J1) 
 95 CONTINUE
C CALCULATE OTHER ELEMENTS OF Pnt 
     IF(NC1.NE.NN) GO TO 102 
     PNTSUM=PNSUM 
     G(NN)=PNSUM 
     DO 100 J=NN-1,1,-1 
     G(J) = G(J+1) - (D(J+1)+D(J))PNTSUM=PNTSUM+G(J)
```
140

141

```
GO TO 200 
 102 PNTSUM=PNSUM 
     G(NN) = PNSUMDO 110 J=NN-1,1,-1 
     G(J) = G(J+1) - D(J)PNTSUM=PNTSUM+G(J) 
 110 CONTINUE 
C CALCULATE M (JJ) *PNT ANO SUM 
 200 ESMQP=O.O 
     DO 125 J=l,NN 
     EX=M(J) * G(J)ESMQP=ESMQP+EX 
 125 CONTINUE 
C CALCULATION OF FINAL ESTIMATES OF a,b 
     a2=ESMQP/PnTSUM
     ERR=W1SUM*W2SUM 
     IF(ERR.NE.O) GOTO 206 
     WRITE(*,212) 
  212 FORMAT(//' *** WARNING : Program has been stopped !',
     & 16X,'Check data to make sure that the data set is 
satisfied. '/
     & 10X, i (LABEL 125, RTSUM*RN=O)? I) 
  GOTO 9999<br>206 IF(N
          206 IF(N.GT.l3) GO TO 126 
     B2=((NN*A2)-MSUM)/(RTSUM*RN) 
     R5=RN 
     GO TO 128 
 126 B2=((NN*A2)-MSUM)/(RTSUM*RN) 
     IG=NDIV 
     AM=O.O 
     XL=1/IG 
     R5=RN**XL 
     DO 127 I=1,IG 
     RT=R5**I 
     AM=AM+RT 
 127 CONTINUE 
     B2=(IG*B2*R5**IG)/AM 
C FITTING ANO FORECASTING 
 128 IF(Z.EQ.O) GO TO 
     IF(Z.EQ.1) GO TO 400 
     IF(Z.EQ.2) GO TO 413 
 400 IF(W.EQ.O) GO TO 700 
     MN=N-NRJCT+15 
     DO 402 J=1,MN 
     YF(J) = (A2 - (B2 * R5 * J))YF(J) = EXP(YF(J))402 CONTINUE 
     GO TO 500 
 700 DO 702 J=l,N+15 
     YF(J)=(A2-(B2*R5**J))YF(J) = EXP(YF(J))
```

```
702 CONTINUE 
    GO TO 500 
409 IF(W.EQ.O) GO TO 900 
    MN=N-NRJCT+15 
    DO 411 J=1, MNYF(J) = (A2 - (B2 * R5 * J))411 CONTINUE 
    GO TO 500 
900 DO 902 J=l,N+15 
    YF(J) = (A2 - (B2 * R5 * J))902 CONTINUE 
    GO TO 500 
413 IF(W.EQ.O) GO TO 910 
    MN=N-NRJCT+l5 
    DO 415 J=1, MNYF(J)=1/(A2-(B2*(R5**J)))415 CONTINUE 
    GO TO 500 
910 DO 912 J=1,N+15YF(J)=1/(A2-(B2*R5**J))912 CONTINUE 
500 IF(Z.EQ.O) GO TO 473 
    IF(Z.EQ.l) GO TO 460 
    IF(Z.EQ.2) GO TO 470 
460 DO 462 I=NSTART,N 
    A(I)=EXP(A(I))462 CONTINUE 
    GO TO 473 
470 DO 472 I=NSTART, N
    A(I)=1/A(I)472 CONTINUE
473 WRITE(IOUT,490) 
490 FORMAT( 1 ' ,'ORIGINAL DATA',20X,'FITTED DATA'//) 
    DO 520 I=1, N-NRJCT520 WRITE(IOUT,510) A(I+NRJCT),YF(I) 
    MN=N-NRJCT+15 
    I.J=N-NRJCT+l 
510 FORMAT(2X,Fl7.4,15X,Fl7.4) 
    WRITE(IOUT, 133)
133 FORMAT(//23X,' FORECASTING FOR NEXT 15 PERIODS'/) 
    DO 530 I=LJ, MN
530 WRITE(IOUT,53l) YF(I) 
531 FORMAT(27X,F17.4) 
    WRITE(IOUT, 130) A2, B2, R5
130 FORMAT(' ','EQUATION PARAMETERS'//' '
                                              ,
1A=', 
   1 E15.6,2X, 'B=',E15.6,2X, 'R=',E15.6)
9999 STOP 
    END
```
#### PROGRAMA SLOPE

SUMSP=O.O

```
PROGRAM SLOPE 
C<br>C
C PROGRAM FOR COMPUTED SLOPE OF FACTOR SCORES<br>C ADJUSTED FOR IBM-PC SEPTEMBER, 22, 1989
     C ADJUSTED FOR IBM-PC SEPTEMBER, 22, 1989 
c 
c 
c 
c 
c 
       DIMENSION 0(150), Y(l50), P(150), SP(150), DH(l50), 
     ODLDH(150),
     1 YH(150), PH(150), SPH(150), YF(150), SPF(150), PF(150), DDH(150)
                 2 PF(150), DDH(150) 
       INTEGER IOS
       CHARACTER INP*20, OUT*20 
       DIMENSION Zl(lOO), Z2(100), Z3(100), Z4(100), DB(lOO) 
       SLOPE COMPUTATION PROGRAM
c 
c 
       INTEGER XX 
       WRITE (*, ' (A)') ' ENTER INPUT FILENAME ='
       READ(*,'(A)') INP
       WRITE(\star, \circ (A)\circ) \circ ENTER OUTPUT FILENAME = \circREAD(*, '(A)') OUT
       OPEN(5,FILE=INP,STATUS='OLD') 
       OPEN(3,FILE=OUT,STATUS= 1 NEW') 
C N= NUMBER OF DATA POINTS<br>C JK= DATA WINDOW FOR MOVI
      JK= DATA WINDOW FOR MOVING AVERAGE
c 
      WRITE (*, ' (A)') ' ENTER DATA WINDOW FOR MOVING AVERAGE (odd)'
      READ(*) JK
c 
       I=112 READ(5,*,IOSTAT=IOS) D(I),Y{I),P(I),SP(I) 
       IF(IOS.LT.O} GOTOll 
       I=I+1GOT012 
  11 N=I-1 
       C COMPUTATION OF DHAT, YHAT, PHAT, SPHAT 
c 
c 
       DO 15 I=l,N-JK+1 
       DSUM=O.O 
       YSUM=O.O 
       PSUM=O.O 
       SPSUM=O.O 
       DYS=0.0DPS=O.O 
       DSPS=O.O 
      SUMY=O.OSUMP=O.O
```
DHSUM=O.O DO 13 IJ=O ,JK-1 DSUM=DSUM+ D (I+ IJ) YSUM=YSUM+Y(I+IJ) PSUM=PSUM+P(I+IJ) SPSUM=SPSUM+SP(I+IJ) 13 CONTINUE DB (I)=DSUM/JK YB=YSUM/JK PB=PSUM/JK SPB=SPSUM/JK  $XX=0$ <br>DO 14  $II=0,JK-1$  $XX=XX+1$  $DH(XX)=D(T+II)-DB(I)$  $YH(XX)=Y(T+II)-YB$  $PH(XX)=P(T+II)-PB$  $SPH(XX) = SP(I+II) - SPB$ 14 CONTINUE DO 18 ID=l., JK DYS=DYS+DH(ID)\*YH(ID) DPS=DPS+DH(ID) \*PH(ID) DSPS=DSPS+DH (ID) \*SPH (ID) SUMY=SUMY+YH(ID)\*\*2 SUMP=SUMP+PH(ID)\*\*2 SUMSP=SUMSP+SPH(ID)\*\*2 18 CONTINUE YF(I)=DYS/SUMY PF(I)=DPS/SUMP SPF(I)=DSPS/SUMSP 15 CONTINUE  $IA=(JK-1)/2$ DO 50 IJ=l,N-JK+1  $Z1(IJ)=YF(IJ)*Y(IJ+IA)$  $Z2$ (IJ)= $PF$ (IJ) \* $P$ (IJ+IA)  $Z3$ (IJ)=SPF(IJ)\*SP(IJ+IA) 50 CONTINUE DO 53 IK=l,N-JK+l Z4(IK)=Zl(IK)+Z2(IK)+Z3(IK) 53 CONTINUE DO 54 JM=1,N-JK+1  $DLDH(JM)=DB(JM)-Z4(JM)$ 

54 CONTINUE

PRINTOUT OF SLOPE CHARACTERISTICS WHICH WILL BE USING FOR CALCULATING TIME VARYING CHARACTERISTICS

 $\alpha$  , and  $\alpha$  , and  $\alpha$ 

WRITE(3,25)

25 FORMAT(18X, 'DD' ,16X, 'DD/DFl.' ,12X, <sup>1</sup>DD/DF2 <sup>1</sup>,12X, 'DD/DFJ') DO 30 JJ=1,N-JK+1

### >ROGRAMA SLOPE

END

 $\lambda$ 

```
WRITE(3,35)JJ, DLDH(JJ), YF(JJ), PF(JJ), SPF(JJ):35 FORMAT(16, <sup>1</sup>, <sup>1</sup>, 4(F16.6, <sup>1</sup>, <sup>1</sup>))
       CONTINUE
       WRITE(3,31) 
31 FORMAT \frac{1}{13} FORMAT \frac{1}{13}, \frac{1}{10} (DD/DF1) *F1<sup>,</sup> , 7X, \frac{1}{10} (DD/DF2) *F2<sup>1</sup>,
     17X, ' (DD/DF3) *F3')DO 32 K=1, N-JK+1WRITE(3,29) K, Zl(K), Z2(K), Z3(K) 
29 FORMAT(16, <sup>1</sup>, <sup>1</sup>, 3(F18.6, <sup>1</sup>, <sup>1</sup>)
32 CONTINUE 
       STOP
```
 $\mathcal{A}^{\mathcal{A}}$ 

 $\bar{\mathcal{A}}$ 

 $\lambda_{\rm eff}$ 

145

 $\frac{1}{\epsilon}$ 

♦

ANEXO D - SÍNTESE SOBRE O CONSUMO DE ALUMÍNIO NO BRASIL E NO MUNDO

Principais fatores que contribuiram para o aumento do consumo mundial de aluminio no pós-guerra

Reconstrução econômica na Europa com uso intensivo da aluminio na construção civil

Desenvolvimento aperfeiçoamento das ligas na tecnologia de transformação <sup>e</sup>

Desenvolvimento dos sistemas de transporte em geral com uso intensivo de alumínio em aviões, automóveis, etc...

Desenvolvimento da indústria de embalagens com o surgimento latas de aluminio para bebidas e outras aplicações

Desenvolvimento da indústria eletrodoméstica com aplicações crescentes de aluminio em diversos componentes

Novos Usos: baterias de alumínio, carrocerias, etc...

Aumento crescente da reciclagem

Verticalização dos principais produtores

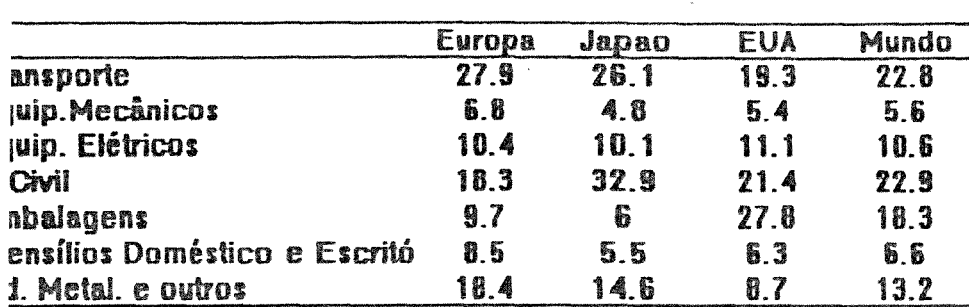

insumo setorial do alumínio no Mundo - 1980 - (%)

iropa: Alemanha, França, Reino Unido e Itália nte: World Bank(1983)

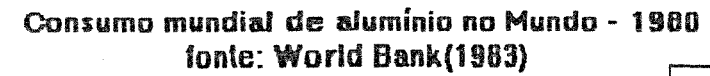

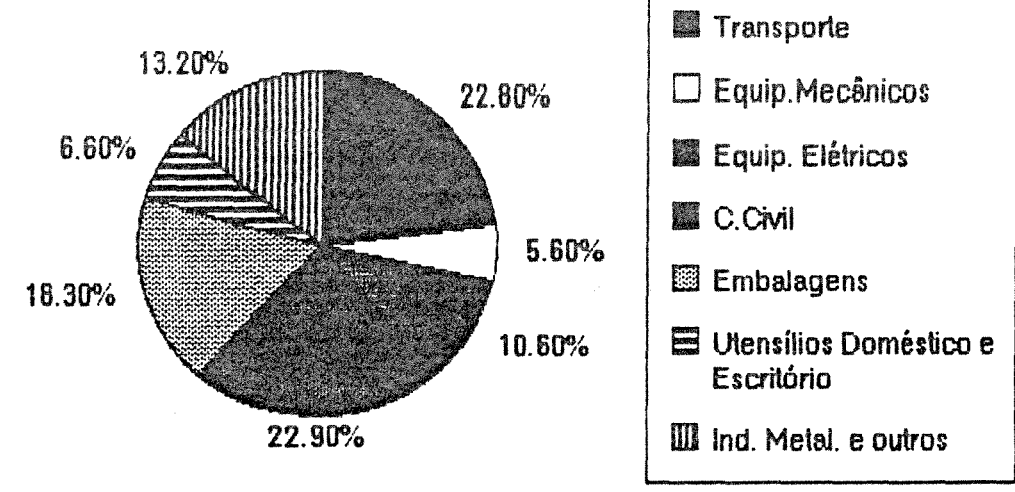

## **Ounsume Octorial de Alumínie-Drasil-1907 fonte:ABAL(1988)**

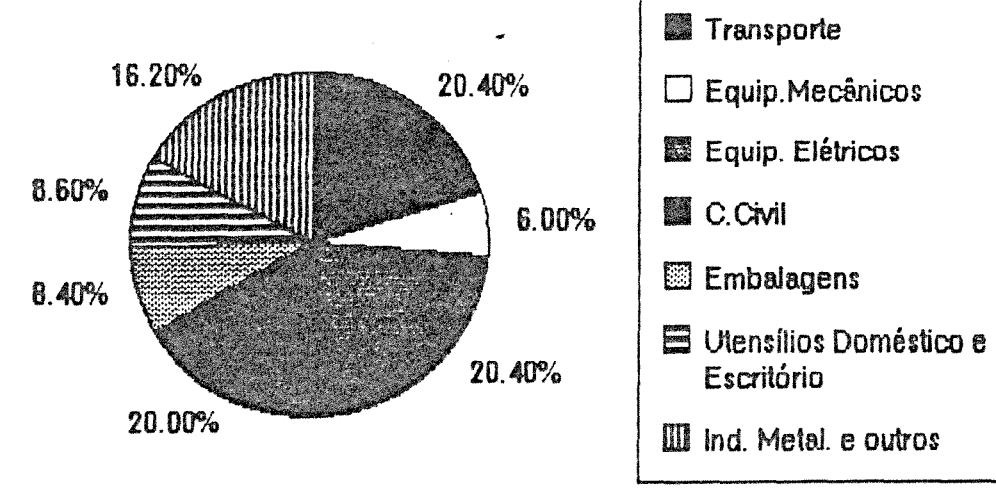

 $\mathcal{A}^{\star}$ 

| Β                | <b>Argentina</b> | <b>Brasil</b> | <b>Mexico</b> | A.Latina | LDC  |
|------------------|------------------|---------------|---------------|----------|------|
| 50-1960          | 3.1              | 7.0           | 5.4           | 4.5      | 3.9  |
| 160-1973         | 4.4              | 7.6           | 7.3           | 6.1      | 5.4  |
| $173 - 1987$     | 1.1              | 4.9           | 3.6           | 3.3      | 3.9  |
| <b>UMINIO</b>    |                  |               |               |          |      |
| 150-1960         | 15.4             | 28.6          | 25.1          | 17.2     | 15.7 |
| 160-1973         | 21.1             | 13.4          | 13.6          | 14.0     | 13.8 |
| $173 - 1987$     | 7.4              | 7.7           | 4.6           | 7.1      | 9.0  |
| lensidade de Uso |                  |               |               |          |      |
| <b>UMINIO</b>    |                  |               |               |          |      |
| 150-1960         | 11.2             | 20.2          | 18.4          | 11.5     | nd   |
| 160-1973         | 14.6             | 5.6           | 5.9           | 7.5      | nd   |
| 173-1987         | 6.3              | 2.3           | 0.4           | 3.3      | nd   |

IXB média anual de crescimento do consumo de Aluminioe do PIB . América latina comparada com o lDC e o Mundo n 1950-60, 1960-73 e 1973-87

unte: (1) Metaligeselischaft (various issues)

(2) IMF(88) -Yearbook lnternationaJ Finance Statistics EClACIUN - Statistical Yearbook (variou: issues)  $i =$  informaçao nao disponível  $\ddot{\phantom{a}}$ 

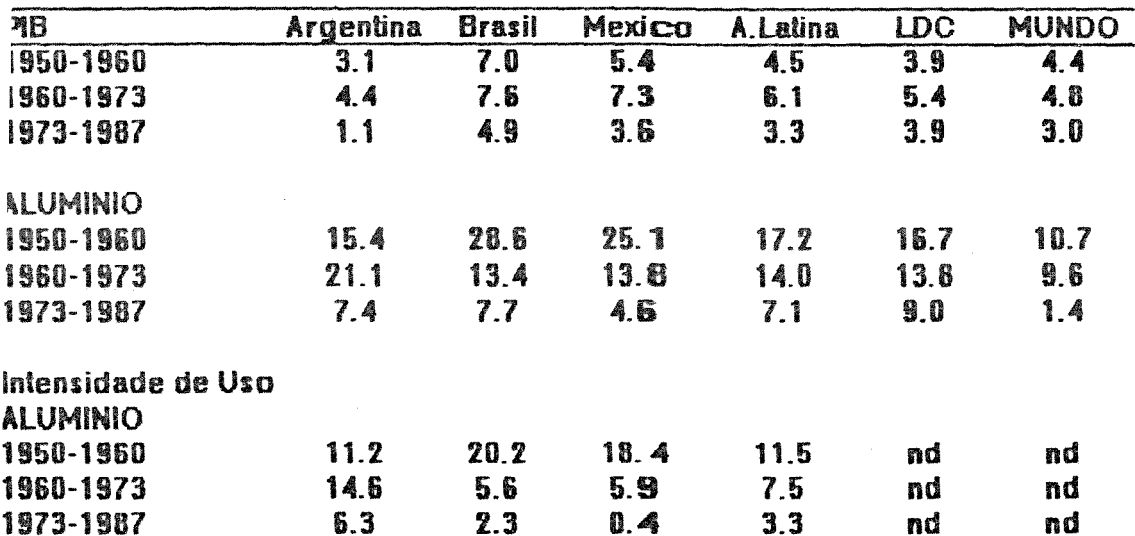

 $\mathcal{L}_{\mathcal{A}}$ 

 $\mathcal{L}$ 

'axa média anual de crescimento do consumo de Alumínioe do PIB la América Latina comparada com o LDC e o Mundo :m 1950-60, 1960-73 e 1973-87

Fonte: (1) Metaligesellschaft (various issues)<br>
(2) IMF(66) - Yearbook International Finance Statistics<br>
ECLAC/UN - Statistical Yearbook (various issues) nd = informação não disponível

## ALUMINIO - BALANÇO OFERTA E DEMANDA

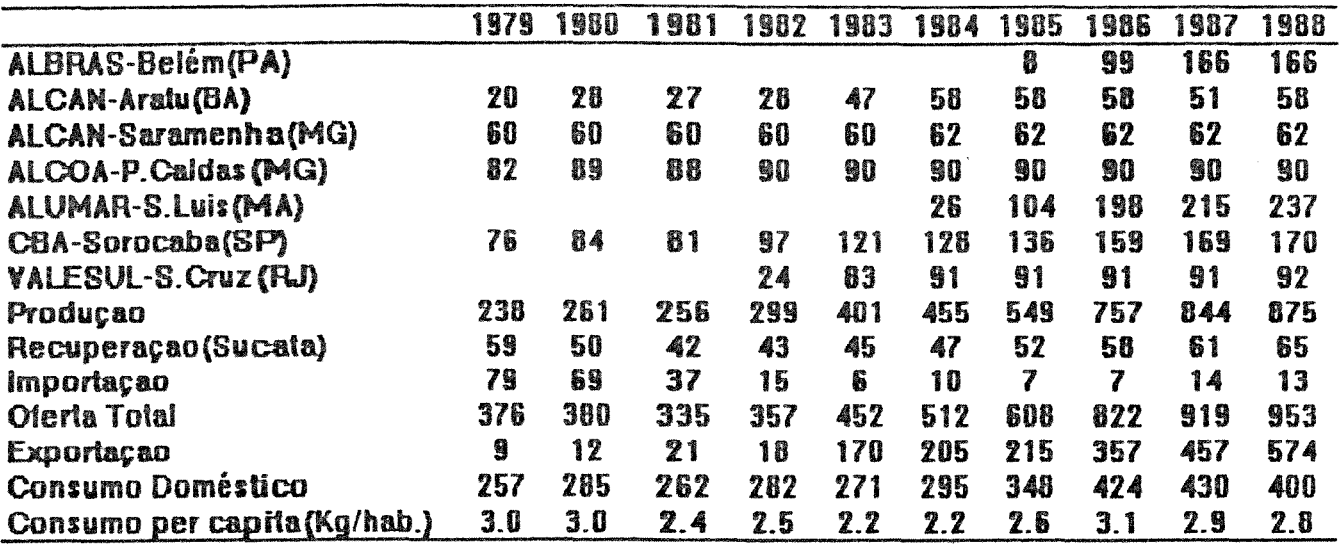

fonte: ABAL, ARANHA(1988)

dados de consumo: alumínio primário

# OFERTA E DEMANDA MUNDIAL DE ALUMINIO - 1980 (1) POR REGIAO EM MILHOES DE TONELADAS METRICAS

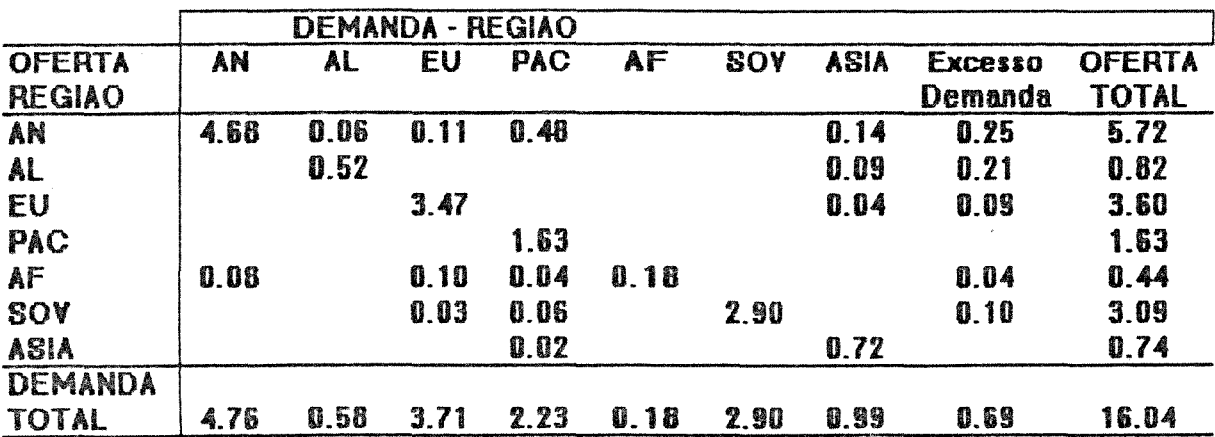

AN= América do Norte, LA= A.Latina, EU=Europa Ocidental, AF=Africa PB= Regiao do Pacífico inclui: Austrália, N.Zelândia, Japao, Córeia do Sul e Taiwan Asia= inclui China, India, Bahrain, Turquia e outros países asiáticos SOV = Bloco Soviético

(1) - Abrange oferta e demanda de metal primário

fonte: Metalluesellschaft US Bureau of Mines, American Bureau of Metal Statistics World Bureau of Metal Statistics e diversas outras fontes